## **МИНИСТЕРСТВО НАУКИ И ВЫСШЕГО ОБРАЗОВАНИЯ РФ Федеральное государственное автономное образовательное учреждение высшего образования «СЕВЕРО-КАВКАЗСКИЙ ФЕДЕРАЛЬНЫЙ УНИВЕРСИТЕТ»**

## *МЕТОДИЧЕСКИЕ УКАЗАНИЯ*

к практическим занятиям по дисциплине «Анализ, систематизация и представление результатов исследований» для студентов очно заочной формы обучения направления подготовки 15.04.02 Технологические машины и оборудование

**Невинномысск 2023**

Методические указания составлены в соответствии с программой по дисциплине «Анализ, систематизация и представление результатов исследований».

В приложении приведены статистические таблицы, необходимые для обработки данных и варианты заданий для выполнения индивидуальных заданий.

Настоящие указания разработаны для направления 15.04.02– «Технологические машины и оборудование».

.

# Практическое занятие 1 ПОИСК И ОБРАБОТКА НАУЧНО-ТЕХНИЧЕСКОЙ **ИНФОРМАЦИИ**

### 1 Цель и содержание

Цель: приобретение практических навыков поиска научнотехнической информации по химии и химической технологии.

Содержание: осуществляется поиск научно-технической информации с использованием поисковых систем, тематических каталогов, библиотек, образовательных порталов.

#### 2 Теоретическое обоснование

2.1 Поисковые системы

Текстовый поиск еще остается основным методом обнаружения научной химической информации в Интернете. Ресурсы Интернета многочисленны, растут они постоянно и качественно неравноценны. В Сети отсутствует единый каталог ресурсов, но его функции частично выполняют т.н. поисковые системы, или поисковые службы. Наибольшее распространение в России имеют следующие поисковые системы:

Google - является лидером в области обнаружения онлайновой информации. Главная страница Google - англоязычная - находится по адресу http://www.google.com/ и содержит простейший бланк для формулирования задания, Google-Россия (http://www.google.ru/) с русским интерфейсом.

**Яндекс** – (http://www.yandex.ru/) размещается одна из самых мощных поисковых систем русскоязычного Интернета.

**Yahoo!** (http://www.yahoo.com/) — один из наиболее известных и популярных порталов, предлагающих широкий спектр услуг. Русскоязычный поиск системы Yahoo! находится по адресу http://ru.yahoo.com/.

**Bing**  $(\frac{http://www.bing.com/)}$  — поисковая система, созданная компанией Microsoft.

Scirus (http://www.scirus.com/srsapp/) — научная поисковая система.

2.2 Тематические каталоги и метасайты, библиотеки

B настоящее время в Интернете накопилось такое количество информации, что задача "найти что-нибудь по заданной теме" почти всегда поддается решению. Сложнее "найти что-нибудь толковое", а еще сложнее -"найти только толковое". Выбрать правильный алгоритм поиска, проанализировать список результатов, оценить релевантность и достоверность отобранных документов - все эти стадии требуют и затрат времени, и определенного уровня знаний [1].

Наиболее интересными являются:

Open Directory  $(http://dmoz.org/)$  – это самый большой в мире универсальный тематический каталог. Авторами и рецензентами каталога являются энтузиасты – знатоки Интернета.

http://libguides.library.albany.edu/chem\_web\_guide – компактный тематический каталог, содержащий ссылки только на самые важные информационные ресурсы – Chemistry: A Guide to Web Resources http://www.liv.ac.uk/Chemistry/Links/links.html – Links for Chemists – Chemistry section of the WWW Virtual Library.

http://tigger.uic.edu/~mansoori/Thermodynamic.Data.and.Property\_html – Data and Property Calculation Websites – термодинамические ресурсы WWW.

http://www.chem.msu.ru/cgi-bin/tkv.pl?show=params.html – база данных «Термические константы веществ»

Organic Chemistry Resources Worldwide (http://www.organicworldwide.net/ ) – информационный центр по органической химии http://elibrary.ru/defaultx.asp –

Научная электронная библиотека

eLIBRARY.RU - это крупнейший российский информационный портал в области науки, технологии, медицины и образования, содержащий рефераты и полные тексты более 14 млн научных статей и публикаций. На платформе eLIBRARY.RU доступны электронные версии более 2200 российских научнотехнических журналов, в том числе более 1100 журналов в открытом доступе. http://www.anchem.ru/catalog/ – Каталог аналитических ресурсов http://en.wikipedia.org/wiki/Main\_Page – Wikipedia (энциклопедия), авто-

рами, рецензентами и редакторами которой могут быть любые пользователи Интернета.

http://ru.wikipedia.org/wiki/Main\_Page – русская Википедия.

 $\frac{http://www.answers.com/}{http://www.answers.com/}$  – универсальная справочная система, содержа-

щая информацию из сотни энциклопедий и справочников. http://www.abc.chemistry.bsu.by/current/a.htm **–** ABC Chemistry: списки

бесплатных полнотекстовых научных химических журналов

2.3 Стандарты

http://gostexpert.ru/ – GOST Expert – неофициальная база данных, содержащая 25 тыс. российских, межгосударственных и советских ГОСТов.

Стандарты – ценные источники научной информации. В этих документах подробно излагаются тщательно проверенные, воспроизводимые методики выполнения разнообразных операций, с которыми приходится сталкиваться химику. Например, стандарты на реактивы содержат методики химического анализа вещества и количественного определения примесей

2.4 Образовательные порталы

http://net.ncstu.ru/elib – Сайт Северо-Кавказского государственного техни-

ческого университета на котором собраны собственные электронные рксурсы, а также те электронные ресурсы и каталоги, к которым имеется доступ из корпоративной информационной сети СевКавГТУ (к этой сети подключены все компьюткры Невинномысского технологического института).

http://elibrary.ru/defaultx.asp – многодисциплинарный информационный центр Российской Федерации. Содержит англо- и русскоязычные научные издания. В полном объеме ресурсы eLIBRARY.RU открыты только подписчикам. Библиографическая и реферативная информация доступна любому пользователю.

window.edu.ru - Информационная система "Единое окно доступа к образовательным ресурсам" предоставляет свободный доступ к каталогу образовательных интернет-ресурсов и полнотекстовой электронной учебнометодической библиотеке для общего и профессионального образования. В разделе «Порталы» представлена подборка ссылок на федеральные и региональные образовательные порталы.

 http://www.chem.msu.su/rus/elibrary/welcome.html – Электронная библиотека учебных материалов по химии Chemnet. Обеспечивает быстрый и надежный доступ к отечественным и зарубежным информационным ресурсам по химии.

http://www.chemistry.ssu.samara.ru/ – Интерактивный мультимедиа учебник «Органическая химия»..

http://school-sector.relarn.ru/nsm/chemistry/START.html – CDROM ―Химия для

Задания:

1. Поиск с использованием поисковых систем.

Проведите поиск информации, используя в качестве запроса: один термин; набор из нескольких терминов; текст на русском языке; текст на английском языке.

Изучите структуру страницы с результатами поиска. Каковы различия в списках, полученных на англоязычном и на русскозычном сайтах?

Изучите структуру усложненного поискового бланка.

2. Выберите один из метасайтов и посмотрите, какого рода информациюможно на нем получить.

3. Изучите структуру сайта **eLIBRARY.RU.** Найдите информацию по заданной преподавателем теме.

4. Изучите один из образовательных порталов. Осуществите поиск информации по заданной теме.

## **Контрольные вопросы**

1. Приведите наиболее широко используемые поисковые системы.

6

2. Какой самый большой в мире универсальный тематический каталог?

3. Какие поисковые системы называются универсальными, какие специализированными?

4. Какие сайты предоставляют свободный доступ к каталогу образовательных интернет-ресурсов и полнотекстовым электронным учебникам?

5. Как осуществить перевод сайта?

# Практическое занятие2 ОСНОВНЫЕ ХАРАКТЕРИСТИКИ И АНАЛИЗ РЕЗУЛЬТАТОВ **ИЗМЕРЕНИЙ**

### 1 Цель и содержание

Основной целью является приобретение практических навыков по обработке измерений.

Содержание: оценивается точность измерений, выявляются грубые ошибки измерений и воспроизводимость опытных данных.

### 2 Теоретическое обоснование

2.1 Проверка принадлежности выборки к нормальному распределению

Для проверки гипотезы опытные данные ранжируют (располагают в порядке возрастания), затем вычисляют следующие величины: 1. Сумму квадратов отклонений от среднего арифметического

$$
S_E = \sum_{i=1}^{n} (x \, x_{i-p})^2.
$$
 (1)

2. Величину  $\mathcal{C}_n$  по формуле:

 $b\bar{r}$  a x xn( $\pi$  + th an-1(xn-1 x2) + t. an k+1(xn k \ x k)

или  $k$ 

$$
=\sum_{n=1}^{\infty} a_{n+r} t_{1}(a_{nk} t_{1}(x_{n+r} t_{1} - x_{n}), \qquad (2)
$$

где  $k = n/2$ , если *n* – четное число, и  $k = (n - 1)/2$ , если n – нечетное. Значения коэффициента  $a_{n-i+1}$ берут из таблицы ПЗ приложения 1.

3. Значение  $\mathbb{F}_{n}^{W_{b} S_{2} V_{E}}$ , которое сравнивают с критическим.

При этом можно принять для приближенной оценки:

 $W_{\text{KP}}(n\leq 10) = 0.93;$   $W_{\text{KP}}(10\leq n\leq 20) = 0.95;$   $W_{\text{KP}}(20\leq n\leq 30) = 0.964.$ 

4. Если  $W_n > W_{\kappa n}$  гипотеза о принадлежности опытных данных к нормальному распределению может быть принята.

2.2 Оценка точности измерений

Оценку точности и правильности физико-химических измерений проводят с помощью следующих характеристик:

1. Среднее арифметическое случайной величины Х.

Пусть  $x_1, x_2, ..., x_N - n$  результатов измерений величины, истинное значение которой а. Предполагается, что все измерения проведены одним методом и с одинаковой тщательностью. Такие измерения называют равноточными.

Среднее арифметическое из результатов измерений является наиболее вероятным значением измеряемой величины. ( $\pm a$ ):

$$
M x \left( \overline{y} x \right) = - \left( x_1 x_2 \mathbf{K} x_n \right) = - \sum_{i=1}^{n} x_i
$$
 (3)

8

 $=$   $-$ 

 $=$ 

 $\boldsymbol{n}$ 

Такая оценка является несмещенной и состоятельной, так как известно, что

$$
M(\mathbf{)}\mathbf{x}-M\mathbf{x}(\mathbf{)}
$$
 (4)

$$
D(\mathbf{r}) = D x(\mathbf{r}).\tag{5}
$$

Из выражения (5) следует, что увеличение числа опытов приводит к повышению точности оценки по выборочному среднему.

Единичное отклонение  $\varepsilon_i$  – отклонение отдельного измерения от среднего арифметического:

$$
\varepsilon_i = \mathbf{x}_i - \mathbf{x} \,. \tag{6}
$$

Алгебраическая сумма единичных отклонений равна нулю

$$
\sum_{i=1}^{n} \varepsilon_i = \frac{1}{0} \tag{7}
$$

 $3.$ Приближенное значение дисперсии  $D(x)$ , обозначаемое  $S^2$ , это рассеяние случайной величины относительно среднего значения. Для п найденных значений случайной величины:

$$
\equiv {}^{2} = \frac{1}{n-1} \sum_{i=1}^{n} (x_{i} - x_{i})^{2}.
$$
 (8)

В большинстве экспериментов неизвестно математическое ожидание величины. В этом случае на его место подставляется его оценка. Для того чтобы оценка была несмещенной, изменяется нормировочный множитель, вместо 1/n используется  $1/(n-1)$ .

 $\overline{4}$ . Приближенное значение средней квадратичной погрешности равно корню квадратному из приближенного значения дисперсии:

$$
\sigma(x) \equiv S = \sqrt{D x(x)}.
$$
 (9)

5. Относительная квадратичная погрешность, выраженная в процентах (*коэффициент вариации*), – отношение приближенного средней квадратичной значения погрешности  $\mathbf K$ среднему арифметическому, умноженному на 100%:

$$
W1\oplus 0\,\stackrel{\text{O}}{\text{O}}\!\!.\qquad(10)\,\hat{x}
$$

6. Приближенное средней квадратичной значение погрешности среднего арифметического:

$$
\sum_{S_{x}} = \frac{S}{\sqrt{n}} = \sqrt{\sum_{i=1}^{n} (x_i - x)^2}
$$
\n(11)

*Абсолютная погращность*  $\dot{x}$  среднего арифметического,  $7.$ вычисленная по результатам *п* независимых (параллельных) определений с использованием коэффициента Стьюдента в предположении, что распределение случайной величины нормальное:

$$
\varepsilon_{\alpha} = t_{\alpha'} f \cdot \frac{\partial}{\partial n} = t_{\alpha'} f \cdot f S_{\alpha}, \tag{12}
$$

где  $\alpha$  доверительная вероятность или надежность;  $f$  – число степеней свободы;  $\alpha$  $f -$ коэффициент нормированных отклоне-

ний (коэффициент Стьюдента), который зависит от пи $\alpha$  (см. Приложение А, таблица А1).

Коэффициент  $t\alpha$  с надежность **М** показывает, во сколько раз разность между истинным и средним результатами больше стандартного отклонения среднего результата.

$$
E = \frac{\varepsilon_{\alpha}}{2} \cdot 100\%.
$$
 (13)  $\pi$ -9. *Доверительный*

#### интервал:

Согласно формуле (24) интервальные значения измеряемой величины при выбранном коэффициенте надежности t f определяются выражением:

$$
\frac{S}{x-\frac{t}{\alpha}} \times \mu \leq \frac{1}{x} + \frac{t}{\alpha} \int_{0}^{\infty} \frac{S}{x-\alpha} \tag{14} n n
$$

из которого следует, что<sup>у</sup> величина доверительного интервала зависит от размера выборки. С уменьшением числа измерений и увеличивается доверительный интервал.

2.3 Выявление грубых ошибок измерения

Для определения грубых погрешностей измерений используются несколько методов.

При малом объеме выборки ( $n \leq 8$ ) среднее арифметическое существенно зависит от значений крайних членов вариационного ряда, которые могут быть вызваны грубыми промахами. Статистическим критерием значимости для

> выявления аномальных результатов в ранжированной малой выборке служит критерий:

 $\theta = \frac{x_2 - x_1}{x_1}$ (если аномальное значение  $x_l$ ) или (если аномальное значение  $x_n$ ).

 $x_n \overline{\theta}$   $x_1$ <br>ECJIN >  $_{T(P,n)}$  - результат отклонения, где  $_{T(P,n)}$  - табличное  $\theta = \frac{\mathcal{X}_{n} - \mathcal{X}_{n-1}}{x_{n} - x_{1}}$  значение критерия, зависящее от доверительной<br> $\mathcal{X}_{n} - \mathcal{X}_{1}$  вероятности P и объема выборки n - результат аномален. противном случае аномальные результаты в выборке

*отсутствуют*. Значения  $_{T(P,n)}$  приведены в таблице А4 приложения А.

2.4 Оценка воспроизводимости опытных данных

B

 $\theta$ 

Лля кажлой серии параллельных ОПЫТОВ вычисляют среднее арифметическое значение:

$$
y_{\mathcal{T}_j} = \frac{1}{N} \sum_{i=1}^{N} \mu_{\mathcal{Y}_j}, \tag{15}
$$

где  $j$  – номер серии;  $N$  – число параллельных опытов, проведенных при одинаковых условиях.

Затем вычисляют для каждой серии опытов величину оценки дисперсии:

$$
S_j^2 = \frac{1}{N-1} \sum_{i=1}^N (\gamma_{ji} - \frac{\gamma_{ij}}{\gamma_{ij}})^2.
$$
 (16)

Среди всех оценок дисперсий находят наибольшую тах $S_i^2$ .

Затем находят отношение наибольшей из оценок дисперсий к сумме всех оценок дисперсий: max  $S_i^2$ 

$$
G_p = \frac{\sum_{j=1}^{k} S_j^2}{\cdot} \tag{17}
$$

Величина  $G_n$  называется расчетным значением критерия Кохрена. Критические, т.е. теоретические значения этой величины табулированы  $(G_m)$  и приведены в Приложении А (таблица А2).

Для нахождения  $G_m$  необходимо знать общее число оценок дисперсий  $k$ , число степеней свободы f, связанных с каждой из них, причем  $f = N - 1$ , и доверительную вероятность  $P$  (или уровень значимости).

Если значение  $G_p \leq G_m$ , все *k* дисперсии полагаются однородными с доверительной, вероятностью  $P_{\bullet}$ равной a опыты считаются воспроизводимыми.

Если же  $G_p > G_m$ , то неоднородная дисперсия исключается и проверяется следующая максимальная дисперсия из оставшихся  $k-1$  дисперсий. Сравнение производится до тех пор, пока не будет выполнено условие  $G_n < G_m$ .

### Контрольные вопросы

 $\mathbf{1}$ .  $V_{\text{TO}}$ называется погрешностью? Укажите три класса погрешностей.

2. Дайте определение случайной величины. Как рассчитывается вероятность попадания в заданную область?

 $3<sub>1</sub>$ Приведите аналитическое выражение закона распределения случайных величин.

Чему равна площадь под кривой плотности распределения  $\overline{4}$ . вероятностей  $f_x(x)$ ?

Дайте определение математического ожидания непрерывной 5. случайной величины.

6. Какими показателями оценивается вероятность отклонения случайной величины от ее математического ожидания?

 $7<sub>1</sub>$ Как зависит кривая распределения от величины среднего квалратичного отклонения?

У какой случайной величины, имеющей математическое 8. ожидание  $M = 0$ , большая вероятность п $\theta$ паст $\theta$  в интервал  $(-, +)$ ?

Дайте определение генеральной совокупности и выборки. 9.

 $10.$ Какие параметров оценки распределения называются состоятельными, несмещенными и эффективными?

11. Что такое точечные и интервальные оценки параметров?

12. доверительный Как определяется интервал ДЛЯ математического ожидания случайной величины?

Как определяются погрешности косвенных измерений? 13.

 $14$ Как рассчитывается критерий Кохрена?

 $15<sub>1</sub>$ Как оценивается однородность дисперсий?

16. Какие грубых методы используются ДЛЯ выявления погрешностей?

Пример оформления работы в среде MathCAD

## Практическое занятие3

# МАТЕМАТИЧЕСКОЕ ПЛАНИРОВАНИЕ И СТАТИСТИЧЕСКАЯ ОБРАБОТКА РЕЗУЛЬТАТОВ ЭКСПЕРИМЕНТА

## 1 Цель и содержание

Цель: Приобретение практических навыков определении  $\bf{B}$ коэффициентов уравнения регрессии, моделирующей эксперимент, в оценке коэффициентов уравнения регрессии значимости  $\boldsymbol{\mathrm{M}}$ определении  $e_{\Gamma}$ алекватности.

Содержание: экспериментальные ланные полного факторного эксперимента описываются регрессионным уравнением и определяется его адекватность экспериментальным данным.

## 2 Теоретическое обоснование

2.1 Основные понятия планирования эксперимента

химической Процессы, протекающие  $\overline{R}$ объектах технологии. характеризуются переменными, между которыми существуют определенные причинноследственные связи.

12

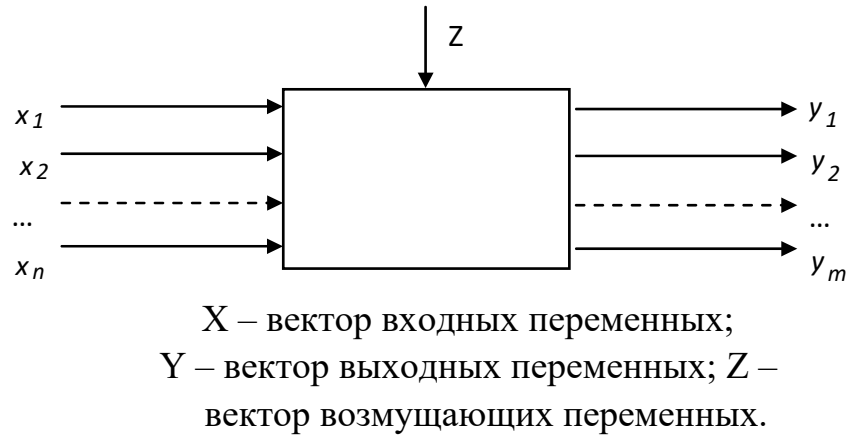

Рисунок 3.1 – Схема объекта исследования

Переменные, играющие роль причин, называются входными, a переменные, отражающие последствия причин - выходными. Вхолные переменные контролируются, ими также можно управлять.

Обозначим входные управляемые переменные  $x_1, x_2, \ldots, x_n$  и назовем их факторами: выходные переменные обозначим  $y_1, y_2,..., y_n$ , возмущающую переменную, которая не контролируется и является случайной переменной -  $Z$ .

Одной из самых распространенных идей теории эксперимента является концепция оптимального использования факторного пространства, или концепция многофакторного эксперимента.

Суть ее заключается в том, что состояние объекта в каждом опыте определяется  $\Pi$ <sup>O</sup> результату одновременного варьирования факторов, объекта. вызывающих изменение состояния Методы, осуществляющие активное экспериментирование, называются методами планирования эксперимента.

Математическую модель объекта ищут исследования виде  $\overline{B}$ полиномиального уравнения:

 $\dot{J}$ 

$$
y\neq0+\sum_{i=1}^{k}b_{xxi}y+\sum_{i=1}^{k}
$$
  

$$
b_{xii}=\sum_{i=1}^{k}a_{i}y_{i}+c_{x}y_{i}
$$

Уровнем фактора называют определенное значение фактора, которое будет фиксироваться при проведении эксперимента.

Различают верхний уровень фактора -  $x_{IB}$  (это 830°С, 4,2 МПа) и нижний уровень фактора -  $x_{1H}$ ). Средние значения рассматриваемых интерваловаются *нулевыми уровнями* -  $x_{i0}$ , значение фактора в натуральных единицах, прибавление которого к нулевому уровню дает верхний, а вычитание - нижний уровень фактора, называется интервалом варьирования.

Таким образом,

$$
xiB^=x_{i0}+A_{xi}
$$
,  $xjH^{-x}_{i0}-A_{xj}$ .

Экспериментальные значения, которые могут принимать факторы называются границами существования факторов, а интервал  $(x_{IMAX} - x_{IMIN}) - o\bar{o}$ ластью определения факторов. На рисунке 3.2 это область L.

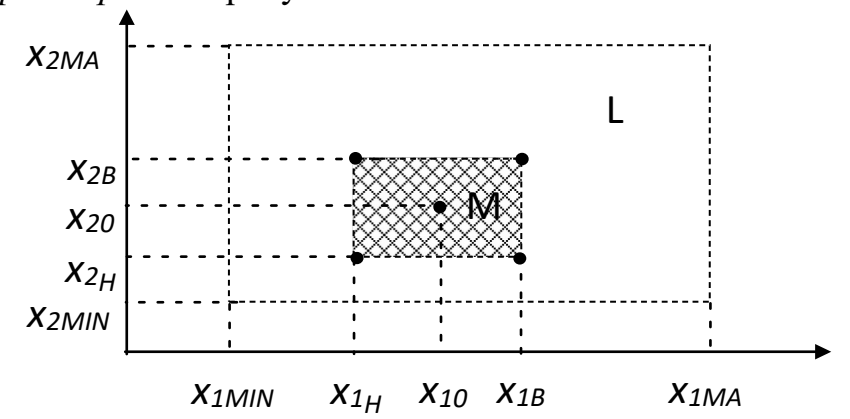

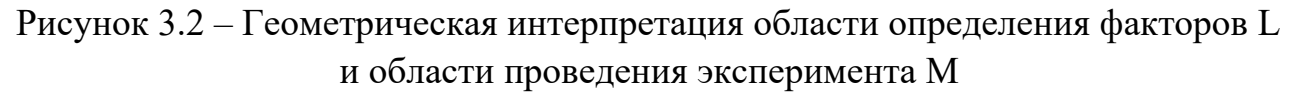

Очевидно, что интервал варьирования факторов должен составлять часть области определения факторов, если решается задача оптимизации. На рисунке 3.2 область проведения эксперимента обозначена буквой М.

2.2 Кодированные значения факторов

Для составления регрессивного уравнения используются не фактические значения факторов, а их кодированные значения. Верхний уровень фактора обозначается символом «+1». Нижний уровень фактора - символом «-1». Переход от фактических значений факторов к кодированным значениям осуществляется по формуле:

$$
x_i = \frac{x_i - x_{i0}}{\Delta x_i}
$$
 (3.2)

Кодирование факторов, по сути, означает переход от системы координат в натуральных единицах (рисунок 3.3,а) к системе координат в кодированной форме (рисунок 3.3,6). Каждая точка факторного пространства –  $(+1,+1)$ , (–  $1,+1$ ),  $(+1,-1)$ ,  $(-1,-1)$  – это опыт в исследованиях.

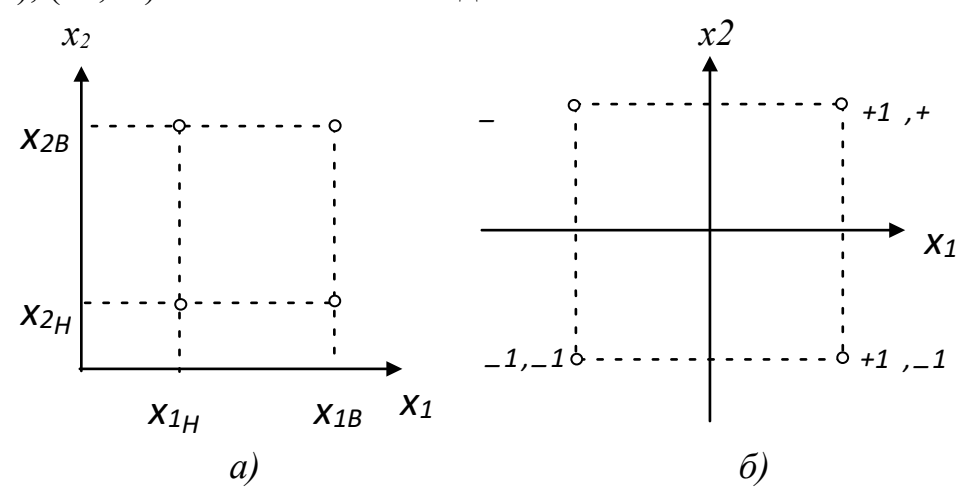

а) в натуральных координатах б) в координатной форме

Рисунок 3.3 – Геометрическая интерпретация плана 2 на плоскости

В общем случае эксперимент, в котором реализуются все возможные сочетания уровней факторов, называется полным факторным экспериментом (ПФЭ). Если каждый фактор варьируется на двух уровнях, то получается ПФЭ типа  $2^k$ , где  $k$  – количество факторов.

Полный факторный эксперимент имеет следующие достоинства:

независимость дисперсии переменной состояния от вращения системы координат в центре плана;

2) одинаковую и минимальную дисперсию коэффициентов

регрессии; 3) независимость определения коэффициентов регрессии

друг от друга; 4) простоту в вычислениях коэффициентов.

2.3 Построение матрицы планирования

План, содержащий запись всей комбинаций факторов или их части в кодированной форме, называется матрицей планирования.

Количество опытов - N зависит от количества изучаемых факторов и определяется по формуле  $N 2^{\overline{k}}$ .

В таблице 3.1 проведена матрица планирования для двух факторов на двух уровнях.

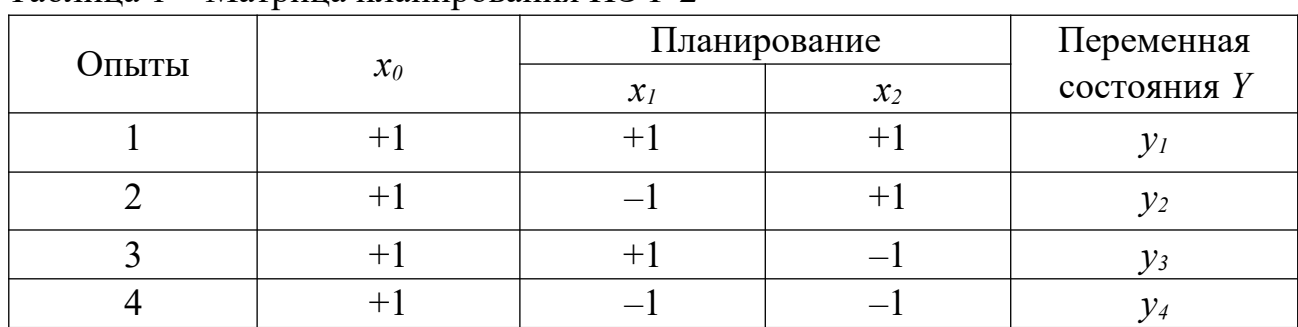

Таблица 1 – Матрина планирования ПЭФ 2<sup>2</sup>

Во второй графе таблицы приведены значения фиктивной переменной  $x_0$ (тождественно равной +1), которая понадобится при вычислении свободного члена полинома. В первой строке спланирован первый опыт, когда факторами  $x_1$  и  $x_2$  придают максимальные значения; во второй строке – когда фактору  $x_1$ придают минимальное значение, а фактору  $x_2$  – максимальное и т.д.

Для построения матрицы планирования с большим числом факторов используют ряд приемов. Чаще используют прием чередования знаков: в первом столбце знаки не меняются, в третьем они чередуются через два, в четвертом – через 4 и т.д. (см. таблицу 3.2).

2.4 Реализация матрицы планирования

После построения матрицы планирования приступают непосредственно к эксперименту. Все кодированные значения факторов заменяют натуральными. Такую матрицу планирования называют рабочей.

План либо реализует несколько раз, получая *т* параллельных значений переменной состояния, либо параллельные опыты проводят только в одной точке, как правило, в центре плана. Последний метод используют, когда известна заранее хорошая воспроизводимость опытов на объекте исследования.

Ошибку опытов  $S_0^2$  рассчитывают по формуле

$$
=\frac{1}{N_o S_{\theta}^2 \mathbf{y}_{n\tau}^2} \sum_{n=1}^{N} (\mathbf{y}_{0n} - N_{0n})^2
$$
 (3.3)

где:  $y_{0n}$  - значения переменной состояния в центре плана;  $v_0$  – среднее значение переменной состояния в центре плана;  $N_0$  – число опытов в центре плана.

| $1$ using $\alpha$ .2<br>Номера | $\sim$ promotion morphic modifies bound 110 $\pm$ 01 $\mu$                                                        |                                   |                                       |              | $A^{\circ}$<br>Факторы |                |              |                         |       |       |
|---------------------------------|----------------------------------------------------------------------------------------------------|-----------------------------------|---------------------------------------|--------------|------------------------|----------------|--------------|-------------------------|-------|-------|
| опытов                          |                                                                                                    |                                   |                                       |              | $X_0$                  | X <sub>1</sub> | $X_2$        | $X_3$                   | $X_4$ | $X_5$ |
| $\mathbf{1}$                    | $\Pi$ o<br>JIH<br>ый<br>фа<br><b>KTO</b><br>pн<br>ый<br>экс<br>пе<br>ри<br>Me<br>$\mathbf{HT}$<br>$\Pi$<br>$\Phi$ | $\Pi$<br>$\Phi$<br>$\Theta$<br>24 | $\Pi$<br>$\Phi$<br>$\mathsf{C}$<br>23 | $\Pi$        | $+1$                   | $+1$           | $+1$         | $+1$                    | $+1$  | $+1$  |
| $\overline{2}$                  |                                                                                                    |                                   |                                       | Φ            | $+1$                   | $-1$           | $+1$         | $+1$                    | $+1$  | $+1$  |
| $\overline{3}$                  |                                                                                                    |                                   |                                       | $\mathsf{C}$ | $+1$                   | $+1$           | $-1$         | $+1$                    | $+1$  | $+1$  |
| $\overline{4}$                  |                                                                                                    |                                   |                                       | 22           | $+1$                   | $-1$           | $-1$         | $+1$                    | $+1$  | $+1$  |
| 5                               |                                                                                                    |                                   |                                       |              | $+1$                   | $+1$           | $+1$         | $-1$                    | $+1$  | $+1$  |
| 6                               |                                                                                                    |                                   |                                       |              | $+1$                   | $-1$           | $+1$         | $-1$                    | $+1$  | $+1$  |
| $\overline{7}$                  |                                                                                                    |                                   |                                       |              | $+1$                   | $+1$           | $-1$         | $-1$                    | $+1$  | $+1$  |
| 8                               |                                                                                                    |                                   |                                       |              | $+1$                   | $-1$           | $-1$         | $-1$                    | $+1$  | $+1$  |
| 9                               |                                                                                                    |                                   |                                       |              | $+1$                   | $+1$           | $+1$         | $+1$                    | $-1$  | $+1$  |
| 10                              |                                                                                                    |                                   |                                       |              | $+1$                   | $-1$           | $+1$         | $+1 -1$<br>$+1$<br>$+1$ | $-1$  | $+1$  |
| 11                              |                                                                                                    |                                   |                                       |              | $+1$                   | $+1$           |              |                         | $-1$  | $+1$  |
| 12                              |                                                                                                    |                                   |                                       |              | $+1$                   | $-1$           | $-1$         |                         | $-1$  | $+1$  |
| 13                              |                                                                                                    |                                   |                                       |              | $+1$                   | $+1$           | $+1$         | $-1$                    | $-1$  | $+1$  |
| 14                              |                                                                                                    |                                   |                                       |              | $+1$                   | $-1$           | $+1$         | $-1-1-$<br>$\mathbf{1}$ | $-1$  | $+1$  |
| 15                              |                                                                                                    |                                   |                                       |              | $+1$                   | $+1$           |              |                         | $-1$  | $+1$  |
|                                 |                                                                                                    |                                   |                                       |              | $+1$                   | $-1$           | $-1$         | $-1$                    | $-1$  | $+1$  |
| 16                              | $\mathsf{C}$                                                                                                    |                                   |                                       |              |                        |                | $+1$         | $+1$                    |       | $-1$  |
| $17$                            | 25                                                                                                    |                                   |                                       |              | $+1$                   | $+1$           | $+1$         | $+1 -1$                 | $+1$  | $-1$  |
| 18                              |                                                                                                    |                                   |                                       |              | $+1$                   | $-1$           |              | $+1$                    | $+1$  | $-1$  |
| 19                              |                                                                                                    |                                   |                                       |              | $+1$                   | $+1$           | $-1$<br>$+1$ | $+1$                    | $+1$  | $-1$  |
| 20                              |                                                                                                    |                                   |                                       |              | $+1$                   | $-1$           |              | $-1$                    | $+1$  | $-1$  |
| 21                              |                                                                                                    |                                   |                                       |              | $+1$                   | $+1$           |              |                         | $+1$  |       |
| 22                              |                                                                                                    |                                   |                                       |              | $+1$                   | $-1$           | $+1$         | $-1 - 1 -$              | $+1$  | $-1$  |
| 23                              |                                                                                                    |                                   |                                       |              | $+1$                   | $+1$           | $\mathbf{1}$ |                         | $+1$  | $-1$  |

Таблица 3.2 – Организация матрин планирования ПЭФ от  $2^2$  ло  $2^5$ 

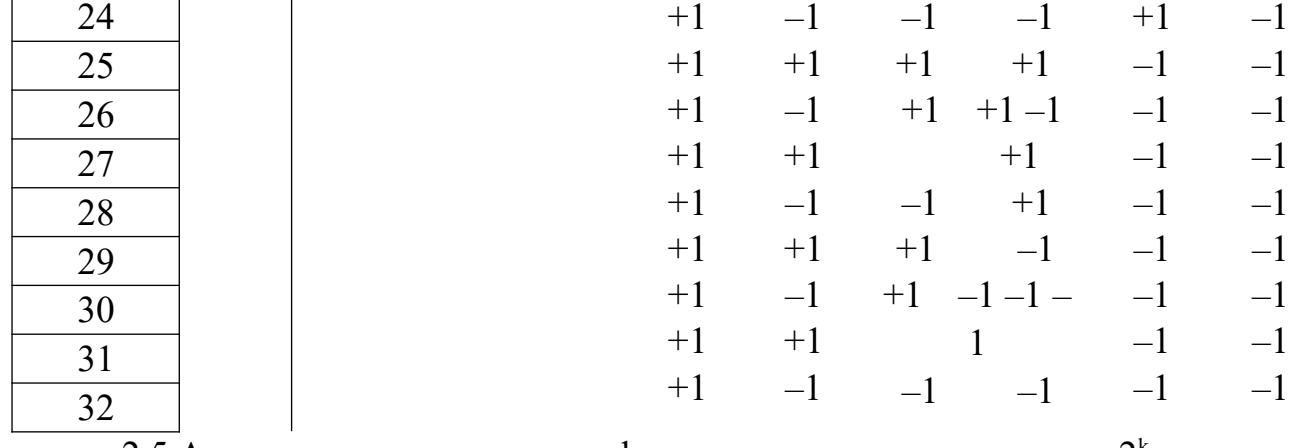

2.5 Алгоритм расчета полного факторного эксперимента типа  $2<sup>k</sup>$ Алгоритм расчета и анализа математической модели экспериментальностатистическими методами приведен на рисунке 3.4.

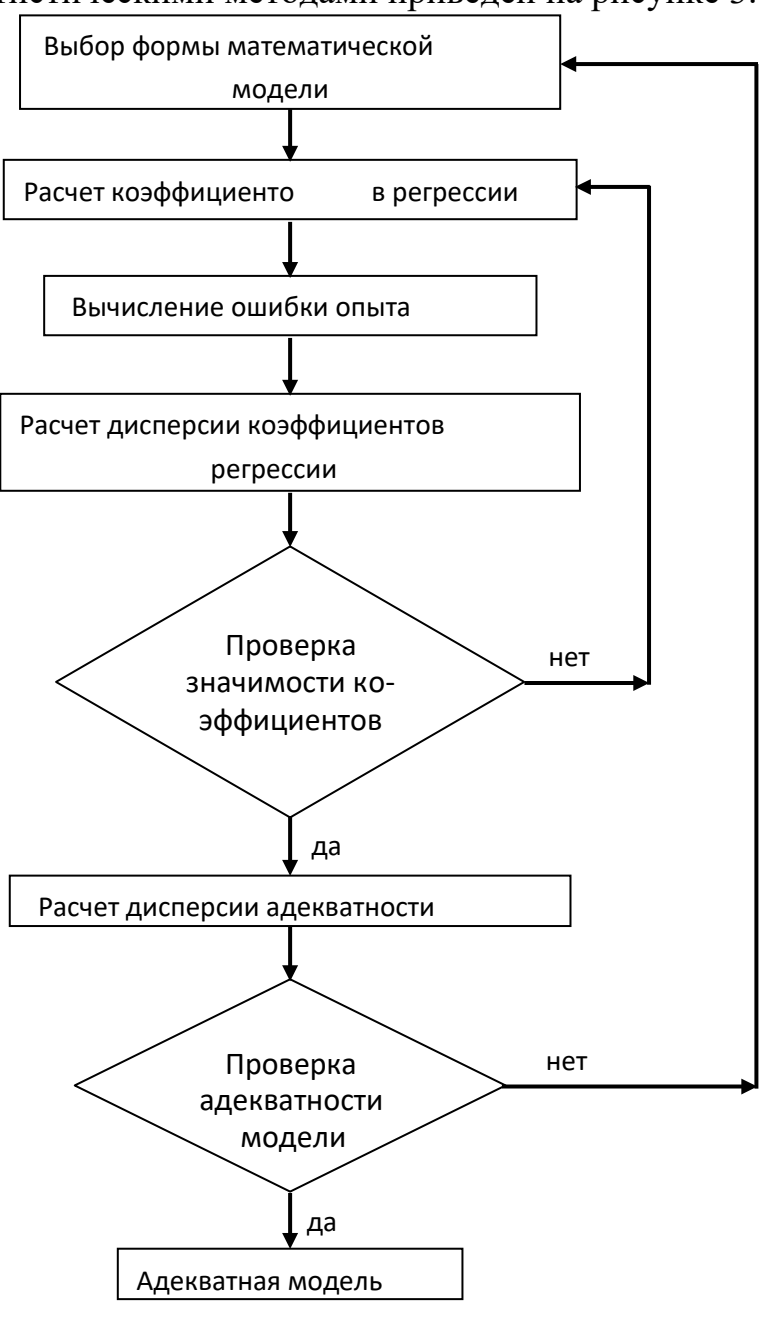

17

Рисунок 3.4 – Блок-схема алгоритма расчета и анализа математической модели экспериментально-статистическими методами Для линейной формы уравнения:

$$
\sum_{j}^{i} \sum_{i \in \mathcal{F}}^{k} \sum_{j}^{i} b x_{i} \quad (i = 0, 1, ..., k), \tag{3.4}
$$

где  $k$  – переменная состояния расчетная.

 $Ha$ основании результатов реализации матрицы планирования коэффициенты уравнения регрессии рассчитываются по формуле:

$$
b_i = \frac{1 N}{N u_i^2} x y_{iuiu} \qquad (i = 0, 1, ..., k).
$$
 (3.5)

После вычисления коэффициентов регрессии переходят  $\bf K$ статистическому анализу уравнения регрессии, который состоит из трех этапов:

- оценка ошибки опыта (по уравнению  $(3.3)$ );

- оценка значимости коэффициентов уравнения регрессии;

- оценка адекватности модели.

Оценку значимости коэффициентов регрессии  $=\frac{|b_i|}{s_{bi}}$  осуществляют по формуле  $t_{ip}(3.6)$  $>t_{\tau}$ , и условию  $t_{ip}(3.7)$ 

- абсолютное значение коэффициента;  $t_T$  – табличное значение  $|b_i|$ где критерия Стьюдента, которое находят по числу степеней свободы  $f_0 = N_0 - 1$  и приложения А.):  $S_{bi}$  – уровню значимости q (смотри таблицу A1 среднеквадратичное отклонение.

Дисперсию коэффициентов регрессии находят по формуле

$$
S_{bi}^{2} = S_{\frac{02}{2}}, \tag{3.8}
$$

т.е. дисперсии всех коэффициентов равны, поскольку зависят только от ошибки опыта  ${}^{5}0^2$  и числа строк матрицы планирования N (числа опытов).

Если для какого-то коэффициента условия (3.6) и (3.7) не выполняются, то соответствующий фактор можно признать незначимым и исключить его из уравнения регрессии.

Проверка адекватности линейного уравнения регрессии осуществляется путем сравнения двух дисперсий - одна показывает рассеяние опытных данных переменной состояния  $v_u$  относительно тех значений переменной состояния  $\gamma_u$ , которые предсказаны полученным линейным уравнением регрессии.

Эта дисперсия называется дисперсией адекватности и рассчитывается по формуле

$$
S_{ad}^{2} = \frac{m}{N-1} \sum_{u=1}^{N} (y_u - y_{u})^2,
$$
 (3.9)

где  $m$  – число параллельных опытов;  $l$  – число членов в уравнении регрессии, оставшихся после оценки значимости.

Вторая дисперсия - это ошибка опыта. Адекватность проверяют, оценивая отношение

$$
F_p = \frac{S_{ad}2}{S_0} \tag{3.10}
$$

и сравнивая расчетное ( $F_P$ ) и табличное ( $F_T$ ) значение критерия Фишера.

Критерий Фишера  $F_T$  определяется для степеней свободы  $f_{ad} = N - l$  и  $f_0 =$  $N(m-1)$  и заданного уровня значимости q по таблице А5 приложения. Если выполняется условие  $F_P F_T$ .  $(3.11)$ то линейное уравнение признается адекватным.

Полученный линейный полином можно использовать для поиска области оптимума объекта исследования. Если условие (3.11) не выполняется, то линейное уравнение признается неадекватным. При неадекватной линейной модели наиболее часто принимают решение об уменьшении интервалов варьирования факторов и повторении эксперимента.

2.6 Дробный факторный эксперимент

Полный факторный эксперимент является весьма эффективным для получения математической модели исследуемого объекта особенно при числе факторов  $k > 3$ . Однако увеличение числа факторов приводит к резкому увеличению числа опытов. Так, ПФЭ 2<sup>6</sup> требует постановки 64 опытов, а 2<sup>7</sup> уже 128

Практика показывает, что для получения достаточно точных оценок коэффициентов регрессии можно обойтись небольшим количеством опытов, введя понятие дробного факторного эксперимента (или дробных реплик), который представляют собой некоторую часть  $\frac{1}{2}$ ,  $\frac{1}{4}$ , 1/8 от полного факторного эксперимента.

#### Обработка результатов экспериментальных исследований

Кодирование натуральных факторов

 $=$  11001000 = +  $-9001000 = -$ 100  $X(min)$ 100  $X$ (max)<sub>1</sub>  $1:$  $1:$  $-3020$  = +  $-2030$  = - $X(min)_2$ 10  $1:$  $X$ (max) 10  $1$ .  $= 2.725.$  $= +$  $-2325$  $0<sub>2</sub>$  $=-1$  $1:$  $X (min)_1$ 0,2  $X$ (max)<sub>1</sub> Среднее арифметическое (математическое ожидание), %: п  $2.$  $ii$ 

Например, для первой пробы:  $\omega^I = \frac{\sum_l \omega}{n} = \frac{2,3 \quad l,5 \quad 0,7 \quad \mu}{3} = \frac{l,5\%}{3}$ .

 $\overline{3}$ Отклонение от среднего единичного наблюдения в выборках, например, дл**и пе**рвой пробы:  $\pm z = 12 - 12,31,50,8\%$ .

(воспроизводимости) Дисперсия прецезионности  $\mathcal{A}_{\cdot}$  $n<sub>O</sub>$ отдельной выборке, например, для первой пробы: п

$$
\sum_{S_1^2} \frac{\sum \Delta \omega_{ij}^2}{n-1} = \frac{0.8^2 + 0.0^2 + (0-.8)^2}{3-1} = 0.64
$$

Стандартное квадратичное отклонение измерения  $5.$  $n<sub>O</sub>$ отдельной пробе:  $\Box$ 

$$
SI = \sqrt{S_I^2} = \sqrt{0.16} = 0.8\%.
$$

Тест на анормальность по -критерию: результат наблюдения 6. не является анормальным, е $\mathcal{E}_{\text{TH}}$ <sub>эксп.</sub> < <sub>табл</sub>. При n =3 значение  $_{\text{ta6n}}$ . = 1,41.

Для первой пробы:  $\beta_{\text{3}x \text{c}n} = \frac{|\omega i_j(\text{max}, \text{min}) - \varpi i|}{\omega_i} = \frac{2,3-1,5}{\omega_{\text{c}}}-1,00.$ 

Вывод: в первой пробе анормальных наблюдений нет.

Примечание. Для остальных проб тестирование на анормальность проводят аналогично.

 $7<sub>1</sub>$ Гипотезу на нормальность распределения для всех восьми выборокпроводим, используя данные табл. 2.6. Например, для первой выборки:

$$
= \begin{vmatrix} 2,3 & 1,5 \\ -2,6 & -79 & -9 \\ 0,8 & 0 \end{vmatrix} = 0,202.
$$

Теперь сравниваем Z с величиной  $\frac{0.4}{7}$  *n* 

$$
\frac{0.4}{0.2021} = \frac{0.4}{\sqrt{3}} = 0.231
$$
.  
BEBOJ: FMTOTE320.

распределении подтверждается.

Аналогичный результат получен и с другими семью выборками.

Тест на однородность дисперсий  $\mathcal{S}$ (на равноточность измерений по всему массиву данных) по g-критерию Кохрена (применяется только при одинаковом числе параллельных определений во всех выборках!!!):

Для данного измерения

$$
= \frac{1}{\sum_{i=1}^{N} s_i^2} = \frac{1,00}{6,62} = \frac{1,00}{\text{g} \cdot \text{s} \cdot \text{s} \cdot \text{g} \cdot \text{s} \cdot \text{s} \
$$

 $(\text{при } f = n - 1 = 3 - 1 = 2$  и  $N = 8)$  - дисперсии однородны, т.е. результаты измерений по всему массиву данных равноточны.

Оценка средневзвешенной дисперсии методики выполнения 9. измерений  $(MBH)$ 

$$
\begin{array}{ccc}\nN & & \\
\frac{2}{s} & = & \frac{j\pi}{2} \\
N & 8 & \n\end{array} = \frac{6,62}{0,8275}
$$

 $10.$ Средневзвешенное стандартное отклонение (СКО) МВИ (означает следующее: при проведении одного дополнительного определения гарантируется, что погрешность измерения не превысит  $CKO$ :

$$
S = \sqrt{0.8275} \; \theta.91 \; \%
$$

## Расчет коэффициентов регрессии

1. Свободный член уравнения находят по формуле

 $01.$  $, )$ 

# Тест на значимость коэффициентов регрессии

Значимость коэффициента регрессии определяется Tem. что ero абсолютная величина должна превысить границы доверительного интервала, рассчитанного по соотношению

 $\Delta bi = \pm t_{\alpha} f Sbi = \pm t_{\alpha} f \sqrt{sNk^2} = \pm 2, 12 \cdot \sqrt{82758} \pm \pm 0,3936,$ 

где t  $_1 = 2.12$  – табличное значение критерия Стьюдента при  $\alpha=0.05$  и при f =  $N(n-1) = 8(3-1) = 16.$ 

Итак, из всех коэффициентов незначимыми являются все коэффициенты смешения –  $b_{12}$ ,  $b_{13}$ ,  $b_{23}$  и  $b_{123}$ .

В итоге, уравнение регрессии будет иметь вид

 $\omega i$  (Ge), % = 3,75 + 0,6X1 + 1,5X2 + 0,7X3.  $(3.12)$ 

### Расчет массовой доли германия по уравнению регрессии

Проведем оценку результатов полученной эксперимента  $\Pi 0$ математической модели по всем выборкам:

 $\omega_1^p$ ,  $\% = 3.75 - 0.6 - 1.5 - 0.7 = 0.95$ ;  $\omega_2$ <sup>p</sup>,  $\% = 3.75 + 0.6 - 1.5 - 0.7 = 2.15$ ;  $\omega_3$ <sup>p</sup>,  $\frac{9}{6}$  = 3.75 - 0.6 + 1.5 - 0.7 = 3.95;  $\omega_4^p$ ,  $\% = 3.75 + 0.6 + 1.5 - 0.7 = 5.15$ ;  $\omega_5$ <sup>p</sup>,  $\% = 3.75 - 0.6 - 1.5 + 0.7 = 2.35$ ;  $\omega_6^p$ ,  $\% = 3.75 + 0.6 - 1.5 + 0.7 = 3.55$ ;  $\omega_7$ <sup>p</sup>,  $\%$  = 3,75 - 0,6 + 1,5 + 0,7 = 5,45;  $\omega_8$ <sup>p</sup>,  $\% = 3.75 + 0.6 + 1.5 + 0.7 = 6.55$ .

#### Проверка адекватности математической модели

Рассеяние экспериментальных точек относительно найденного уравнения регрессии (2.20) характеризуется остаточной дисперсией или дисперсией адекватности –  $S^2_{a\pi}$ , которая определяется соотношением

$$
\,N\hskip-.7pt
$$

$$
\sum_{\text{S}a\partial 2^{-}} (\omega^p - \overline{\omega})^2
$$
  
 
$$
\sum_{f} (\omega^p - \overline{\omega})^2
$$
 (3.13)

где  $f=N-B$  – разность между числом опытов (N) и числом коэффициентов молели.  $N$ 

$$
\sum_{i=1}^{\infty} \frac{(\omega^{p} - \overline{\omega})^{2}}{f} = \frac{2.04}{8 - 4} = 0.51.
$$
 (3.14)

Рассчитываем значение критерия Фишера по уравнению (3.10)

$$
Sa\partial 2 = 0.51
$$
  
\n
$$
F_p = \frac{Q}{2} = \frac{0.51}{-0.62} = 0.62
$$
  
\nS<sub>0</sub> = 0.8275 Τaδπu

0,8275 Табличное значение критерия Фишера  $F_T$ определяем по таблице приложения А5 при α = 0,05,  $f_{ad} = N - 1 = 8 - 1 = 7$ .  $f_0 =$  $N(m-1) = 8(3-1) = 16.$ 

Методом интерполяции находим  $F_T = 2,65$ .

Так как выполняется условие  $F_p \leq F_T$ , то полученная математическая модель адекватно представляет результаты эксперимента.

### Контрольные вопросы

1. В чем сущность концепции многофакторного эксперимента?

 $2.$ Приведите вид полиномиального уравнения, используемого для моделирования.

 $\mathbf{3}$ . Как осуществляют кодирование факторов.

 $\overline{4}$ . Постройте матрицу планирования для трехфакторного эксперимента.

 $5<sub>1</sub>$ Из каких этапов состоит статистический анализ уравнения регрессии?

 $6<sup>1</sup>$ Как оценивают значимость коэффициентов регрессии?

 $7.$ По какой формуле рассчитывается дисперсия адекватности?

8. Как проверяется адекватность уравнения регрессии?

9. В чем сущность дробного факторного эксперимента?

 $10.$ Приведите алгоритм расчета и анализа математической модели экспериментально-статистическими методами.

## 4.1 Патент и патентная информация

Патент удостоверяющий документ, приоритет, авторство, исключительное право на использование изобретения (полезной модели, промышленного образца), представляемое государством на определенный период времени, которое позволяет его обладателю запрещать третьим лицам использование (в том числе изготовление, использование, продажу, ввоз) его

изобретения. Исключительное право патентообладателя имеет некоторые важные ограничения:

*Территориальное ограничение* – патент действует только на территории страны или региона, выдавшей этот патент. Патент Российской Федерации действует только на территории РФ, патент Соединенных штатов Америки – только на территории США. Региональный Евразийский патент действует на территориях стран-участниц регионального Соглашения.

*Временное ограничение* – патент имеет определенный срок действия и составляет до 20 лет.

*Раскрытие информации* об изобретении для публичного доступа.

**Патентная информация** – это информация об изобретениях, полезных моделях, промышленных образцах и товарных знаках, заявленных в качестве объектов промышленной собственности.

Патентная информация обладает рядом преимуществ по сравнению с другими видами научно-технической информации:

**уникальность** – основная часть сведений, содержащихся в патентных документах, в дальнейшем не дублируется в других источниках информации;

**оперативность** – опережает другие виды публикаций, как правило, на несколько лет; **достоверность** – подтверждается выводами государственной

научно-

технической экспертизы; **универсальность и широкий охват стран** – охватывает все области

науки и промышленности, публикуется более, чем в 80 странах; **структурированность** – текст патентного документа изложен по опреде-

ленным аспектам; **упорядоченность** – документы снабжены регистрационными номерами,

классификационными и другими индексами.

#### **4.2 Патентоспособность**

Патентоспособность – юридическое свойство объекта промышленной собственности, определяющее его способность охраняться документом исключительного права (патентом) на территории конкретной страны в течение срока действия патента.

Существуют три критерия патентоспособности:

24

Полезность: изобретение должно быть полезным, в т.ч. должно действовать, быть пригодным для промышленного применения.

Новизна: изобретение должно быть новым (т.е. не является частью существующего уровня техники).

Неочевидность: изобретение должно удовлетворять требованию неочевидности (иметь изобретательский уровень).

Без согласия патентообладателя изобретение не может быть использовано. Только патентообладатель может выдать разрешение на использование изобретение или полностью уступить патент.

### **4.3 Виды патентов**

Существуют следующие типы патентов, которые может получить изобретатель.

*Патент на промышленный образец* – охранный документ, выдаваемый государственным патентным ведомством Российской Федерации, подтверждающий право его обладателя на промышленный образец.

Патент удостоверяет приоритет, авторство и исключительное право его обладателя на использование промышленного образца.

*Патент на селекционное достижение* – документ, выдаваемый в соответствии с Законом РФ "О селекционных достижениях" и удостоверяющий исключительное право его обладателя на использование селекционного достижения.

*Свидетельство на полезную модель* – охранный документ, удостоверяющий приоритет, авторство полезной модели и исключительное право на ее использование выдается Патентным ведомством автору, его правопреемнику или работодателю в результате подачи заявки на выдачу свидетельства на полезную модель.

*Патент на изобретение* – это разновидность патента, который выдается по результатам квалификационной экспертизы заявки на изобретение. Квалификационная экспертиза (или - экспертиза по сути) устанавливает соответствие изобретения условиям патентоспособности, т.е. новизне, изобретательскому уровню, промышленной применимости.

25

## 1.4 Структура патента

Патент представляет собой комплексное описание изобретения, состоящее из документов различного типа. Он содержит полное описание изобретения, необходимые иллюстрации, чертежи, математические расчеты, а также любую дополнительную информацию, необходимую для его полного описания.

Патентные документы имеют единообразную структуру, что облегчает извлечение нужной информации. Титульная страница патентного документа содержит библиографические данные, такие как номер документа, дата подачи заявки, дата приоритета, имена изобретателя и заявителя. Библиографические данные представляются в соответствии со стандартами ВОИС для патентной документации. Рекомендации стандарта ВОИС ST.9 [5] охватывают перечень примерно 60 индивидуальных библиографических данных. Они идентифицируются посредством цифровых кодов, так называемых «Кодов ИНИД» или «Номеров ИНИД», которые согласованы в международном масштабе. В таблице 1 приведены некоторые библиографические данные и их коды. Таблица 1 – Коды ИНИД библиографических данных патента

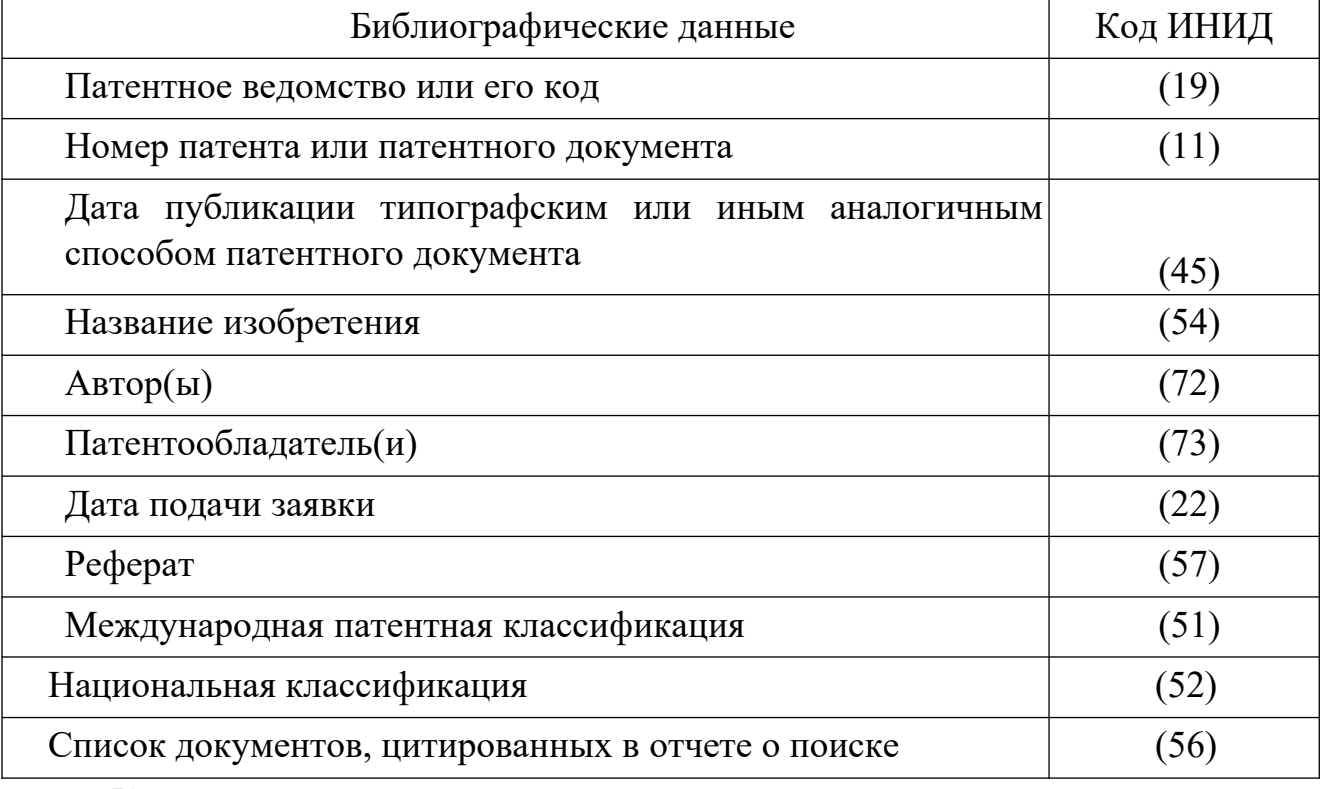

Контрольные вопросы

 $1.$ Необходимо начинать с поиска любых патентов в изучаемой области, о которых что-либо известно; патентов компаний, проводящих

исследования в данной области, патентов изобретателей. Если эти сведения отсутствуют, то начинайте поиск по ключевым словам.

2. Выбрав несколько ключевых слов или их сочетание, произведите поиск и изучите все, что было найдено.

3. Выделите слова и комбинации слов в интересующих патентах. Осуществите поиск других патентов, содержащих эти комбинации слов.

4. Обязательно ведите записи, отмечайте все ключевые слова, по которым проводился поиск, фиксируйте номер всех найденных патентов.

5. Обратите внимание на цитируемые патенты. Это более ранние патенты или документы, которые могут помочь расширить и уточнить поиск. Некоторые поисковые системы позволяющие определить патенты, которые ссылаются на найденный патент. Изучите их.

6. Проводите поиск по классам и подклассам, указанным в найденных патентах. Уточните подклассы по классификации.

7. Проанализируйте выбранные патенты и обратите внимание на компании, часто выступающие как владельцы патентов, и изобретателей, имеющих несколько патентов. Проведите поиск других патентов, принадлежащих этим компаниям и изобретателям.

8. Воспользуйтесь базой патентных документов, имеющейся на кафедре.

### **7.6 Анализ патентных документов**

По формальным критериям отбора, таким как, заданная тема, глубина поиска, повторяемость предмета изобретений в их названиях выбрать для исследования патенты и опубликованные заявки на выдачу патента и составить их перечень с указанием индексов рубрики МПК, номеров патентов и их названий.

Полученные данные вписать в соответствующие графы отчѐта.

Проанализировать патенты из перечня. Определить основные направления патентной активности разработчиков. Установить в чѐм выражаются технические результаты, которые достигаются с использованием данных патентов, например снижение энергозатрат, расширение сырьевой базы, снижение гидравлического сопротивления, улучшение температурного режима,

27

увеличение скорости процесса и т.д. Объединяя повторяющиеся цели, обобщить: достижение каких технических результатов преследуют разработчики для развития данной области техники. Выводы включите в отчѐт.

# **8. РУКОВОДСТВО ПО СОСТАВЛЕНИЮ РЕФЕРАТОВ К ЗАЯВКАМ НА ВЫДАЧУ ПАТЕНТА НА ИЗОБРЕТЕНИЕ**

Изобретение относится к механической обработке материалов и предназначено для получения поверхностей с глубоким регулярным рельефом, например в виде ребер на трубах, используемых в теплообменной аппаратуре различного вида. Может быть использовано также для изготовления щелевых фильтров, капиллярно-пористой структуры тепловых труб и в качестве основы для нанесения различного вида покрытий. Варианты способа позволяют получить на поверхности заготовки рельеф в виде ребер, штырьков, ячеек, выступов треугольного профиля и треугольного симметричного резьбового профиля. При относительном движении резца и заготовки поверхностный слой заготовки подрезают и пластически деформируют подрезанный слой, сохраняя его на поверхности заготовки. Определенный выбор геометрических параметров резца и режимы обработки позволяют получить заданный шаг, высоту и угол наклона выступов. Осуществляется на обычных металлорежущих станках специальным резцом. Заточка резца производится по трем плоскостям, расположенным под определенными углами. 4 н.з. и 15 з. п. ф-лы, 35 ил. Референт: Фамилия и инициалы.

Как видно из реферата, ввиду большого количества признаков четырех самостоятельных пунктов формулы сущность изобретения изложена на уровне идеи.

Пример 6

Формула изобретения:

1. Способ получения 2'-дезоксирибонуклеозидов, включающий ферментативный гидролиз дезоксирибонуклеиновой кислоты (ДНК) при 37–40 °C, выделение и очистку целевых продуктов, отличающийся тем, что гидролиз осуществляют ферментами, содержащимися в фильтрате культуральной жидкости Streptomyces coelicolor ЦМПМ-S-756, в присутствии гидроксида кальция в концентрации, обеспечивающей поддержание рН среды 7,5–8,5.

2. Способ по п. 1, отличающийся тем, что при отношении активности нуклеазы 15000–20000 ед. и активности фосфатазы 450–550 ед. на 1 г субстрата гидролиз проводят в течение 4–5 ч.

Реферат:

(57) Способ может быть использован в биотехнологии и медицине. Для получения 2'-дезоксирибонуклеозидов осуществляют гидролиз дезоксирибонуклеиновой кислоты ферментами культуральной жидкости Streptomyces coelicolor (ЦМПМ-S-756) в присутствии гидроксида кальция при

29

температуре 37–40 °C и рН среды 7,5–8,5 в течение 4–5 ч с последующим выделением и очисткой тимидина, 2'-дезоксиаденозина, 2'-

дезоксицитидина, 2'-дезоксигуанозина. В качестве субстрата используют ДНК различной степени полимерности и очистки: высокомолекулярную ДНК с содержанием основного вещества 60 %, дезоксинуклеопротеид с содержанием высокомолекулярной ДНК 36 % и низкомолекулярную ДНК с содержанием основного вещества 62 %. 1 з. п. ф-лы. Референт: Фамилия и инициалы.

В реферат вошли все существенные признаки формулы изобретения, а также приведены сведения о субстрате.

## Пример 7

Формула изобретения:

1. Двусвязный микроволновод, содеpжащий два пpоводника из свеpхпpоводящего матеpиала, отличающийся тем, что по меньшей меpе один пpоводник выполнен с площадью попеpечного сечения, меньшей квадpата глубины пpоникновения электpомагнитного поля в свеpхпpоводящий матеpиал.

2. Микpоволновод по п. 1, отличающийся тем, что пpоводники выполнены из высокотемпеpатуpного свеpхпpоводящего матеpиала, кpисталлогpафическая ось C котоpого оpиентиpована вдоль пpодольной оси микpоволновода. Реферат:

(57) Двусвязный микpоволновод предназначен для передачи импульсных сигналов малой длительности между частями интегральных схем и между элементами схем. Микpоволновод содержит два проводника из сверхпроводящего материала. Площадь поперечного сечения одного из проводников меньше квадрата глубины проникновения электромагнитного поля в сверхпроводящий материал. Поперечное сечение микроволновода может быть любой произвольной формы. Для увеличения глубины проникновения электромагнитного поля кристаллографическая ось C сверхпроводящего материала ориентирована вдоль продольной оси микроволновода. За счет конструктивного выполнения увеличивается волновое сопротивление микроволновода, что позволяет использовать его в качестве линий связи и соединителей элементов в полупроводниковой микроэлектронике и сверхскоростной вычислительной технике, ориентированной на работу с короткими импульсами (100 пс и короче) и компактным конструктивным воплощением (микронные и субмикронные размеры активных элементов). 1 з. п. ф-лы.

Референт: Фамилия и инициалы

30

Как видно из текста реферата, в него вошли все существенные признаки формулы изобретения, а также дополнительные сведения, касающиеся области применения и достигаемого технического эффекта.

9. Проведение информационного поиска.

# **1.** ОБЩИЕ ПОЛОЖЕНИЯ

**1.1.** Настоящее Руководство по проведению поиска (далее – Руководство) является второй частью Руководства по экспертизе заявок на изобретения.

Руководство посвящено рассмотрению вопросов, связанных с проведением:

– поиска как этапа экспертизы заявки на выдачу патента Российской Федерации на изобретение по существу (в соответствии с *пунктом 2 статьи 1386 Кодекса)*;

– поиска по ходатайствам заявителей или третьих лиц (в соответствии с *пунктом 4 статьи* 

*1386 Кодекса*);

международного поиска по заявкам, поданным по процедуре РСТ, поиска международного типа (в соответствии с Соглашением между Роспатентом и Международным бюро ВОИС о выполнении Роспатентом функций Международного поискового органа и Органа международной предварительной экспертизы в соответствии с Договором о патентной кооперации от 28 сентября 2007 г., которое действует с 1 января 2008 г. по 31 декабря 2017 г.; далее – Соглашение между

Роспатентом и МБ ВОИС от 1 января 2008 г.);

– дополнительных международных поисков по международным заявкам (в соответствии с вступившими в силу с 1 января 2009 г. изменениями, внесенными в Соглашение между Роспатентом и МБ ВОИС от 1 января 2008 г.);

– патентных поисков по заявкам развивающихся стран (в соответствии с Соглашением между Госкомизобретений (ныне Роспатентом) и МБ ВОИС от 28 сентября 1988 года);

– патентных поисков по заявкам стран – членов СНГ (в соответствии с двусторонними соглашениями между Роспатентом и патентными ведомствами Белоруссии, Казахстана, Таджикистана, Киргизии);

– патентных поисков по заявкам Евразийской патентной организации (ЕАПО) (в соответствии с договором между Роспатентом и Евразийской патентной организацией);

– патентных поисков по заявкам Турции (в соответствии с двусторонними соглашениями между Роспатентом и Турецким патентным институтом (ТПИ) – патентным ведомством Турции);

– поисков по определению уровня техники по запросам развивающихся стран (в соответствии с Соглашением между Госкомизобретений (ныне Роспатентом) и МБ ВОИС от 28 сентября

1988 г.);

– тематических поисков по заказам отдельных лиц и организаций.

Руководство разработано в целях обеспечения единообразной практики проведения поис-

ков.

**1.2.** Руководство составлено в соответствии с *нормами Кодекса* и *Регламента ИЗ*. В нем также учтены требования *РСТ*, *Инструкции РСТ*, рекомендации *Руководства РСТ* и стандартов ВОИС.

**1.3.** Руководство устанавливает процедуру проведения информационного поиска и требования к оформлению его результатов при выполнении указанных в пункте **1.1** настоящего Руководства видов поиска.

**1.4.** Процедура проведения информационного поиска включает действия, направленные на определение предмета поиска, области и объема поиска в массивах патентной и непатентной информации, поиск информации и заполнение отчета о поиске.

Условия и сроки проведения информационного поиска по заявке на выдачу патента на изобретение при экспертизе по существу (в соответствии с *пунктом 2 статьи 1386 Кодекса*) и по ходатайству заявителя или третьих лиц (в соответствии с *пунктом 4 статьи 1386 Кодекса*) установлены *пунктом 26.1 Регламента ИЗ*.

**1.5.** *Кодексом (пункт 2 статьи 1386) установлено*, что информационный поиск по заявкам на выдачу патента Российской Федерации не проводится, если заявленный результат интеллектуальной деятельности относится к объектам:

– которые не могут быть объектами патентных прав согласно *пункту 4 статьи 1349 Кодекса* (способы клонирования человека; способы модификации генетической целостности клеток зародышевой линии человека; использование человеческих эмбрионов в промышленных и коммерческих целях; иные решения, противоречащие общественным интересам, принципам гуманности и морали);

– которые не являются изобретениями в соответствии с *пунктом 5 статьи 1350 Кодекса* (открытия; научные теории и математические методы; решения, касающиеся только внешнего вида изделий и направленные на удовлетворение эстетических потребностей; правила и методы игр, интеллектуальной или хозяйственной деятельности;

программы для ЭВМ; решения, заключающиеся только в представлении информации);

– которым не предоставляется правовая охрана в качестве изобретения в соответствии с *пунктом 6 статьи 1350 Кодекса* (сорта растений, породы животных и биологические способы их получения, за исключением микробиологических способов и продуктов, полученных такими способами; топологии интегральных микросхем).

При предполагаемом отнесении заявленного объекта к перечисленным выше информационный поиск может быть проведен в объеме неполной характеристики предмета поиска *(подпункт 4 пункта 26.1 Регламента ИЗ).*

**1.6.** Международный поиск эксперты не обязаны проводить, если заявленное предложение относится к объектам, указанным в *правиле 39.1 Инструкции РСТ* (научные и математические теории; сорта растений, породы животных или чисто биологические способы выращивания растений и животных, за исключением микробиологических способов и продуктов, полученных такими способами; схемы, правила или методы организации производства, выполнение чисто умственных расчетов или игр; хирургические или терапевтические методы лечения людей или животных, а также способы диагностики; простое изложение информации; вычислительные программы).

При предполагаемом отнесении заявленного объекта к объектам, указанным в *правиле 39.1 Инструкции РСТ*, информационный поиск может быть проведен в объеме неполной характеристики предмета поиска.

## **2.** УРОВЕНЬ ТЕХНИКИ

**2.1.** Цель любого из указанных в пункте **1.1** настоящего Руководства вида поиска состоит в выявлении уровня техники, в сравнении с которым может осуществляться оценка соответствия заявленного изобретения условиям патентоспособности «новизна» и «изобретательский уровень». Выявленный уровень техники также позволяет получить информацию для того, чтобы оценить, относится ли заявленный объект к объектам, охраняемым в качестве изобретения, а не к объектам, перечисленным в *пункте 4 статьи 1349, пунктах 5 и 6 статьи 1350 Кодекса*, в тех случаях, когда до проведения поиска дать однозначный ответ на этот вопрос не представляется возможным.

Определение уровня техники для оценки соответствия изобретения условиям патентоспособности отличается от определения соответствующего уровня техники для целей международного поиска.

**2.2.** Уровень техники для целей оценки новизны и изобретательского уровня изобретения включает любые сведения, ставшие общедоступными в мире до даты приоритета изобретения.

**2.3.** Соответствующий уровень техники для целей международного поиска и поисков международного типа, включая патентные поиски (см. пункт **1.1** настоящего Руководства), в соответствии с *правилом 33.1(а) Инструкции РСТ* включает все то, что стало доступным публике где-либо в мире посредством **письменного раскрытия** (т. е. опубликовано в печати либо содержится в электронной публикации, включая чертежи и другие иллюстрации) и что может быть полезным при определении, является ли заявленное изобретение новым и соответствует ли оно изобретательскому уровню при условии, что раскрытие стало доступным до даты международной подачи.

**2.4.** Как следует из *правила 33.1(b) Инструкции РСТ*, если в письменном раскрытии, ставшем общедоступным на дату или после даты подачи международной заявки, содержится ссылка на то, что сведения об изобретении стали доступными публике до даты международной подачи посредством устного раскрытия, использования, выставки или других средств раскрытия, то в отчете о международном поиске такой факт должен быть отмечен с указанием даты, на которую такое раскрытие стало общедоступным. Такой документ отмечается индексом «О» с простановкой категории релевантности документа, например «О», «Х»; «О», «Ү» или «О», «А».

В соответствии с *правилом 33.1(с) Инструкции РСТ* заявки или патенты, сведения о которых опубликованы на дату или после даты международной подачи заявки, по которой проводится поиск, включаются в отчет о международном поиске при условии, что дата подачи или дата приоритета упомянутых патентных документов является более ранней, чем дата международной подачи заявки. Такие документы в отчете о международном поиске отмечаются отдельно с указанием индекса «Е» и релевантности документа, например, «Е», «Х»; «Е», «Y» или «Е», «А».

**2.5.** При определении уровня техники нет ограничений ни в отношении географического положения места, где соответствующая информация, содержащаяся в раскрытии, стала доступной публике, ни в отношении языка, на котором было осуществлено раскрытие, ни в отношении давности документов, в которых осуществлено раскрытие информации. Вследствие этого поиск проводится по источникам информации, представленным для всеобщего

ознакомления, и включает в себя как патентные документы, так и любые другие источники информации. Отбираемые при поиске патентные документы в общем случае учитываются в полном объеме, и во внимание принимаются не только формула изобретения, с которой выдан охранный документ, но и описание к нему, а также чертежи, если они имеются.

**2.6.** При определении уровня техники общедоступными считаются сведения, содержащиеся в источнике информации, с которым любое лицо может ознакомиться само либо о содержании которого ему может быть законным путем сообщено.

Датой, определяющей включение источника информации в уровень техники, является:

– для опубликованных патентных документов – указанная на них дата опубликования;

для отечественных печатных изданий и печатных изданий СССР указанная на них дата подписания в печать;

– для отечественных печатных изданий и печатных изданий СССР, на которых не указана дата подписания в печать, а также для иных печатных изданий – дата выпуска их в свет, а при отсутствии возможности ее установления – последний день месяца или 31 декабря указанного в издании года, если время выпуска в свет определяется соответственно лишь месяцем или годом;

– для депонированных рукописей статей, обзоров, монографий и других материалов – дата их депонирования;

– для отчетов о научно-исследовательских работах, пояснительных записок к опытноконструкторским работам и другой конструкторской, технологической и проектной документации, находящейся в органах научно-технической информации, – дата их поступления в эти органы;

– для проектов технических регламентов, национальных стандартов Российской Федерации, государственных стандартов Российской Федерации – дата опубликования уведомления об их разработке или о завершении их публичного обсуждения или дата опубликования проекта;

– для технических регламентов, государственных стандартов Российской Федерации, национальныхстандартов Российской Федерации – дата их официального опубликования;

– для технических условий, стандартов отрасли, стандартов предприятий, стандартов организаций, стандартов научно-технических инженерных обществ и других общественных объединений, с которыми возможно ознакомление, – документально подтвержденная дата, с которой такое ознакомление стало возможным;

– для санитарно-эпидемиологических заключений (гигиенических сертификатов) – дата внесения в соответствующий Реестр санитарноэпидемиологических заключений;

– для материалов диссертаций и авторефератов диссертаций, изданных на правах рукописи,

– дата их поступления в библиотеку;

– для принятых на конкурс работ – дата их выкладки для ознакомления, подтвержденная документами, относящимися к проведению конкурса;

– для визуально воспринимаемых источников информации (плакаты, модели, изделия и

т. п.) – документально подтвержденная дата, с которой стало возможно их обозрение;

– для экспонатов, помещенных на выставке, – документально подтвержденная дата начала их показа;

– для устных докладов, лекций, выступлений – дата доклада, лекции, выступления, если они зафиксированы аппаратурой звуковой записи или стенографически в порядке, установленном действовавшими указанную дату правилами проведения соответствующих мероприятий;

– для сообщений по радио, телевидению, кино – дата такого сообщения, если оно зафиксировано на соответствующем носителе информации в установленном порядке, действовавшем на указанную дату;

– для сведений о техническом средстве, ставших известными в результате его использования, – документально подтвержденная дата, с которой эти сведения стали общедоступными;

– для сведений, полученных в электронном виде – через Интернет, через онлайновый доступ, отличный от сети Интернет, CD и DVD-ROM, – либо дата публикации документов, ставших доступными с помощью указанной электронной среды, если она на них проставлена, либо, если эта дата отсутствует, – дата помещения сведений в эту электронную среду при условии ее документального подтверждения.

Для зарегистрированных лекарственных средств в качестве даты, определяющей включение сведений о них в уровень техники, может являться дата регистрации лекарственного средства.

**2.7.** Информация в сети Интернет может рассматриваться как общедоступная, если она размещена на веб-сайтах (в том числе платных и доступ к которым требует пароля), эти веб-сайты зарегистрированы с
поисковыми средствами и могут быть найдены (имеют адрес) неопределенным кругом лиц.

**2.8.** Не считается общедоступной информация, размещенная на сайтах сети Интернет, доступных только для служащих специфических учреждений, а также во внутренних системах, доступных только для служащих учреждения, чья информация может рассматриваться как секретная.

Закодированная информация, которая не может быть прочитана (включая случаи, когда декодирующий инструмент находится в открытом доступе с платой за пользование или без нее), также не может рассматриваться как общедоступная.

**2.9.** В случае, когда найденная в сети Интернет информация не содержит даты ее публикации и нет контактных сведений для обеспечения возможности получения документального подтверждения даты размещения в электронной среде найденной ссылки либо когда при наличии контактных сведений на сайте эксперт не сможет получить подтверждающий документ по какимлибо иным причинам, такую информацию не следует принимать во внимание при заполнении отчета о поиске.

Эксперт должен учитывать реальную возможность получения сведений о дате размещения ссылки, найденной в электронной среде, от уполномоченного или ответственного лица (как правило, обслуживающего провайдера). Прилагать усилия для получения документального подтверждения даты помещения информации в электронную среду целесообразно лишь в том случае, когда найденная ссылка порочит новизну или изобретательский уровень заявленного изобретения (ссылка категории релевантности «Х» или «Y»).

**2.10.** В уровень техники для оценки новизны изобретения по заявкам на выдачу патента Российской Федерации помимо перечисленных выше источников информации должны быть включены с даты приоритета заявки на изобретение или полезную модель с более ранней датой приоритета при соблюдении совокупности следующих условий:

– заявка подана в Российской Федерации;

заявка подана другим лицом, т. е. другим заявителем;

– с документами заявки вправе ознакомиться любое лицо в соответствии с *пунктом 2 статьи 1385* или *пунктом 2 статьи 1394 Кодекса*.

Необходимо учитывать, что к заявкам, поданным в Российской Федерации, приравниваются:

заявки на выдачу авторских свидетельств или патентов СССР на изобретения, по которым в установленном порядке поданы ходатайства о выдаче патентов Российской Федерации;

– международные заявки, по которым установлена дата международной подачи и содержится указание Российской Федерации в качестве государства, в котором заявитель намерен получить патент. При этом международная заявка должна быть опубликована Международным бюро ВОИС на русском языке и действие ее в Российской Федерации не прекращено;

– евразийские заявки, преобразованные в российские национальные заявки в соответствии со *статьей 16 Евразийской патентной конвенции*.

Заявка на изобретение или полезную модель с более ранней датой приоритета включается в уровень техники в отношении описания и формулы, содержащихся в этой заявке на дату ее подачи. Если эта дата более поздняя, чем дата приоритета рассматриваемой заявки, то заявка с более ранним приоритетом включается в уровень техники в части ее содержания, совпадающей с содержанием документов, послуживших основанием для установления приоритета.

**2.11.** В уровень техники для оценки новизны изобретения также включаются с даты их приоритета все запатентованные (в том числе и тем же лицом) в Российской Федерации изобретения и полезные модели (т. е. изобретения и полезные модели, зарегистрированные в соответствующих государственных реестрах СССР и Российской Федерации, и изобретения, запатентованные в соответствии с Евразийской патентной конвенцией) независимо от того, опубликованы ли сведения о них на дату приоритета заявки, по которой проводится информационный поиск.

**2.12.** При рассмотрении заявки на секретное изобретение в уровень техники также включаются, при условии их более раннего приоритета, секретные изобретения, запатентованные в Российской Федерации, и секретные изобретения, на которые выданы авторские свидетельства СССР, если для них установлена степень секретности не выше, чем степень секретности изобретения, новизна которого устанавливается.

**2.13.** Запатентованные в Российской Федерации изобретения (в том числе и секретные) и полезные модели, секретные изобретения, на которые выданы авторские свидетельства СССР, включаются в уровень техники (для оценки новизны) только в отношении формулы, с которой состоялась регистрация изобретения или полезной модели в соответствующем реестре, или формулы, с которой состоялась публикация сведений о выдаче евразийского патента.

**2.14.** При проверке патентоспособности заявленного изобретения в уровень техники не включаются источники, содержащие информацию, относящуюся к изобретению, раскрытую автором, заявителем или любым лицом, получившим от них прямо или косвенно эту информацию, таким образом, что сведения о сущности изобретения стали общедоступными, если заявка на изобретение подана в Роспатент в течение шести месяцев со дня раскрытия информации.

Аналогичный подход применяется при поиске по заявкам ЕАПО, стран – членов СНГ и Турции.

Для целей международного поиска и дополнительного международного поиска указанная «шестимесячная льгота» не действует.

**2.15.** В случае публикации сведений о заявке на изобретение, которая на дату публикации этих сведений была отозвана или признана отозванной, такие сведения не включаются в уровень техники в отношении последующих заявок того же заявителя, поданных до истечения двенадцати месяцев со дня публикации сведений о заявке на изобретение *(пункт 3 статьи 1385 Кодекса).* 

**2.16.** Для целей международного поиска устное раскрытие, использование, выставка или другие средства раскрытия не являются соответствующим уровнем техники, если они не подтверждены письменным раскрытием, ставшим общедоступным до даты международной подачи и составляющим уровень техники.

Однако если устное раскрытие (использование, выставка) стало доступно на дату, предшествующую дате международной подачи, а дата его письменного раскрытия приходится на дату или после даты подачи международной заявки, по которой проводится поиск, то в отчете о международном поиске этот факт должен быть отдельно отмечен с указанием даты письменного раскрытия,

несмотря на то, что такое письменное раскрытие не соответствует определению соответствующего уровня техники, признанному на международной фазе.

**2.17.** Предшествующий уровень техники для целей письменного сообщения, сопровождающего отчет о международном поиске, может отличаться от предшествующего уровня для целей составления отчета о международном поиске, так как «соответствующей датой» для составления письменного сообщения является либо дата международной подачи заявки, либо дата подачи приоритетной заявки, если приоритет испрашивается обоснованно.

Документы категорий релевантности «E», «Х» (патентные документы, опубликованные на дату международной подачи или после даты подачи рассматриваемой заявки, но имеющие дату подачи или приоритета более раннюю, чем дата подачи рассматриваемой заявки) и «О», «Х» (документы, относящиеся к устному раскрытию, использованию, экспонированию и т. д.) не являются частью уровня техники для целей составления письменного сообщения.

Документы категории релевантности «P», «Х» (любые документы, опубликованные до даты международной подачи, но позднее даты приоритета) не являются частью уровня техники для целей составления письменного сообщения, если приоритет по международной заявке испрашивается обоснованно.

## **3.** ОПРЕДЕЛЕНИЕ ПРЕДМЕТА ПОИСКА

**3.1.** Предмет любого из указанных в пункте **1.1** настоящего Руководства видов поиска, кроме тематического поиска по заказам отдельных лиц и организаций, определяется на основании формулы изобретения с учетом описания и чертежей (если таковые имеются).

**3.2.** При проведении информационного поиска по заявкам, при подаче которых заявителем представлено ходатайство о проведении экспертизы по существу и не испрашивается приоритет более ранний, чем дата подачи заявки, а также поиска по ходатайствам заявителя или третьего лица учитываются исправления, изменения и уточнения документов заявки, допустимые в соответствии с *пунктом 24.7 Регламента ИЗ*, если они были внесены заявителем в установленном порядке не позднее даты, от которой отсчитывается срок проведения такого поиска.

**3.3.** При экспертизе заявки на изобретение по существу либо при проведении информационного поиска по ходатайству заявителя или третьего лица *(пункты 2, 4 статьи 1386 Кодекса)* поиск проводится в отношении изобретения, которое охарактеризовано в принятой к рассмотрению формуле изобретения *(подпункт (1) пункта 26.2 Регламента ИЗ)*. Описание и чертежи (если таковые имеются) применяются для толкования терминов, используемых в формуле, если в этом имеется необходимость.

При этом описание и чертежи (если таковые имеются) применяются для толкования терминов, используемых в формуле, если в этом имеется необходимость.

При проведении информационного поиска принимаются во внимание также существенные признаки, содержащиеся в описании, но не включенные в формулу изобретения (см. также пункт **3.8** настоящего Руководства).

**3.4.** Если информационный поиск выполняется при экспертизе заявки по существу (в соответствии с *пунктом 2 статьи 1386 Кодекса*) и заявитель в соответствии с *подпунктом (1) пункта 23.5* или *подпунктом (1) пункта 24.4 Регламента ИЗ* был уведомлен о явном нарушении единства изобретения, поиск проводится в отношении изобретений, указанных заявителем в ответе на соответствующее уведомление.

Если ответ от заявителя в установленный срок не поступил, то информационный поиск проводят в отношении изобретения, указанного в формуле первым.

**3.5.** В случае, когда информационный поиск проводится по ходатайству заявителя или третьего лица (в соответствии с *пунктом 4 статьи 1386 Кодекса*) по заявке, составленной с нарушением требования единства изобретения, информационный поиск выполняется по всем пунктам формулы, и в отчете о поиске сообщается о нарушении единства изобретения.

**3.6.** Если международная заявка не удовлетворяет требованию единства изобретения, то в этом случае международный поиск проводят по тем частям международной заявки, которые относятся к изобретению, упомянутому в формуле первым. При условии уплаты в установленный срок требуемых дополнительных пошлин поиск проводят по тем частям международной заявки, которые относятся к изобретениям, за которые уплачены такие пошлины.

**3.7.** В исключительных ситуациях при нарушении единства изобретения (когда будет установлено, что объем дополнительной работы не требует запроса дополнительных пошлин) международный поиск может быть проведен в отношении дополнительных изобретений вместе с поиском по изобретению, указанному в формуле первым. В этом случае отчет о международном поиске составляется в отношении всей заявки. В отчете сообщается о нарушении единства изобретения и приводятся соответствующие разъяснения.

**3.8.** При проведении информационного поиска эксперт должен учитывать возможные изменения формулы изобретения на основании описания. В частности, необходимо учитывать возможность изменения формулы изобретения, когда в независимом пункте формулы изобретения отсутствуют признаки, раскрытые на дату подачи заявки в тексте описания, а также когда в зависимых пунктах формулы отсутствуют признаки, необходимые для достижения указанного заявителем технического результата или реализации указанного заявителем назначения.

После внесения заявителем допустимых изменений в формулу изобретения в соответствии с *пунктом 24.7 Регламента ИЗ* в случае необходимости может быть дополнительно проведен поиск по рубрикам МПК, по которым ранее информационный поиск не проводился.

**3.9.** При определении предмета поиска анализируются:

- объект изобретения в целом;
- функционально самостоятельные отличительные признаки;
- функционально самостоятельные признаки, общие для изобретения и наиболее близкого аналога, если имеются относящиеся к ним отличительные признаки, не являющиеся функционально самостоятельными.

Поиск указанных признаков проводится как в известных объектах, так и в их частях безотносительно к назначению этих объектов и частей.

**3.10.** Если заявленным объектом является **устройство**, то предметами поиска могут быть, в частности:

– устройство в целом (общая компоновка, принципиальная схема);

– узлы, детали и другие элементы (форма выполнения, в частности, геометрическая форма; – форма выполнения связи между элементами;

– параметры и другие характеристики элементов и их взаимосвязь;

– материалы (вещества), используемые для изготовления устройства в целом или его отдельных элементов;

– среда, выполняющая функцию элемента;

– принцип (способ) работы устройства; – технология изготовления устройства; – области возможного применения.

**3.11.** Если заявленным объектом является **вещество**, то предметами поиска могут быть, в частности:

– само вещество (его качественный и количественный состав); – состав композиции;

– структура ингредиентов композиции;

– физико-химические и иные характеристики, позволяющие отличить данное вещество от других (для химических соединений с неустановленной структурой и композиций неустановленного состава);

– основные ядерные характеристики: период полураспада, тип и энергия излучения (для веществ, полученных путем ядерного превращения);

– способ получения вещества;

– исходные материалы;

– области возможного применения.

**3.12.** Предметами поиска для **нуклеиновых кислот** могут быть последовательность нуклеотидов или эквивалентный ей признак (последовательность, комплементарная известной по всей длине; последовательность, связанная с известной вырожденностью генетического кода), для **белков** – последовательность аминокислот или эквивалентный ей признак (кодирующая последовательность нуклеотидов).

**3.13.** Если заявленным объектом является **штамм микроорганизма**, то предметами поиска могут быть, в частности:

– происхождение штамма (источник выделения, родословная);

– назначение штамма;

– свойства, характеристики штамма или продуцируемого им продукта, позволяющие использовать изобретение в определенной области;

– гено- и хемотаксономическая характеристики;

– морфологическая, физиологическая (в том числе культуральная) характеристики;

– биотехнологическая характеристика (условия культивирования; название и свойства полезного вещества, продуцируемого штаммом; уровень активности (продуктивности);

– вирулентность, антигенная структура, серологические свойства (для штаммов микроорганизмов медицинского и ветеринарного назначения);

– принцип гибридизации (для штаммов гибридных микроорганизмов).

Для **линий клеток растений или животных, консорциумов микроорганизмов, клеток растений или животных** предметами поиска такжемогут быть:

– число пассажей;

- кариологическая характеристика;
- ростовые (кинетические) характеристики;

– характеристика культивирования в организме животного (для гибридов);

- способность к морфогенезу (для клеток растений);
- фактор и условия адаптации и селекции;
- таксономический состав;
- число и доминирующие компоненты;
- тип и физиологические особенности консорциума в целом.

Если заявленным объектом является **генетическая конструкция**, то предметами поиска могут быть, в частности:

– генетическая конструкция в целом;

– элементы генетической конструкции (энхансер, промотор, терминатор, инициирующий кодон, линкер, фрагмент чужеродного гена, маркер, фланкирующие области);

– параметры и другие характеристики элементов генетической конструкции, их взаимосвязь;

– области возможного применения генетической конструкции; – технология создания генетической конструкции.

**3.14.** Если заявленным объектом является **способ** (технологический процесс), то предметами поиска могут быть:

- способ (технологический процесс) в целом;
- его этапы;
- исходные продукты (сырье, реагенты, катализаторы);
- промежуточные продукты и способы их получения;
- конечные продукты и области их применения;
- оборудование, на базе которого реализуется данный способ;
- условия осуществления действий, режим;
- штаммы микроорганизмов;
- линии клеток растений и животных.

**3.15.** Формулировать предмет поиска следует, по возможности, с использованием терминологии, принятой в используемой при поиске системе классификации, в первую очередь в МПК.

**3.16.** В ходе поиска может возникнуть необходимость уточнения предмета поиска, поэтому лучше с самого начала обратить внимание на полноту определения предмета поиска, чтобы избежать дублирования работы с поисковой документацией и проведения дополнительного поиска.

**3.17.** Если в результате поиска и проверки патентоспособности установлены новизна и изобретательский уровень изобретения, охарактеризованного в независимом пункте (пунктах) формулы изобретения, нет необходимости проводить дальнейший поиск в отношении признаков зависимых пунктов формулы.

**3.18.** Если в результате поиска и проверки патентоспособности установлено несоответствие изобретения, охарактеризованного независимом пункте (пунктах) формулы изобретения условию новизна или изобретательский уровень, следует продолжить поиск в отношении признаков зависимых пунктов формулы (см. также пункт **3.3** настоящего Руководства).

**3.19.** В случае проведения поиска по определению уровня техники по запросам и заказам, когда отсутствует формула изобретения, поиск представляет собой подбор документов, относящихся к сформулированной в запросе или заказе технической проблемеили теме.

# **4.** ОБЛАСТЬ И ОБЪЕМ ПОИСКА

**4.1.** После того как предмет поиска (объект, подлежащий поиску) четко сформулирован, необходимо определить область поиска, т. е. области науки и техники, с которыми данный объект наиболее тесно связан, используя для этого технические термины, определяющие область поиска как широко, так и специфично (узко).

Информационный поиск должен охватывать все релевантные предмету поиска области науки и техники (т.е. имеющие наиболее близкое к нему отношение).

**4.2.** Для определения области поиска в патентной документации, систематизированной по МПК, в соответствии с предметом поиска из всей схемы МПК отбирают те классификационные рубрики, которые в совокупности и будут характеризовать необходимую область поиска.

**4.3.** Для определения необходимых классификационных рубрик МПК можно использовать существующие во внутренней сети ФИПС и в Интернете версии МПК с возможностью поиска в них как на русском, так и на английском языках, а также Алфавитно-предметный указатель (АПУ) к МПК. С помощью АПУ иногда можно выйти на точную группу МПК, но чаще по нему определяется только основная группа или, возможно, подкласс МПК.

При поиске в электронных массивах область поиска может быть охарактеризована целым подклассом (или несколькими подклассами) МПК.

**4.4.** После выбора подходящего подкласса необходимо проверить отсылки и примечания, встречающиеся в заголовке этого подкласса, для установления более точного его содержания и определения разграничения между родственными подклассами, что в свою очередь может указать на местонахождение желаемой тематики где-либо еще. Если для выбранного подкласса есть классификационное определение, его необходимо изучить детально, поскольку оно дает наиболее точные указания в отношении классифицируемых в подклассе объектов.

**4.5.** В областях МПК, в которых применяется множественное классифицирование, или там, где есть гибридные системы, рекомендуется использовать для поиска комбинацию классификационных индексов или классификационных индексов и индексов кодирования.

**4.6.** В случае, когда соответствующая рубрика в МПК не найдена, предмет поиска следует попытаться сформулировать иначе и процедуру нахождения области поиска повторить для новой формулировки.

**4.7.** Альтернативным методом определения соответствующего подкласса может быть поиск релевантных документов в базах данных, содержащих полные тексты или рефераты патентных документов, с помощью соответствующих предмету поиска технических терминов.

47

При нахождении релевантных документов целесообразно провести статистический анализ индексов классификации, присвоенных выявленным документам. Наиболее часто встречающиеся в найденных релевантных патентных документах классификационные рубрики целесообразно включить в область поиска.

**4.8.** Аналогично определяют рубрики для проведения поиска в патентных документах, классифицированных по другим патентным классификациям. Помимо МПК для целей поиска целесообразно использовать (в соответствующих массивах патентной информации) европейскую патентную классификацию ECLA, национальную патентную классификацию США UCLA и национальные патентные классификации Японии FI/F-term.

**4.9**. В первую очередь область поиска включает рубрики МПК, которые имеют непосредственное отношение к предмету поиска. Однако, как правило, область поиска должна быть значительно шире области, соответствующей классификации самого объекта изобретения, за счет включения в нее классификационных рубрик, характеризующих все технические аспекты заявленного изобретения.

Расширяется область поиска за счет включения в нее как смежных, так и дополнительных рубрик МПК (см. Введение в МПК).

Вопрос о том, что в каждом конкретном случае считать основной, а что смежной или дополнительной областью, рассматривается исходя из того, что составляет наиболее важную функцию или область применения заявленного изобретения. Этим обеспечивается требуемая полнота информационного поиска для определения уровня техники.

**4.10.** Область поиска определяется до проведения поиска и уточняется в процессе его проведения в зависимости от полученных результатов.

**4.11.** В **объем поиска** могут быть включены любые общедоступные документы независимо от языка, давности и типа документа.

В любом случае, когда не предусмотрено иное, при проведении информационного поиска необходимо просмотреть объем документации, определенный *пунктом 4 статьи 15 РСТ* и приведенный в *правиле 34.1 Инструкции РСТ* (далее – минимум РСТ), который включает:

48

– патенты, выданные с 1920 г. Францией, «старой» Германией, Японией (в объеме рефератов на английском языке), СССР, Швейцарией (только на французском и немецком языках), Великобританией и США;

– патенты, выданные Федеративной Республикой Германия;

– заявки на патенты, если таковые есть, опубликованные с 1920 г. в упомянутых выше странах, и опубликованные заявки Российской Федерации;

– авторские свидетельства, выданные СССР, и патенты, выданные Российской Федерацией;

– свидетельства о полезности и опубликованные заявки на свидетельства о полезности, выданные во Франции;

– патенты и/или опубликованные патентные заявки других стран с 1920 г. на английском, французском, немецком или испанском языках, в которых не содержится притязания на приоритет и которые отобраны национальными ведомствами выдавшей страны и отданы в распоряжение международных поисковых органов, в первую очередь, – патентные документы Австрии, Австралии, Канады;

– опубликованные международные заявки, опубликованные региональные патенты и авторские свидетельства, а также опубликованные заявки по ним (EPO, OAPI, ARIPO, ЕА);

– статьи из периодических изданий, список которых, согласуемый с международными поисковыми органами и периодически пересматриваемый, публикуется Международным бюро ВОИС в разделе IV Бюллетеня PCT (РСТ Gazette) с ретроспективой не менее пяти лет.

С 2007 г. в объем минимума РСТ включены патентные документы Кореи (в объеме рефератов на английском языке).

**4.12.** Для заявок на выдачу патента Российской Федерации на изобретение рекомендуется включать в объем информационного поиска (на основании *подпункта (5) пункта 24.5.2 Регламента ИЗ*) неопубликованные не отозванные и не признанные отозванными заявки, имеющие более ранний приоритет. Несмотря на то что на момент проведения поиска такие заявки не являются частью уровня техники и выдача патента по рассматриваемой заявке (при условии соответствия заявленного изобретения другим условиям патентоспособности) может состояться, заявитель должен быть уведомлен о наличии такой заявки. Заявителю сообщается также, что если в дальнейшем сведения об этой заявке будут опубликованы и появится возможность для любого лица ознакомиться с ее документами в соответствии с *пунктом 2 статьи 1385* или *пунктом 2 статьи 1394 Кодекса*, выданный патент может быть оспорен в соответствии с *пунктом 1 статьи 1398 Кодекса*.

Кроме того, рекомендуется включать в объем поиска заявки на изобретения и полезные модели и патенты, имеющие ту же дату приоритета, что и заявка, по которой проводится поиск, которые также не включаются в уровень техники, однако должны быть рассмотрены в процессе экспертизы в соответствии со *статьей 1383 Кодекса*.

**4.13.** В объем **международного поиска** включаются опубликованные заявки и патенты, дата публикации которых является такой же или более поздней, но дата подачи которых или, где это применимо, дата испрашиваемого приоритета является такой же или более ранней, чем дата международной подачи международной заявки, по которой проводится поиск, и которые могли бы быть противопоставлены ей по новизне, если бы они были опубликованы до даты международной подачи. Таким документам в отчете о международном поиске в соответствии со стандартом ST.14 ВОИС присваивают категорию «Е».

**4.14.** Поиск может быть расширен, если, по мнению эксперта, есть вероятность нахождения релевантных документов в патентных документах более раннего периода, чем это предусмотрено минимумом РСТ, а также в патентной документации стран, не входящих в минимум РСТ.

**4.15.** Поиск может быть ограничен более поздним сроком, чем указанный в минимуме документации РСТ, если развитие области техники, к которой относится предмет поиска, началось в более поздний период.

**4.16.** Информационный поиск по заявкам ТПИ, помимо минимума документации РСТ, должен охватывать патенты и заявки на полезные модели Турции (TR).

По заявкам ТПИ, содержащим объекты, относящиеся к хирургическим или терапевтическим методам лечения людей и животных, а также к способам диагностики, поиск по данным объектам не проводится.

**4.17.** По евразийским заявкам в зависимости от вида заказа поиск проводится либо в рамках минимума документации РСТ, либо в рамках русскоязычного фонда стран СНГ, включающего патентные документы Евразийской патентной организации, Республики Армения, Республики Азербайджан, Республики Беларусь, Киргизской Республики, Республики Казахстан, Республики Молдова, Российской Федерации (СССР), Туркменистана, Республики Таджикистан.

**4.18. Дополнительные международные поиски** по международным заявкам проводят в объеме русскоязычного фонда документации следующих стран:

– SU – авторские свидетельства и патенты бывшего СССР (с 1924 по 1991 г.);

– RU – заявки, патенты и полезные модели Российской Федерации (с 1992 г. по настоящее время);

– EA – евразийские заявки и патенты (с 1996 г. по настоящее время);

– AM – патентные документы Армении (с 1995 г. по настоящее время);

– BY – патентные документы Республики Беларусь (с 1994 г. по настоящее время);

– KZ – патентные документы Республики Казахстан (с 1993 г. по настоящее время);

– KG- патентные документы Киргизской Республики (с 1995 г. по настоящее время);

– TJ – патентные документы Республики Таджикистан (с 2005 г. по настоящее время);

– TM – патентные документы Туркменистана (с 1993 г. по настоящее время);

– UZ – патентные документы Республики Узбекистан (с 1994 г. по настоящее время); – AZ – патентные документы Азербайджанской Республики (с 1996 г. по настоящее время); – UA – патентные документы Украины (с 1993 г. по настоящее время).

**4.19.** При проведении информационного поиска при экспертизе по существу международной заявки на национальной фазе в отношении той части формулы (всей формулы), по которой международный поиск ранее был проведен другим международным поисковым органом, объем поискаможет быть ограничен только документацией Российской Федерации, СССР, Евразийского патентного ведомства и русскоязычного фонда стран СНГ.

При наличии в отчете о международном поиске ссылок, порочащих новизну или изобретательский уровень, информационный поиск в объеме документации Российской Федерации, СССР, Евразийского патентного ведомства в отношении принятой к рассмотрению формулы изобретения или ее части, может не проводиться, если оценка релевантности этих ссылок при экспертизе заявки по существу не изменилась.

**4.20.** Если в запросе на проведение информационного поиска указаны конкретные страны, периоды и классификационные рубрики, то область и объем поиска могут быть ограничены рамками данного запроса.

# **5.** ПРОЦЕДУРА И СТРАТЕГИЯ ПОИСКА

**5.1.** При поиске эксперт должен стремиться к тому, чтобы максимально полно выявить соответствующий уровень техники с учетом имеющихся информационных и временных возможностей, при этом большое значение имеет правильный выбор стратегии поиска.

Стратегия поиска после определения предмета (объекта) и области поиска включает выбор очередности обращения к поисковым массивам, подход к составлению поискового запроса, процедуру изменения поискового запроса в зависимости от получаемых результатов, принятие решения о завершении поиска.

При проведении информационного поиска эксперт может обращаться к следующим информационным ресурсам:

– массивы отечественной и зарубежной патентной документации в электронном виде во внутриведомственной поисковой системе PatSearch (далее – система PatSearch), а также на сайтах патентных ведомств и международных патентных организаций в Интернете;

– массивы отечественной и зарубежной патентной документации в электронном виде в Интернете, в том числе в коммерческих (платных) БД;

– фонд отечественной и зарубежной патентной информации в электронном виде на оптических носителях;

– БД непатентной литературы;

– фонд ФГУ ФИПС патентно-ассоциируемой литературы;

– фонд отечественной и зарубежной патентной информации на бумажном носителе.

**5.2.** Правильный выбор очередности обращения к различным массивам информации чаще всего позволяет сократить время поиска нужной информации.

В случае отсутствия у эксперта предварительных данных о наличии объектов, наиболее релевантных заявленному, или о наибольшей вероятности их наличия в каком-либо конкретном массиве (научно-техническое издание, часть патентного фонда, соответствующая конкретной стране и рубрике МПК),

целесообразно использовать следующий порядок просмотра информационных массивов:

– поиск в массиве отечественной патентной документации;

– поиск в массиве патентной документации минимума РСТ;

– поиск в массивах патентной документации других зарубежных стран (в тех случаях, когда релевантные документы не были обнаружены в предыдущих массивах информации);

– поиск по научно-технической литературе, периодическим изданиям, в первую очередь по включенным в минимум документации РСТ, реферативным журналам ит. д.

Предлагаемый порядок не является универсальным. Очередность просмотра документации может изменяться в зависимости от конкретной тематики, предшествующего опыта поиска в ней и дополнительной информации.

**5.3.** Поиск целесообразно начинать с электронных массивов патентной документации, в первую очередь с массивов в системе PatSearch.

В систему PatSearch загружены массивы отечественной патентной документации с 1924 г. и в том или ином объеме (полнотекстовом или реферативном) массивы зарубежных патентных документов, в целом превышающие по объему установленный минимум документации РСТ. В систему также загружен массив расширенных рефератов к патентным документам ведущих стран мира (DWPI) фирмы «Дервент» («Томсон Рейтер»), включающий 37 миллионов документов, и реферативная БД GlobalPat (обе БД на английском языке). Кроме того, из системы предусмотрен выход в БД espаcenet.

В то же время поиск в системе PatSearch целесообразно дополнять поиском по поисковым БД некоторых национальных патентных ведомств, в первую очередь Кореи и Китая.

Помимо системы PatSearch, в случае необходимости и/или целесообразности поиск может быть продолжен в любых доступных экспертам информационных массивах.

Интернет-адреса поисковых патентных БД, свободно доступных экспертам с их рабочих мест, приведены в утвержденном перечне интернет-сайтов, размещенном, в том числе, по адресу:

 $common$  for all/Базы данных – справочник.

Поиск в платных БД (STN, Thomson Innovation, EpoqueNet, Patolis-e) проводится в поисковых залах ФИПС (к. 221 и 224, Бережковская наб., д. 30, кор. 1).

Кроме PatSearch, далее указаны свободно доступные для поиска информационные БД патентной информации.

**5.3.1.** Отечественная патентная документация в электронном виде доступна для поиска также на сайте Роспатента в следующих поисковых БД:

– RUPAT и RUPAT OLD – полнотекстовые БД описаний к отечественным охранным документам на изобретения;

– RUPATABRU – реферативная БД российских заявок и патентов на изобретения (на русском языке);

– RUPATABEN – реферативная БД российских патентов на изобретения на английском языке;

– RUPM – полнотекстовая БД российских полезных моделей; – RUPMAB – реферативная БД российских полезных моделей.

При проведении поиска в массиве отечественных патентных документов, представленных в электронном виде в БД RUPAT OLD (документы до 1994г.) и RUPM (сведения о полезных моделях), следует учитывать, что в их библиографической информации возможны ошибки, поэтому в случае цитирования какого-либо документа, найденного в указанных БД, желательно сверить электронную версию с имеющимся в БД полнотекстовым документом в формате PDF или с версией документа, опубликованного в официальном бюллетене на CD-ROM в формате PDF, или с документом на бумажном носителе.

**5.3.2.** Мировая патентная документация наиболее широко представлена в крупнейшей мультинациональной патентной БД **espacenet** Европейского патентного ведомства, содержащей данные о документах более 80 промышленно развитых стран мира, включая документы всех стран и организаций минимума документации РСТ.

При необходимости проводить поиск в полных текстах патентных документов следует учитывать, что БД **espacenet** является реферативной и полнотекстовый поиск в ней не предусмотрен, хотя она содержит множество патентных документов в том или ином полнотекстовом формате.

**5.3.3.** Полнотекстовый поиск по национальным патентным документам возможен лишь в некоторых БД национальных патентных ведомств. К БД национальных патентных ведомств целесообразно обращаться и для просмотра полных текстов документов в случае их отсутствия в БД **PatSearch** и **espacenet**.

Базами данных, обеспечивающими полнотекстовый поиск, являются: БД **Depatisnet** (по документам Германии), БД **K-PION** и **KIPRIS** (по документам Республики Корея), БД **SIPO**, **CNPAT**, **CNIPR** (по документам Китая), БД ВОИС международных заявок **Patentscope**, а также БД патентных ведомств США и Канады.

**5.3.4.** Документация стран и международных патентных организаций, включенная в минимум документации РСТ, помимо PatSearch в электронном виде также доступна в следующих БД (по странам):

## **Франция:**

*espacenet –* полные тексты документов в факсимильном виде c 1900 г.; поиск по библиографии, включая классификацию ECLA – c 1902 г., поиск по рефератам на английском языке – с 1970 г.;

*DWPI –* документы по химии – с 1963 г., по всем областям МПК – с 1974 г.;

#### **Германия:**

- *espacenet* полные тексты документов в факсимильном виде c номера DE1 (1877 г.); поиск по рефератам на английском языке – с 1970 г., поиск по библиографии, включая классификацию ECLA, – c 1877 г.;
- *Depatisnet –* вся коллекция (с 1877 г.) патентных документов Германии (включая ГДР); полнотекстовый поиск на немецком языке;

*DWPI –* документы по химии – с 1963 г., по всем областям МПК – с 1974 г.;

#### **Япония:**

*espacenet –* полные тексты документов в факсимильном виде c 1946 г.; поиск по англоязычным

> рефератам (PAJ – Patent Abstracts of Japan) для публикаций А (заявок до экспертизы) – с 1976 по 1992 г. с пробелами, с 1993 г. без пробелов;

- *IPDL of JPO –* полные тексты документов в факсимильном виде с 1922 г. (на японском языке); машинный перевод полных текстов на английский язык – с 1993 г.; поиск по англоязычным рефератам (PAJ – Patent Abstracts of Japan) для публикаций А (заявок до экспертизы) – с 1976 по 1992 г. с пробелами, с 1993 г. без пробелов;
- *AIPN –* просмотр досье заявок;

*DWPI –* документы по химии – с 1963 г., по всем областям МПК – с 1982 г.;

### **СССР и Россия:**

*БД ФИПС –* полные тексты документов; полнотекстовый поиск с 1924 г.; *DWPI –* документы по химии – с 1963 г., по всем областям МПК – с 1974 г.;

#### **Швейцария:**

*espacenet –* полные тексты документов c 1888 г.; поиск по рефератам на английском языке – с 1970 г., поиск по библиографии, включая классификацию ECLA, – c 1888 г.; *DWPI –* документы по химии – с 1963 г., по всем областям МПК – с 1974 г.;

#### **Великобритания:**

*espacenet –* полные тексты документов c 1859 г.; поиск по рефератам на английском языке – с 1893 г., поиск по библиографии, включая классификацию ECLA, – c 1859 г.; *DWPI –* документы по химии – с 1963 г., по всем областям МПК – с 1974 г.;

## **США:**

- *espacenet* полные тексты документов c 1836 г.; поиск по рефератам на английском языке – с 1970 г., поиск по библиографии, включая классификацию ECLA, – c 1836 г.;
- *БД патентного ведомства США (USPTO) –* вся коллекция (с 1790 г.) патентных документов США (отсутствующие документы приведены на сайте USPTO); поиск по полному тексту – с 1971 г., до 1971 г. – по номеру документа и рубрике национальной патентной классификации. Предоставляется возможность
	- просмотра досье заявок;

```
DWPI – 
       документы по химии – с 1963 г., по всем областям 
       МПК – с 1974 г.;
```
## **Австрия:**

*espacenet –* полные тексты документов c 1914 г.; поиск по рефератам на английском языке – с 1985 г.;

*DWPI –*документы по всем областям МПК – с 1975 г.;

#### **Австралия:**

*espacenet –* полные тексты документов в факсимильном виде c 1928 г., поиск по библиографическим данным с 1970 г.;

*DWPI* – документы по химии – с 1963 г., по всем областям МПК – с 1982 г.;

#### **Канада:**

*espacenet –* полные тексты документов c 1920 г.; поиск по рефератам на английском языке – с

1975 г.;

*БД патентного ведомства Канады –* вся коллекция национальных патентных документов с 1920

> г. с возможностью поиска с 1978 г. по формуле и реферату на языке подачи (английский или французский);

*DWPI –* документы по химии – с 1963 г., по всем областям МПК – с 1974 г.;

## **Республика Корея:**

*espacenet –* поиск по англоязычным названиям/рефератам (KPA – Korean Patent Abstracts) с 1978

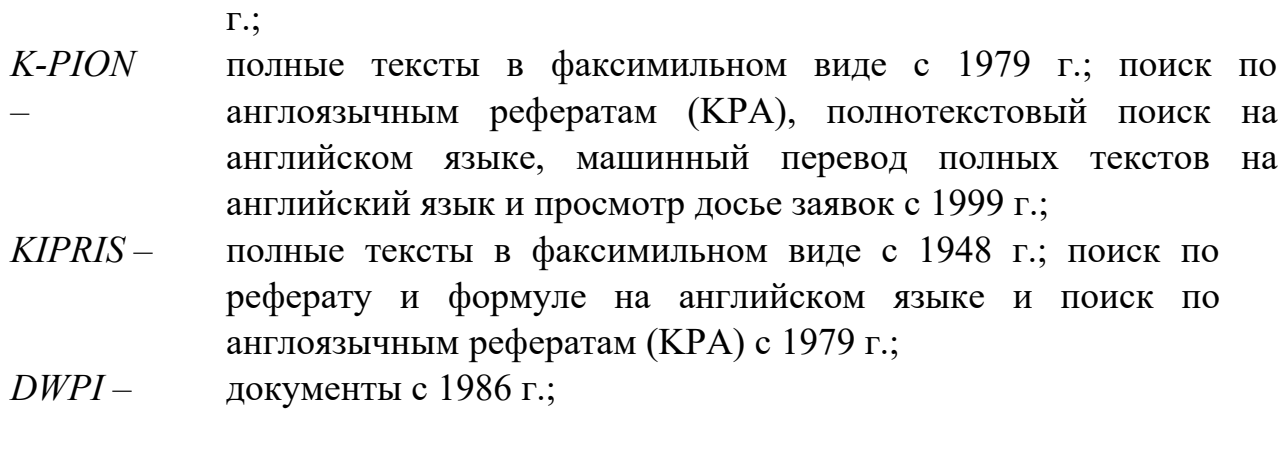

## **ЕПВ:**

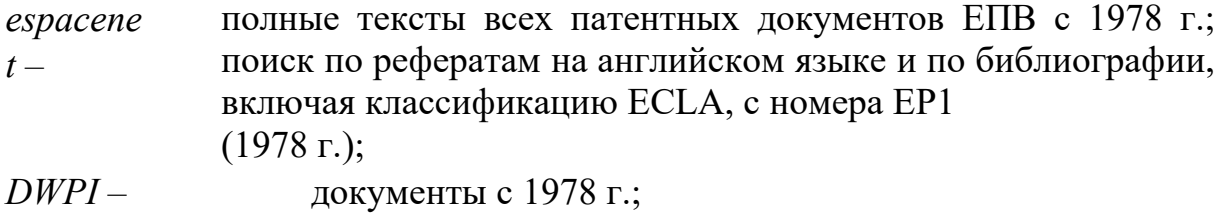

#### **Заявки РСТ:**

*espacenet –* полные тексты всех международных заявок; поиск по рефератам на английском языке и по библиографии, включая классификацию ECLA, – c номера WO1 (1978 г.);

- *Patentscope* полная коллекция международных заявок (заявок РСТ) с возможностью поиска по всему тексту; доступ к досье заявок с 2002 г.;
- *DWPI* документы с 1978 г.;

## **OAPI:**

*espacenet –* полные тексты документов в факсимильном виде c номера ОА1 (1966 г.);

## **ARIPO:**

*espacenet –* полные тексты документов в факсимильном виде c 1985 г.; поиск по рефератам на английском языке – с 1990 г.;

## **Евразийское патентное ведомство:**

- *espacenet –* полные тексты документов в факсимильном виде; поиск по рефератам на английском языке – c номера EА1 (1996 г.);
- *EAPATIS –* полные тексты в факсимильном виде; поиск по рефератам на английском языке, полнотекстовый поиск на русском языке – c номера EА1 (1996 г.).

**5.3.5.** Патентные ведомства Японии, Кореи и Китая предоставляют машинный перевод полных текстов национальных документов на английский язык в БД IPDL of JPO, БД K-PION и БД SIPO, CNPAT, CNIPR соответственно.

Патентные документы Турции представлены в БД espacenet в объеме библиографии и англоязычного реферата. В таком же объеме их можно найти на сайте патентного ведомства Турции.

Патентные документы Евразийской патентной организации, Республики Армения, Республики Азербайджан, Республики Беларусь, Кыргызской Республики, Республики Казахстан, Украины, Республики Молдова, Туркменистана, Республики Таджикистан представлены в **Евразийской патентной информационной системе** (**EAPATIS**) Евразийского патентного ведомства.

**5.4.** Процедура поиска в электронных БД заключается в составлении поискового запроса, анализе найденных в ходе поиска документов, коррекции поискового запроса (сужение, расширение или изменение), последующем анализе результатов и т. д. до получения искомой информации и принятия

58

решения о завершении поиска. Как правило, этот итерационный процесс редко завершается после первого цикла.

Поисковый запрос представляет собой поисковые термины, логически объединенные/сгруппированные с помощью логических операторов и/или скобок.

В качестве поисковых терминов могут использоваться ключевые слова, рубрики патентных классификаций, даты и любые другие элементы библиографических данных опубликованных документов, соответствующие поисковым полям, имеющимся в той или иной конкретной БД.

Использование электронных БД позволяет, осуществляя первоначальный поиск по ключевым словам, включить в объем поиска гораздо большее число патентных документов, т. е. значительно снизить возможность «потери» релевантных документов из-за различий к подходам в их классификации. При необходимости ограничения числа найденных документов в качестве одних из главных поисковых терминов следует использовать индексы рубрик МПК, отобранных/включенных ранее в область поиска.

**5.5.** В процессе поиска может выявиться целесообразность просмотра документов в дополнительных, т е. первоначально не включенных в область поиска рубриках МПК, например в рубриках на обнаруженных в ходе поиска релевантных документах.

При необходимости область поиска может быть дополнена:

– более общими рубриками МПК, позволяющими проводить поиск по обобщенным признакам настолько, насколько это оправдано с технической точки зрения;

– смежными (параллельными) подразделами (рубриками), учитывая при этом ослабление взаимосвязи рассматриваемых областей техники.

При расширении области поиска следует оценивать возможность составления обоснованного вывода о несоответствии условиям патентоспособности на основе того документа, который может быть обнаружен в расширенной области поиска.

**5.6.** Поиск в электронных массивах может проводиться с использованием различных автоматизированных поисковых систем с доступом как к внутренним, так и к внешним БД, в онлайновом режиме (удаленного доступа) или на CD-ROM.

В случаях, когда поиск в общедоступных (бесплатных) БД не выявил достаточно близких к исследуемому предмету аналогов, следует обратиться к предоставленным экспертам ФГУ ФИПС коммерческим патентным базам данных: БД фирмы Thomson Innovation (бывшая БД Delphion), БД фирмы STN и внутриведомственной БД ЕПВ **EpoqueNet**. Коммерческие БД имеют более широкие поисковые возможности по сравнению с общедоступными, а иногда содержат документы, отсутствующие в бесплатных БД.

**5.7.** Стратегия компьютерного поиска составляется с учетом поисковых возможностей выбранной БД. Как правило, все машиночитаемые патентные БД предполагают возможность поиска по рубрикам МПК, ключевым словам, по меньшей мере в названии и реферате, основным юридически значимым датам, именам и названиям изобретателей и патентовладельцев и другим поисковым терминам.

Однако не все поисковые системы однородны по включенной в них информации. Например, при проведении поиска в системе PatSearch нужно знать, что в ее состав входят массивы информации, которые различаются по многим параметрам. При составлении запроса следует учитывать наличие как реферативных БД (GlobalPat, DWPI и др.), так и полнотекстовых массивов (российские документы), выбирать язык поискового запроса (русский для документов России и стран СНГ и английский – для документов других стран), использовать стандартные и специфические наборы поисковых полей для различных массивов данных.

**5.8.** При разработке стратегии компьютерного поиска каждый раз необходимо решать две несколько противоречивые задачи: с одной стороны, исключить возможность потери релевантных документов, а с другой – получить в результате поиска не слишком большое их количество.

**5.9.** Как правило, после определения разделов МПК, соответствующих данному предмету поиска, поиск начинается с подбора ключевых слов и других поисковых терминов. Для этого целесообразно выделить понятия, характеризующие не только техническую сущность предмета поиска, но и его назначение, причем понятия как из отличительной, так и из ограничительной части формулы, а также понятия, характеризующие объект в целом.

Для выделенных понятий необходимо подобрать соответствующие термины и их всевозможные синонимы, с помощью которых могут быть описаны эти понятия. Затем подобранные термины следует перевести на другие языки, поскольку подавляющая часть патентной информации представлена на иностранных языках, преимущественно на английском. В список терминов необходимо включать также и синонимы переведенных терминов на иностранном языке.

Неожиданные, часто не включенные в словари, но полезные для поиска синонимы могут быть найдены в текстах релевантных документов. Такие термины рекомендуется сохранять в отдельных файлах для возможности их использования при последующих поисках по сходной тематике.

Компьютерные БД предоставляют широкие возможности по усечению терминов, т. е.

включению в поиск всевозможных вариантов слов с некой общей частью. Однако пользоваться этим следует очень осторожно и продуманно, так как каждое усечение, во-первых, приводит к значительным затратам времени на перебор вариантов поисковой системой и, во-вторых, заметно увеличивается «поисковый шум», поскольку в поиск могут включаться и абсолютно ненужные, непредсказуемые заранее термины.

Предварительная работа по поиску синонимов является крайне необходимой и полезной на всех стадиях поиска, поскольку позволяет менять тактику поиска в зависимости от полученных результатов уже без обращения к словарям. Кроме того, при наличии серии сходных заявок эта предварительная работа позволяет объединять запросы по разным заявкам в одном сеансе поиска, а также может быть использована в дальнейшем при проведении поисков по аналогичной тематике, сокращая затраты времени на них.

Помимо ключевых слов синонимом определенного понятия может служить и рубрика МПК.

В одном запросе синонимы могут объединяться только логическим оператором ИЛИ (OR). Поисковые термины, не являющиеся синонимами, включаются в запрос с помощью других логических операторов (И, НЕ, близости).

61

Логика и порядок выполнения сложных запросов, содержащих комбинацию операторов ИЛИ с другими логическими операторами (И, НЕ, близости), должна задаваться использованием скобок.

В то же время для удобства анализа списка документов, полученных в результате выполнения запроса, рекомендуется не вводить в один запрос все подготовленные поисковые термины, а составлять короткие «частичные» запросы. Такая тактика позволяет в сложных случаях комбинировать в дальнейшем наиболее удачные запросы.

**5.10.** Если в результате поиска только по ключевым словам количество найденных документов превышает некоторое разумное их количество для просмотра (например, больше нескольких десятков), но документы являются релевантными искомому предмету поиска, для уменьшения числа отобранных документов (сужения поиска) в первую очередь следует использовать рубрики МПК из отобранной области поиска.

**5.11**. Если в полученном по ключевым словам списке результатов документы являются в целом релевантными искомому предмету поиска, а проставленные на них рубрики МПК не соответствуют выбранной заранее области поиска, необходимо проанализировать вновь найденные рубрики МПК. Если эти рубрики действительно соответствуют искомому предмету поиска, то они должны быть добавлены к области поиска.

**5.12**. Если в полученном по ключевым словам списке результатов документы не являются релевантными искомому предмету поиска, необходимо провести поиск по выбранным рубрикам МПК. Поиск по каждой из рубрик лучше проводить отдельно.

**5.13.** Если количество полученных по рубрикам МПК результатов поддается анализу, следует определить наиболее близкий к искомому документ и попытаться найти в нем подходящие к предмету поиска синонимы.

Если количество полученных результатов слишком велико для просмотра с экрана, то необходимо сузить запрос, добавив в него (через оператор И) наиболее вероятные (необходимые для предмета поиска) поисковые термины (ключевые слова) или, если есть, другие рубрики МПК, также характеризующие искомый предмет поиска.

62

**5.14**. Периодически повторяя указанные выше пути определения наиболее релевантных искомому предмету поиска ключевых слов и рубрик МПК, как правило, удается приблизиться к запросу, дающему наиболее релевантные результаты.

**5.15**. Помимо ключевых слов и рубрик МПК при поиске можно использовать другие элементы библиографических данных, используя предоставляемые той или иной БД возможности. В частности, в зависимости от БД и ситуации можно использовать логические сочетания таких поисковых терминов, как даты публикации, приоритета, подачи заявки, имена заявителей или авторов, названия стран, наименования фирм-заявителей и т. д.

**5.16**. При использовании в качестве поисковой среды сети Интернет следует помнить, что в ней существует опасность обнаружения третьими лицами используемых поисковых терминов, раскрывающих подробности заявки, поскольку поисковые запросы при обращении к сайтам сети Интернет могут восстанавливаться. В связи с этим при обращении к сайтам, не являющимся официальными сайтами патентных ведомств, следует соблюдать осторожность при составлении запроса, стараясь использовать лишь наиболее общие понятия и термины.

**5.17.** Для выявления семейств патентов («патентов-аналогов»), сведения о которых необходимо включать при проведении международного поиска и поисков по двусторонним соглашениям, удобно использовать мультинациональные патентные БД, такие как espacenet, Depatisnet и поисковый массив DWPI в системе PatSearch.

Поиск членов патентных семейств может быть полезен и в других случаях, например, некоторые из них могут быть более удобны с точки зрения выбора языка для лучшего ознакомления с их содержанием, а также выбора наиболее подходящей для противопоставления даты публикации.

**5.18.** При поиске непатентной литературы рекомендуется в первую очередь обращаться к источникам информации в соответствии с перечнем изданий, опубликованным на сайте Международного бюро ВОИС по адресу: http//www.wipo.int./standards/en/ на странице WIPO HANDBOOK (Standards) – PCT Minimum Documentation.

Кроме того, следует использовать возможность поиска непатентной литературы через Интернет в тематических БД, таких как РЖ ВИНИТИ, «Российская медицина», PubMed, политематическая БД Science Direct, в специализированных и узкотематических БД и БД на сайтах библиотек, содержащих научно-техническую литературу. Можно также использовать поисковые машины Google, Rambler, Yandex и др.

**5.19.** Соответствующий уровень техники должен быть раскрыт в отношении каждого технического аспекта заявленного изобретения, важного с точки зрения изобретательского замысла и притязаний заявителя. Каждому независимому пункту формулы должен быть противопоставлен хотя бы один документ, при этом один и тот же документ может относиться к нескольким пунктам формулы одновременно.

**5.20.** Информационный поиск может быть прекращен, если один или более найденных документов указывают на отсутствие новизны заявленных объектов, охарактеризованных в независимых пунктах формулы, с учетом допустимых изменений этих пунктов формулы на основании описания.

**5.21.** Международный поиск (на международной фазе рассмотрения заявок РСТ) может быть прекращен, когда найденные документы ясно указывают на отсутствие новизны во всем объекте заявленного изобретения и его примерах, содержащихся в описании, не считая тех признаков, которые тривиальны или общеизвестны в рассматриваемой области техники в такой степени, что их документальное доказательство представляется излишним, и применение которых не влияет на изобретательский уровень.

**5.22.** Количество выявленных в процессе поиска аналогов должно определяться из условия наиболее полной и содержательной информации об уровне техники без повторения и дублирования информации. При этом предпочтительно, чтобы часть аналогов составляли отечественные документы.

**5.23.** Если в результате поиска не найдены особо близкие ссылки, ставящие под сомнение новизну (категория релевантности «Х») или изобретательский уровень (категория «Х», «У»), необходимо отобрать ссылки, показывающие общий уровень техники (категория «А»).

**5.24.** В затруднительных случаях, когда вывод о соответствии изобретения одному из условий патентоспособности представляется неоднозначным, желательно привести несколько ссылок (при их наличии), чтобы обеспечить возможность, например указанным ведомствам, при составлении заключения по международным заявкам рассмотреть вопрос более полно.

# **6.** ОФОРМЛЕНИЕ РЕЗУЛЬТАТОВ ПОИСКА

Результаты проведенного информационного поиска фиксируются в отчете о поиске.

Отчет о международном поиске служит для обеспечения информацией как заявителя, так и других заинтересованных лиц.

**6.1**. В отчет должны включаться наиболее релевантные документы, ставящие под сомнение новизну (категория «Х») или изобретательский уровень (категория «Х», «У»). Ссылки, показывающие общий уровень техники (категория «А») приводят, если в результате поиска не найдены особо близкие ссылки.

Стандартом ВОИС ST.14 (пункт 14) рекомендуется, чтобы любой документ (ссылка), цитируемый в отчете о поиске, отмечался специальными буквами или знаком, размещаемыми рядом со ссылкой на этот документ. Эти буквы или знаки стандарт ВОИС ST.14 (пункт 14) относит к следующим категориям релевантности:

(a) категории, которыми отмечаются цитируемые документы (ссылки) особой релевантности:

категория «Х» – при сопоставлении с одним только данным (цитируемым) документом за-

явленное изобретение не может рассматриваться как новое или обладающее изобретательским уровнем; категория «Y» – при сопоставлении с данным (цитируемым) документом в сочетании с одним или более другими подобными документами, когда такое сочетание очевидно для специалиста в данной отрасли техники, заявленное изобретение не может рассматриваться как обладающее изобретательским уровнем;

(b) категории, которыми отмечаются цитируемые документы (ссылки) уровня техники с другой степенью релевантности: категория «А» –

документы, определяющие общий уровень техники и не рассматриваемые в качестве особо релевантных; категория «D» – документ, цитированный заявителем в заявке, и на который делается ссылка в процессе поиска для целей экспертизы. Код «D» всегда должен сопровождаться одной из категорий «Х», «Y» или «A», указывающей релевантность цитируемого документа; категория «Е» – более ранний патентный документ (патент на изобретение, полезную модель), как определено в *правиле 33.1(с) Инструкции РСТ*, если сведения о нем опубликованы на дату или позднее даты подачи международной заявки;

категория «L» – документ, который может вызвать сомнение в заявленном приоритете или

который цитируется для установления даты публикации другой ссылки или по другой специальной причине (основание для цитирования документа должно быть указано); категория «О» – документ со ссылкой на устное раскрытие, использование, выставку или

другие средства; категория «Р» – документ, опубликованный до даты подачи заявки (для международной заявки – до даты ее подачи), но позднее даты приоритета, заявленного в заявке. Код «Р» всегда должен сопровождаться одной из категорий «Х», «Y» или «А»;

категория «Т» – более поздний документ, опубликованный после даты подачи (для международной заявки – до даты ее подачи) или даты приоритета и не порочащий данную заявку, но цитируемый для понимания принципов или теории, лежащих в основе изобретения; категория «&»– документ, являющийся членом одного и того же семейства патентов- аналогов или документ, содержание которого не было проверено экспертом по поиску, но предположительно по существу его содержание идентично другому документу, который уже был рассмотрен экспертом.

**6.2.** Документы категории «Р» (любые документы, опубликованные до даты подачи, но позднее даты приоритета) и категории «Е» (патентные документы, опубликованные на дату подачи или после даты подачи рассматриваемой заявки, но имеющие дату подачи или приоритета более раннюю, чем дата подачи рассматриваемой заявки) не являются частью предшествующего уровня техники. Однако подобный источник информации следует включать в отчет о международном поиске, так как он может быть впоследствии полезен при проведении экспертизы на национальной фазе. Индекс «Р» всегда сопровождается индексом, указывающим категорию релевантности документа  $(\langle \langle X \rangle, \langle \langle Y \rangle \rangle)$  или  $\langle \langle A \rangle \rangle$ ).

**6.3.** Отчет об информационном поиске оформляется экспертом отраслевого отдела в процессе проведения поиска или сразу же после его завершения на специально предназначенном для этой цели бланке формы № 18 ИЗ, ПМ-2011, по возможности, без исправлений. Бланк отчета о поиске приведен в приложении к настоящему Руководству. Он используется при проведении поиска по заявкам на изобретения и полезные модели.

**6.4.** В отчете, выполняемом в рамках международных соглашений, все исправления формального характера должны быть заверены подписью эксперта

66

отраслевого отдела. Отчет заполняется машинописным способом в двух экземплярах: при проведении поиска по ходатайствам заявителей или третьих лиц, при экспертизе по существу в тех случаях, когда экземпляр отчета о поиске направляется заявителю, и по заказам стран, входящих в СНГ.

**6.5.** При выполнении остальных видов информационного поиска, перечисленных в пункте

**1.1** настоящего Руководства, отчет может быть заполнен от руки в одном экземпляре.

**6.6.** Первый лист отчета об информационном поиске (форма № 18 ИЗ, ПМ-2011) состоит из отдельных граф, содержащих пронумерованные и непронумерованные реквизиты. Переменные реквизиты сопровождаются текстом и расположенным рядом квадратиком для указания выбранного варианта.

**6.7.** Дополнительные листы отчета о поиске используются в тех случаях, когда необходимые сведения полностью не помещаются в соответствующей графе первого листа бланка отчета о поиске. В этом случае в соответствующей графе первого листа бланка отчета о поиске делается запись: «см. страницу № (указывается номер страницы дополнительного листа бланка отчета о поиске)» и все необходимые сведения данной графы полностью размещаются на дополнительном листе.

**6.8**. Пункт 1«Идентификация заявки» первого листа отчета о поиске (далее – отчета) должен содержать следующие сведения:

*Регистрационный номер* – для поисков по заявкам на выдачу патента Российской Федерации при заполнении указывается номер государственной регистрации (восьмизначный до 2000 г. и десятизначный с 2000 г.), индекс отраслевого отдела, отделенный от регистрационного номера наклонной чертой, и шестизначный входящий номер регистрации заявки, заключенный в круглые скобки, например, 2001120097/28(021428).

Для международного поиска в соответствии с РСТ указывается номер регистрации международной заявки, например, РСТ/RU2005/000001.

Для поиска по международным заявкам, переведенным на национальную фазу, должны проставляться два номера: номер государственной регистрации и номер международной регистрации заявки, поданной в соответствии с РСТ.

Для поисков по заявкам (заказам) развивающихся стран указывается номер регистрации заявки, например, PSE/VN99/001.

Для поисков по евразийским заявкам указывается девятизначный номер регистрации заявки ЕАПО, например, 200000023.

Для поисков по двусторонним соглашениям и поисков международного типа по национальным заявкам должны проставляться два номера: регистрационный номер заявки (заказа) на проведение соответствующего поиска, проставляемый в задании на проведение этого поиска, и номер государственной регистрации в соответствующем государстве, например: для поиска международного типа – ITS/RU2005/000007 и 2005112603; для поиска для Турции – TR05/183 и 2001/02793; для поиска для государств СНГ – SNG/KZ05/247 и 2003/0278.1.

*Дата подачи* – для заявок на выдачу патента Российской Федерации указывается дата подачи заявки в Российской Федерации, а в случае выполнения поиска по другим заявкам – дата подачи заявки в соответствующее ведомство. В случае заявки, поданной в соответствии с РСТ, проставляется дата ее международной подачи.

Дата записывается арабскими цифрами в последовательности: день (двумя цифрами), месяц (двумя цифрами) и год (четырьмя цифрами по григорианскому календарю), разделяемыми точками. Если порядковый номер дня и/или месяца состоит из одной цифры, то перед ней ставится ноль.

*Приоритет установлен по дате* – заполняется указанием квадратика, соответствующего основаниям для установления приоритета, даты и номера заявки, на основании которой (которых) испрашивается приоритет, а также кода страны в соответствующем случае.

*Название изобретения* – записывается в том виде, как оно представлено в материалах заявки, с учетом всех уточнений, сделанных в установленном порядке на дату действительного завершения поиска. В случае уточнения названия изобретения в графе «Примечания» приводятся соответствующие пояснения и обоснования.

Для заявок, поданных по процедуре РСТ, в случае неправильного названия изобретения или его отсутствия, когда эксперт сам устанавливает название в

68

соответствии с *правилами 4.3 и 37.2 Инструкции РСТ*, соответствующие пояснения и обоснования также приводятся в графе «Примечания».

*Заявитель* – данные, если они не уточнялись, записываются в том виде, как они представлены в заявлении, включая двухбуквенный код страны. Если данные уточнялись, записываются данные, полученные в результате последних уточнений, внесенных в установленном порядке на дату действительного завершения поиска. Если заявителей несколько, указывается лишь первый заявитель и далее записывается «и др.».

**6.9.** В пункте 2 «Единство изобретения» отчета при всех видах поиска, кроме тематического поиска и поиска по определению уровня техники по заказам развивающихся стран, в соответствующем месте отмечается крестиком соблюдено или не соблюдено единство изобретения. В случае несоблюдения требования единства в пункте 7 «Примечания» даются соответствующие пояснения.

**6.10.** В пункте 3 «Формула изобретения» отчета в соответствующих местах отмечаются пункты формулы, принятые во внимание при проведении поиска (кроме поисков по определению уровня техники по заказам развивающихся стран и тематических).

В случае, когда поиск проводился по уточненной формуле или части формулы, необходимые пояснения должны быть приведены в графе «Примечания». Если рассматривается уточненная формула, то в графе «Примечания» должна быть приведена информация, на основании которой она была уточнена.

**6.11.** В пункте 4 «Классификация объекта изобретения» отчета указываются индексы действующей редакции МПК в соответствии с новым форматом их записи. Согласно правилам классифицирования (см. Введение к МПК) должна быть проклассифицирована (а где требуется – и проиндексирована индексами кодирования) вся информация, представленная в формуле изобретения (изобретательская) и его описании (дополнительная), которая может быть полезной для поиска, желательно – все содержащиеся в описании аспекты изобретения.

Индексы рубрик МПК представляются один под другим в виде столбца или, при необходимости, нескольких столбцов.

Указатель редакции для каждого индекса рубрики МПК (год, месяц) должен быть помещен в круглые скобки непосредственно после индекса.

Для каждого индекса МПК, характеризующего изобретательскую информацию, сразу после указателя редакции ставится буква «i», а для дополнительной (не изобретательской) информации – буква «n».

Символы раздела МПК, класса и подкласса записываются без пробелов; между символами подкласса и группы, а также подгруппы и скобкой для указателя редакции оставляется пробел.

**6.12.** В пункте 5 «Область поиска» отчета указывается:

– в подпункте 5.1 – проверенный минимум документации РСТ;

– в подпункте 5.2 – указывается другая проверенная документация в той мере, в какой она включена в поисковые подборки;

– в подпункте 5.3 – указываются электронные базы данных, использованные при поиске.

В реквизите по подпункту 5.1 отчета перечисляются классификационные рубрики МПК, включенные в область поиска, при этом подразумевается, что экспертом в этих рубриках просмотрена патентная документация всех стран и патентных ведомств, перечисленных в минимуме РСТ, а также проклассифицированная по МПК периодическая непатентная литература из перечня, опубликованного Международным бюро ВОИС, доступная для эксперта (например, на CD-ROM JOPAL или через Интернет).

В реквизите по подпункту 5.2 отчета указываются страны, не входящие в минимум РСТ, патентная документация которых была просмотрена, и в случае использования иных чем МПК систем классификации (ECLA, национальных) – индексы этих систем патентной классификации, а также перечисляются наименования дополнительно просмотренной научно-технической и естественнонаучной литературы.

В реквизите по подпункту 5.3 отчета указывают использованные при поиске электронные базы данных (целесообразно указать использованные поисковые термины, особенно при поиске по международным заявкам на международной фазе, см. *пункты 16.52–16.55 Руководства РСТ*).

В случаях, когда поиск проводился только в объеме обязательного минимума РСТ без использования электронных баз данных, в подпунктах 5.2 и 5.3 ставится прочерк.

**6.13.** В пункте 6 «Документы, относящиеся к предмету поиска» отчета таблица заполняется в соответствии с заголовками граф.

Категория релевантности цитируемого документа должна показывать степень его соответствия предмету поиска. Перечень категорий, используемых в соответствии со Стандартом ВОИС ST.14 (пункт 14), приведен в конце бланка отчета о поиске (форма № 18 ИЗ, ПМ-2011) (см. также *пункты 16.60–16.70 Руководства РСТ*).

Цитируемые документы в разделе рекомендуется приводить в порядке их значимости, т. е.

в порядке убывания степени релевантности. В случае одинаковой их релевантности сначала цитируются отечественные патентные документы, затем зарубежные патентные документы и непатентная литература, при этом ближайший аналог (прототип) указывается первым вне зависимости от того, является он отечественным или зарубежным патентным документом или непатентным источником информации.

**6.14.** Идентификация цитированных релевантных документов осуществляется в соответствии с рекомендациями пункта 12 Стандарта ВОИС ST.14.

Для патентных документов в следующем порядке указываются: двухбуквенный код страны (ведомства), издавшей документ, его номер, код вида документа по Стандарту ВОИС ST.16, имя патентообладателя или заявителя (прописными буквами и, где возможно, сокращенно), дата публикации документа, страницы, колонки, строки и номера чертежей (для отчета о международном поиске указание релевантных частей документа обязательно). При публикации одного и того же документа в различных форматах визуализации (например, PDF и HTML) указывается место нахождения и формат (например, PDF) цитируемого документа.

**6.15.** При составлении отчета о поиске в процессе экспертизы по существу по заявке на выдачу патента Российской Федерации на изобретение в случае выявления заявок на изобретение или полезную модель, поданных в Российской Федераций другими лицами, а также запатентованных в Российской Федерации изобретений и полезных моделей, порочащих новизну

изобретения и имеющих более ранний приоритет, вместо даты публикации указывается дата их приоритета.

**6.16.** Для монографий (книг, брошюр) или статей (докладов) в трудах конференций и т. п.

указываются: имя автора или в случае коллектива авторов имя первого из них прописными буквами (когда может быть определена фамилия, личное имя или инициалы указываются после фамилии), название (в случае статьи – дополнительно указать и название издания, где она опубликована), номер издания, место публикации и имя издателя, год публикации, том, страницы, колонки, строки, чертежи. Для периодических изданий приводятся их название и период, включенный в объем просмотра. Если возможно, указывается международный стандартный номер книги (ISBN) или международный стандартный номер сериального издания(ISSN), например: ISBN 5-87818228-9, ISSN 0250-7730.

**6.17.** Для статей в периодическом издании указываются имя автора (как описано выше), название статьи (по возможности, сокращенно), название периодического издания (могут использоваться общепризнанные аббревиатуры), дата издания, номер тома, журнала, страницы статьи, страницы соответствующего фрагмента и чертежи (рисунки). Для отчета о международном поиске указание релевантных частей документа обязательно.

**6.18.** Для ссылки на реферат, опубликованный отдельно от полного текста документа, послужившего для него основой, указываются идентификационные данные документа, содержащего реферат, и, если известны, библиографические данные полнотекстового документа.

**6.19.** Для электронных документов, найденных, например, на CD-ROM, в Интернете или в базе данных, доступ к которой обеспечивается в онлайновом режиме по каналам, отличным от сети Интернет, идентификация должна осуществляться, насколько это возможно, способом, указанным выше, при этом дополнительно должны быть представлены в установленных местах следующие элементы:

– вид носителя (среды) в квадратных скобках после названия публикации или обозначения источника получения документа, например: [CD-ROM], [on-line]. При желании тип публикации (например, монография, периодическое издание, база данных, электронная почта) может быть уточнен в типе обозначения среды;

– дата, когда документ был найден и извлечен из электронной среды, в квадратных скобках, непосредственно за датой публикации, например: [найден 2009-03-04];

– идентификация источника получения документа с использованием слов «найдено в (на)» и адрес источника, если это возможно, данная позиция должна предшествовать ссылке на релевантные (относящиеся к предмету поиска) выдержки;

– релевантные выдержки из текста (могут быть указаны, если формат документа включает нумерацию страниц или эквивалентную систему внутренних ссылок или путем указания на первое и последнее слово выдержки).

При публикации одного и того же документа в разных форматах воспроизведения (например, PDF и HTML) должен быть указан формат и место нахождения цитируемого документа.

Копию электронного документа необходимо сохранять в деле заявки, если этот документ отсутствует в фондах ФГУ ФИПС и может не быть найден в будущем в электронной среде.

Если электронный документ имеется также в бумажной форме или в постраничном формате, то целесообразнее цитировать его, а не электронный документ.

**6.20.** Рядом с библиографическими данными цитируемого документа в соответствующей графе бланка указываются те пункты формулы, в отношении которых цитируется данный документ.

В графе «Категория» перед каждым процитированным документом проставляется соответствующий код, показывающий степень релевантности данного документа в соответствии со стандартом ВОИС ST.14 (пункт 14).

**6.21.** В бланке отчета о поиске пункт 7 «Примечания» предназначен для записи всех пояснений и обоснований, требующихся в процессе заполнения любой из граф по пункту 1 и граф по пунктам 2 и 3 первого листа бланка отчета. Пояснения и обоснования приводятся в произвольной форме, по возможности сжато, но информативно.

**6.22.** Для международных заявок в обязательном порядке указывается, изменялись ли название и реферат и какую фигуру следует публиковать с рефератом. В случае несоответствия реферата *правилу 8 Инструкции РСТ*
следует изменить реферат. Исправленный реферат должен быть приложен к отчету о поиске.

**6.23.** В пункте 8 «Удостоверение отчета» отмечается объем (в листах) составленного отчета о поиске, а также объем приложенных к отчету ссылочных материалов, подготовленных по просьбе заявителя или третьих лиц.

Завершенный отчет о поиске подписывается уполномоченным лицом с расшифровкой подписи и указанием должности.

При оформлении отчета об информационном поиске, выполненном в рамках экспертизы заявок на изобретения по существу, отчет подписывается экспертом, а в случаях, когда первый экземпляр отчета о поиске направляется заявителю, второй экземпляр отчета о поиске подписывается экспертом и визируется заведующим отделом или должностным лицом, осуществляющим контроль за проведением поиска.

При информационном поиске по заявкам на изобретения, выполненном по ходатайствам заявителей или третьих лиц, отчет подписывается экспертом, проводившим поиск, при этом второй экземпляр отчета о поиске также визируется заведующим отделом или должностным лицом, осуществляющим контроль за проведением поиска.

При оформлении отчета о международном поиске, поиске международного типа и выполнении других видов патентного поиска по заказам государств СНГ, развивающихся стран, ТПИ и ЕАПО отчет подписывается заведующим отделом или должностным лицом, ответственным за проведение поиска и экспертом, проводившим поиск.

При оформлении отчетов о поиске по заказам государств СНГ экспертом подписывается первый и второй экземпляр отчета, а руководителем экспертного отдела или должностным лицом, ответственным за проведение поиска, – только второй экземпляр отчета о поиске.

Во всех случаях в отчете указывается действительная дата завершения поиска.

**6.24.** При использовании в случае необходимости дополнительного листа (листов) бланка отчета в соответствующих графах указываются регистрационный номер заявки и название реквизита (идентично названию реквизита первого листа бланка отчета). Сведения приводят по тем же правилам, как и в соответствующей графе первого листа бланка отчета. Проставляется номер дополнительного листа.

**6.25.** Отчет о поиске, проведенном по международным заявкам и заявкам по двусторонним соглашениям, должен сопровождаться дополнительным листом, содержащим патенты-аналоги для приведенных в отчете о поиске документов.

**6.26.** Если при рассмотрении заявки проводится дополнительный информационный поиск, необходимость в котором может возникнуть, например при проведении экспертизы по существу после проведения информационного поиска по ходатайству заявителя либо при уточнении объема притязаний или сущности заявленного изобретения в результате переписки, или дополнительный поиск по международным заявкам и т.д., оформляется *дополнительный отчет* о поиске.

Дополнительный отчет о поиске оформляется на таком же бланке, но в заголовке отчета в скобках делается запись «дополнительный», а в графе «Примечания» указываются причины проведения дополнительного поиска. В этом случае в пункте 1 «Идентификация заявки» достаточно указать только ее регистрационный номер. Пункты 2–4 заполняются в соответствии с ситуацией по тем же правилам, что и основной отчет. В пункты 5 «Область поиска» и 6 «Документы, относящиеся к предмету поиска» вносится дополнительная информация, например дополнительные рубрики МПК, дополнительные массивы документации (страны и/или годы), дополнительно выявленные релевантные документы.

**6.27**. В пункт 8 «Удостоверение отчета» в число листов отчета в этом случае следует включать листы как основного, так и дополнительного отчетов, например: «Настоящий отчет состоит из 1+1 доп. л.».

**6.28**. Одновременно с отчетом о международном поиске составляется письменное сообщение. Требования к содержанию письменного сообщения изложены в *главе 17 части V Руководства РСТ*.

## **ПРИЛОЖЕНИЕ А**

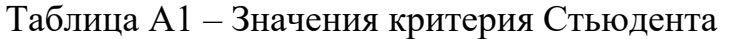

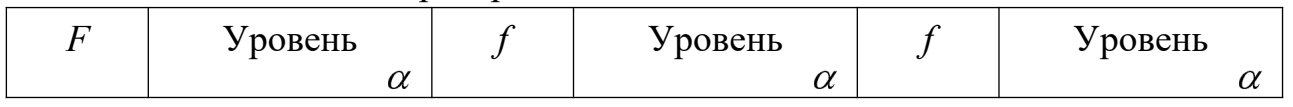

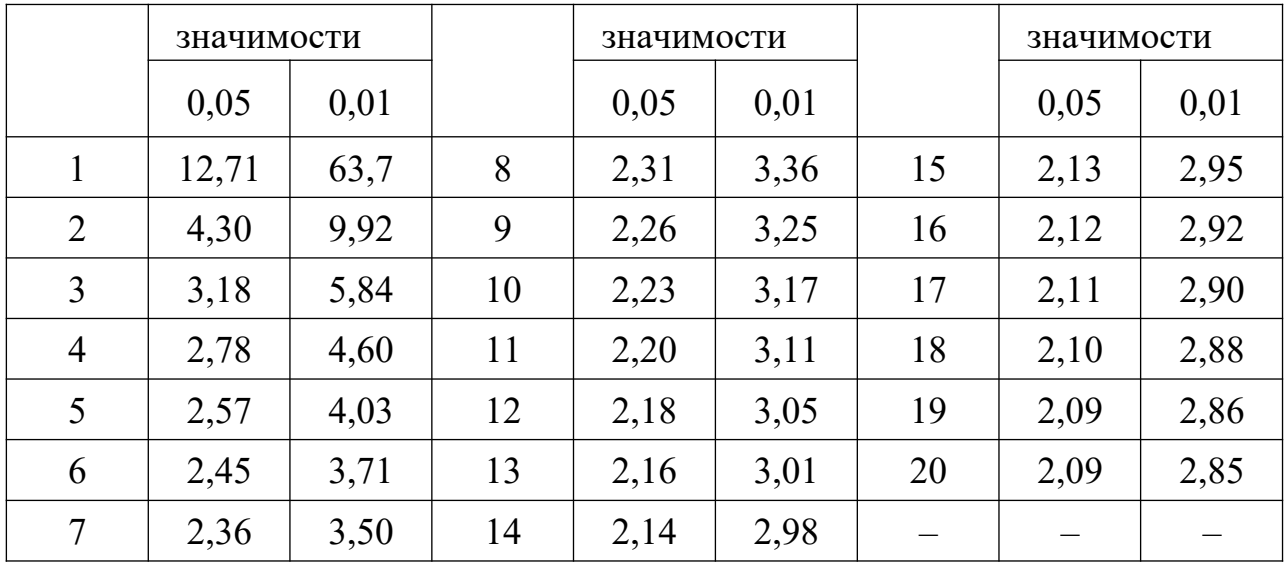

*f* – число степеней свободы.

 $\sigma$ Таблица А2 – Критические значения критерия Кохрена при  $\cong 0.05$ 

| Число серий                                          | $f = k - 1$ |                |        |                |        |        |                |  |  |  |
|------------------------------------------------------|-------------|----------------|--------|----------------|--------|--------|----------------|--|--|--|
| опытов<br>(число оценок                              | 1           | $\overline{2}$ | 3      | $\overline{4}$ | 5      | 6      | $\overline{7}$ |  |  |  |
| дисперсий)                                           |             |                |        |                |        |        |                |  |  |  |
| $\overline{2}$                                       | 0,9985      | 0,9750         | 0,9392 | 0,9057         | 0,8772 | 0,8534 | 0,8332         |  |  |  |
| $\overline{3}$                                       | 0,9669      | 0,9709         | 0,7977 | 0,7457         | 0,7071 | 0,6771 | 0,6530         |  |  |  |
| $\overline{4}$                                       | 0,9065      | 0,7679         | 0,6841 | 0,6287         | 0,5895 | 0,5598 | 0,5365         |  |  |  |
| 5                                                    | 0,8412      | 0,6338         | 0,5981 | 0,5440         | 0,5063 | 0,4783 | 0,4564         |  |  |  |
| Число серий<br>опытов<br>(число оценок<br>дисперсий) | $f = k - 1$ |                |        |                |        |        |                |  |  |  |
|                                                      | 8           | 9              | 10     | 16             | 36     | 144    | $\infty$       |  |  |  |
| $\overline{2}$                                       | 0,8159      | 0,8010         | 0,7880 | 0,7341         | 0,6602 | 0,5813 | 0,5000         |  |  |  |
| 3                                                    | 0,6333      | 0,6167         | 0,6025 | 0,5466         | 0,4748 | 0,4031 | 0,3333         |  |  |  |
| $\overline{4}$                                       | 0,5175      | 0,5017         | 0,4884 | 0,4366         | 0,3720 | 0,3093 | 0,2500         |  |  |  |
| 5                                                    | 0,4387      | 0,4241         | 0,4118 | 0,3645         | 0,3066 | 0,2013 | 0,2000         |  |  |  |
| Таблица А $3$ – Коэффициенты $a_n - i + 1$           |             |                |        |                |        |        |                |  |  |  |

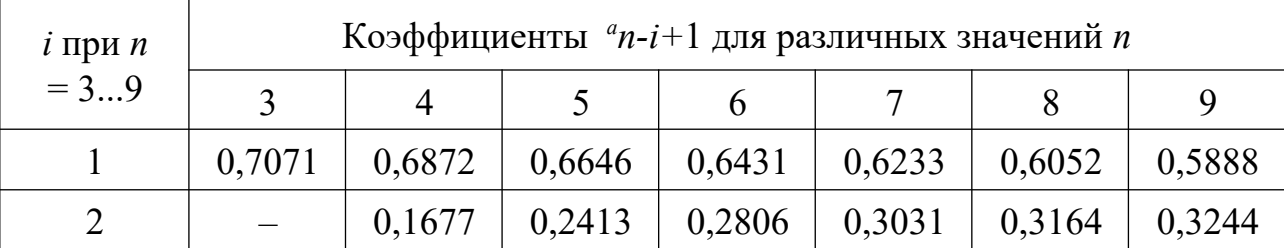

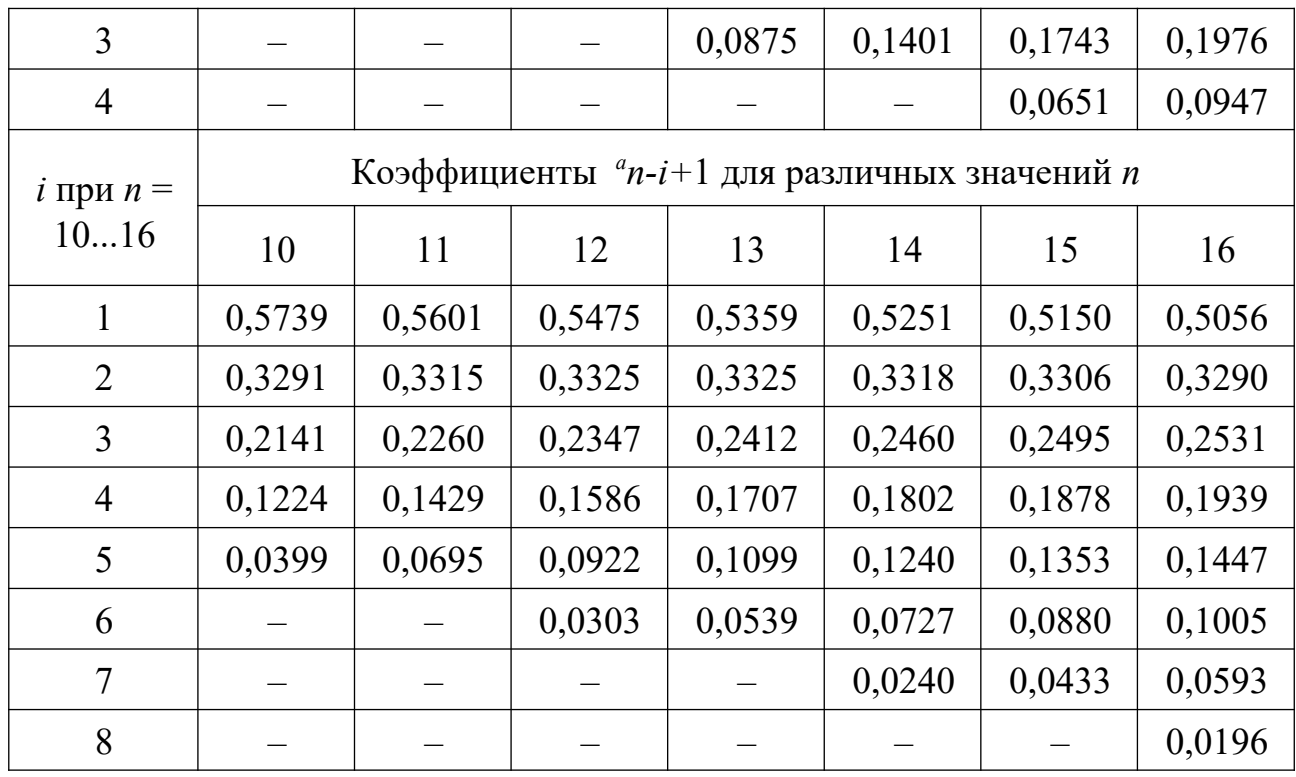

Таблица А4 - Значение критерия  $\Theta$  для различных значений доверительной вероятности

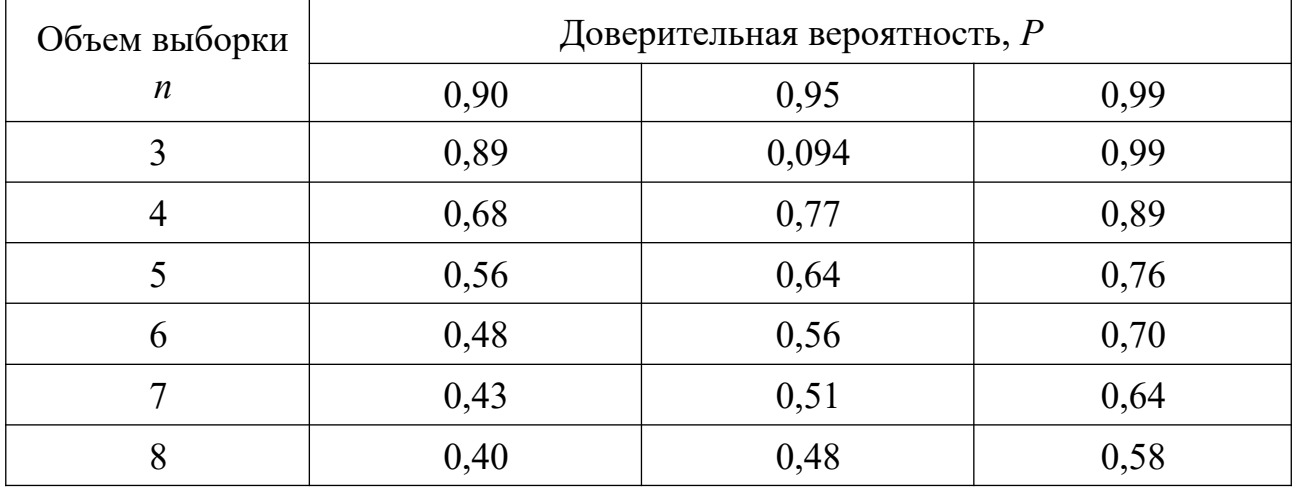

| Число степеней                      | Число степеней свободы (для числителя $-f_l$ ) |                |                |                |                 |        |        |        |        |          |  |
|-------------------------------------|------------------------------------------------|----------------|----------------|----------------|-----------------|--------|--------|--------|--------|----------|--|
| свободы (для<br>знаменателя) $-f_2$ | $\mathbf{1}$                                   | $\overline{2}$ | $\overline{3}$ | $\overline{4}$ | $5\overline{)}$ | 6      | 8      | 12     | 24     | $\infty$ |  |
|                                     | 161,40                                         | 199,50         | 215,70         | 224,60         | 230,20          | 234,00 | 238,90 | 234,90 | 249,00 | 254,30   |  |
| $\overline{2}$                      | 18,51                                          | 19,00          | 19,16          | 19,25          | 19,30           | 19,33  | 19,37  | 19,41  | 19,45  | 19,50    |  |
| $\overline{3}$                      | 10,13                                          | 9,55           | 9,28           | 9,12           | 9,01            | 8,94   | 8,84   | 8,74   | 864    | 8,53     |  |
| $\overline{4}$                      | 7,71                                           | 6,94           | 6,59           | 6,39           | 6,26            | 6,16   | 6,04   | 5,91   | 5,77   | 5,63     |  |
| 5                                   | 6,61                                           | 5,79           | 5,41           | 5,19           | 5,05            | 4,95   | 4,82   | 4,68   | 4,53   | 4,36     |  |
| 6                                   | 5,99                                           | 5,14           | 4,76           | 4,53           | 4,39            | 4,28   | 4,15   | 4,00   | 3,84   | 3,67     |  |
| $\overline{7}$                      | 5,59                                           | 4,74           | 4,35           | 4,12           | 3,97            | 3,87   | 3,79   | 3,57   | 3,41   | 3,23     |  |
| 8                                   | 5,32                                           | 4,46           | 4,07           | 3,84           | 3,69            | 3,58   | 3,44   | 3,28   | 3,12   | 2,93     |  |
| 9                                   | 5,12                                           | 4,26           | 3,86           | 3,63           | 3,48            | 3,37   | 3,23   | 3,07   | 2,90   | 2,71     |  |
| 10                                  | 4,96                                           | 4,10           | 3,71           | 3,48           | 3,33            | 3,22   | 3,07   | 2,91   | 2,74   | 2,54     |  |
| 11                                  | 4,84                                           | 3,98           | 3,59           | 3,36           | 3,20            | 3,09   | 2,95   | 2,79   | 2,61   | 2,40     |  |
| 12                                  | 4,75                                           | 3,88           | 3,49           | 3,26           | 3,11            | 3,00   | 2,85   | 2,69   | 2,50   | 2,30     |  |
| 13                                  | 4,67                                           | 3,80           | 3,41           | 3,18           | 3,02            | 2,92   | 2,77   | 2,60   | 2,42   | 2,21     |  |
| 14                                  | 4,60                                           | 3,74           | 3,34           | 3,11           | 2,96            | 2,85   | 2,70   | 2,53   | 2,35   | 2,13     |  |
| 15                                  | 4,54                                           | 3,68           | 3,29           | 3,06           | 2,90            | 2,79   | 2,64   | 2,48   | 2,29   | 2,07     |  |
| 16                                  | 4,49                                           | 3,63           | 3,24           | 3,01           | 2,85            | 2,74   | 2,59   | 2,42   | 2,24   | 2,01     |  |
| 17                                  | 4,45                                           | 3,59           | 3,20           | 2,96           | 2,81            | 2,70   | 2,55   | 2,38   | 2,19   | 1,86     |  |
| 18                                  | 4,41                                           | 3,55           | 3,16           | 2,93           | 2,77            | 2,66   | 2,51   | 2,34   | 2,15   | 1,92     |  |
| 19                                  | 4,38                                           | 3,52           | 3,13           | 2,90           | 2,74            | 2,63   | 2,48   | 2,31   | 2,11   | 1,88     |  |

Таблица А5 – Значения критерия Фишера для уровня значимости q=5%

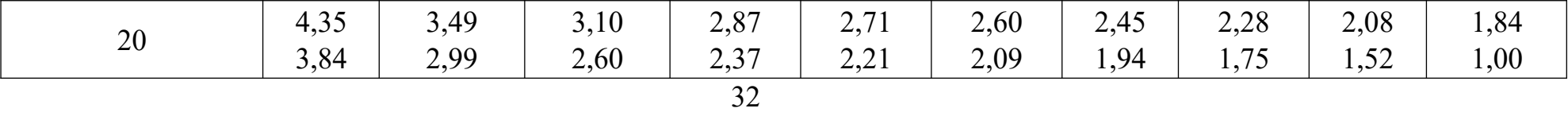

٦

# Таблица Б1 - ВАРИАНТЫ ЗАДАНИЯ

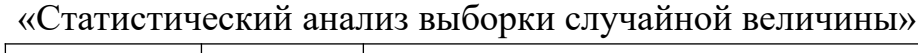

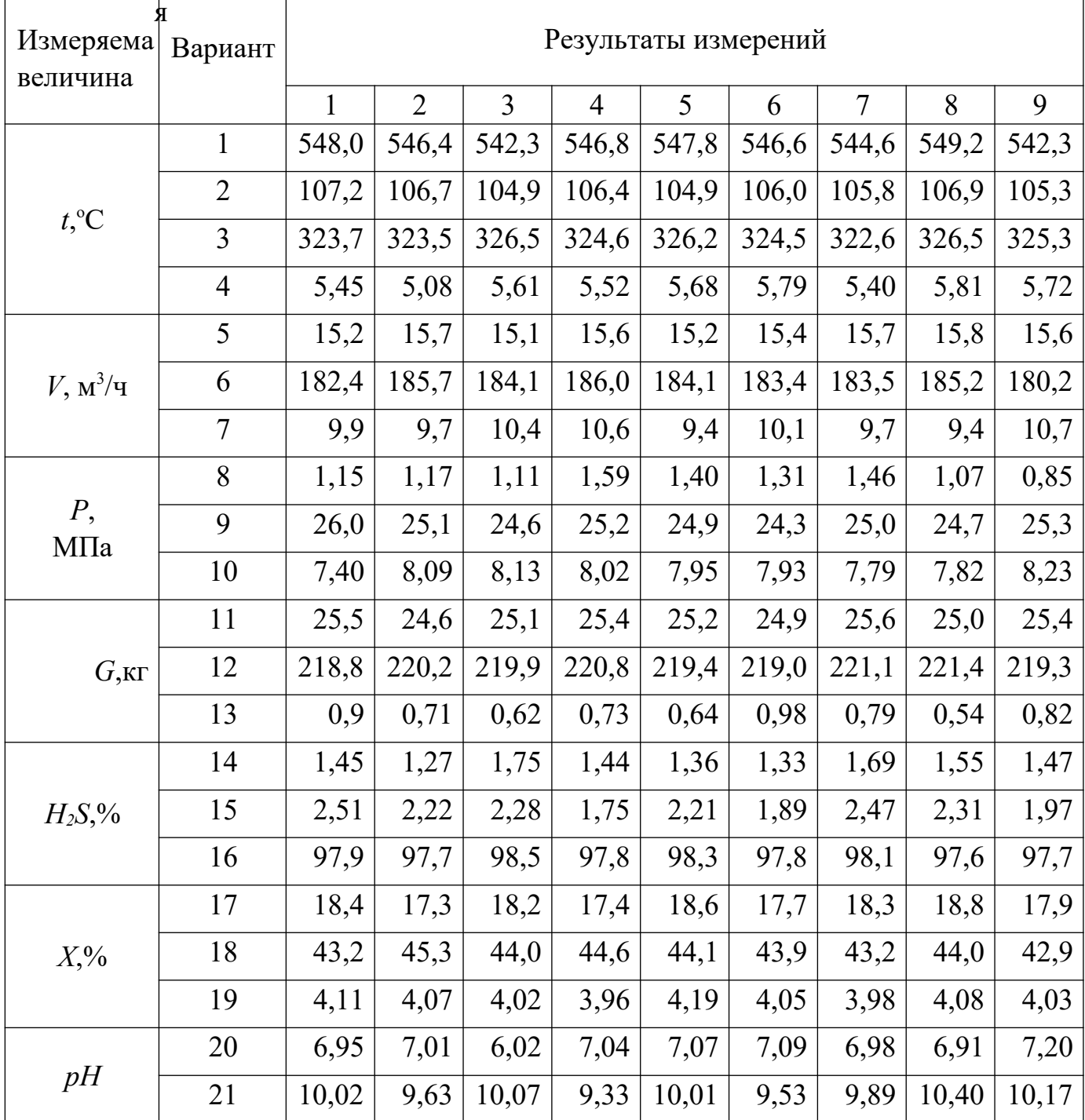

### ПРИЛОЖЕНИЕ в

(обязательное)

## Задание

на проведение патентных исследований по дисциплине «Применение ЭВМ в химической технологии» на тему:

студенту\_\_\_\_\_\_\_\_\_\_\_\_\_\_\_\_\_\_\_\_\_\_\_\_\_\_\_\_\_\_\_\_\_\_\_\_ группы \_\_\_\_\_\_\_\_\_\_\_\_\_\_\_\_

# (Ф.И.О.)

Перечень баз данных, по документам которых необходимо провести поиск:

 $\mathcal{L}_\mathcal{L} = \mathcal{L}_\mathcal{L} = \mathcal{L}_\mathcal{L}$ 

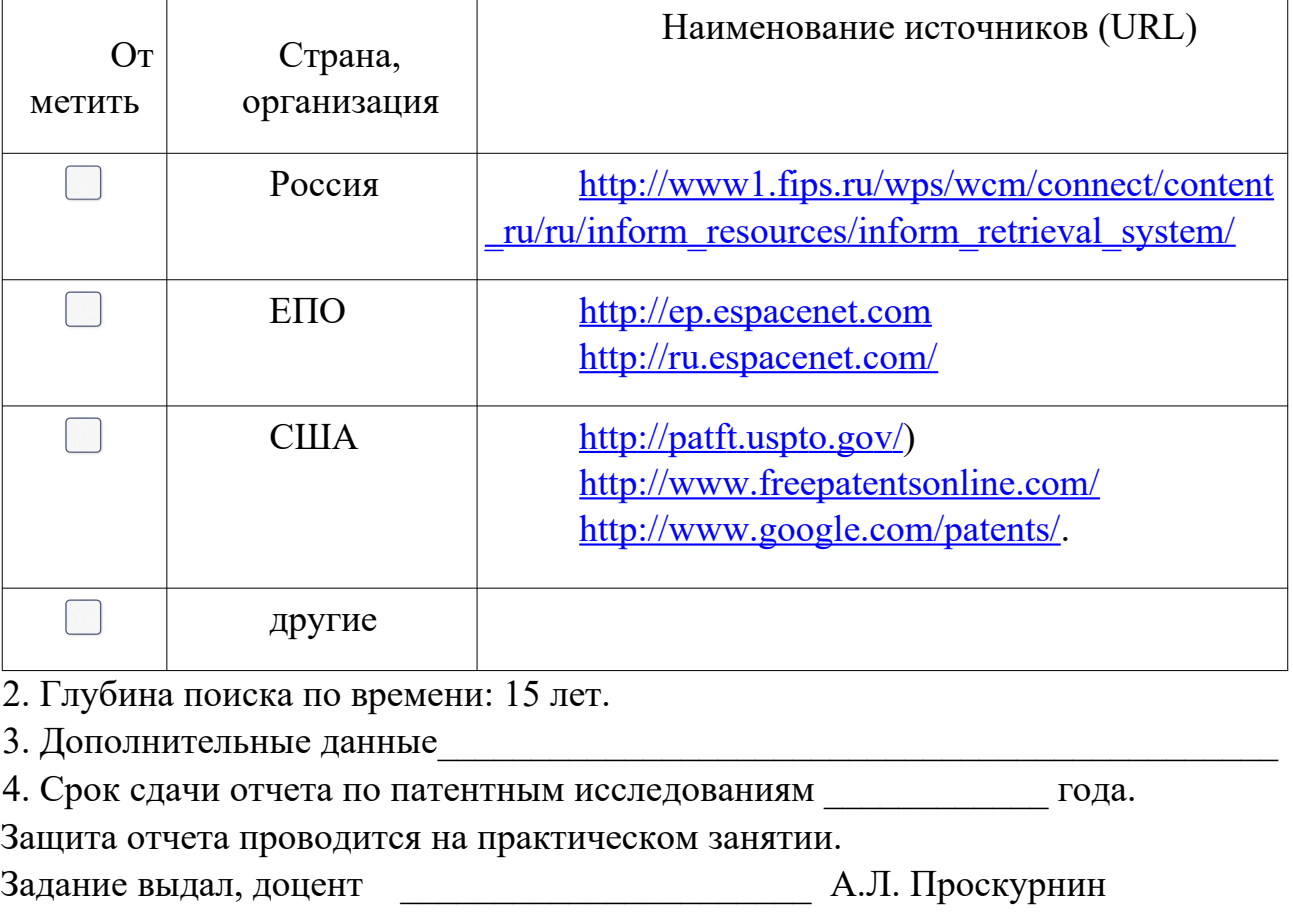

подпись

Задание принял к исполнению\_\_\_\_\_\_\_\_\_\_\_\_\_\_\_\_\_\_\_\_\_\_\_\_\_\_\_\_\_\_\_\_\_\_\_\_\_\_\_\_\_

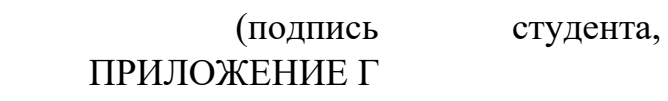

(обязательное)

## **ОТЧЕТ**

 $\_$  , and the contribution of the contribution of  $\mathcal{L}_\mathcal{A}$  , and the contribution of  $\mathcal{L}_\mathcal{A}$ 

о проведенных патентных исследованиях на тему:

студента\_\_\_\_\_\_\_\_\_\_\_\_\_\_\_\_\_\_\_\_\_\_\_\_\_\_\_\_\_\_\_\_\_\_\_группы\_\_\_\_\_\_\_\_\_\_\_\_\_\_\_\_\_\_\_

дата)

(Ф.И.О.)

Таблица 1 – Перечень просмотренных патентных источников

 $\mathcal{L}_\text{max}$  and  $\mathcal{L}_\text{max}$  and  $\mathcal{L}_\text{max}$  and  $\mathcal{L}_\text{max}$  and  $\mathcal{L}_\text{max}$ 

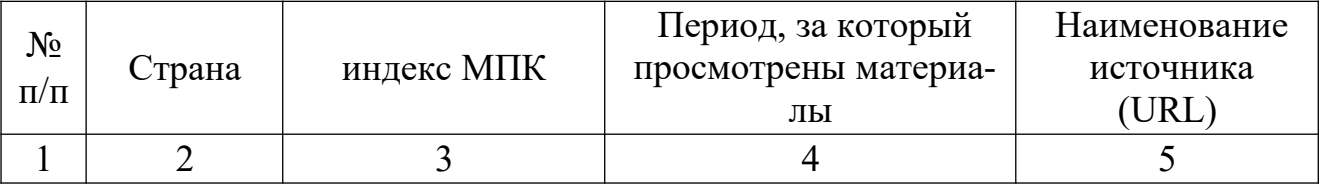

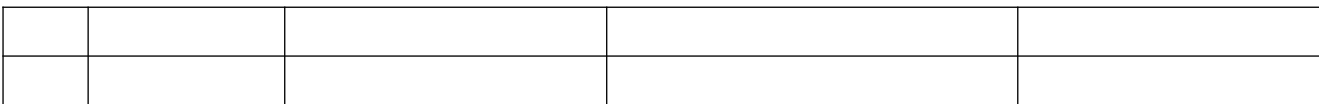

## Таблица 2 – Перечень отобранных патентных материалов

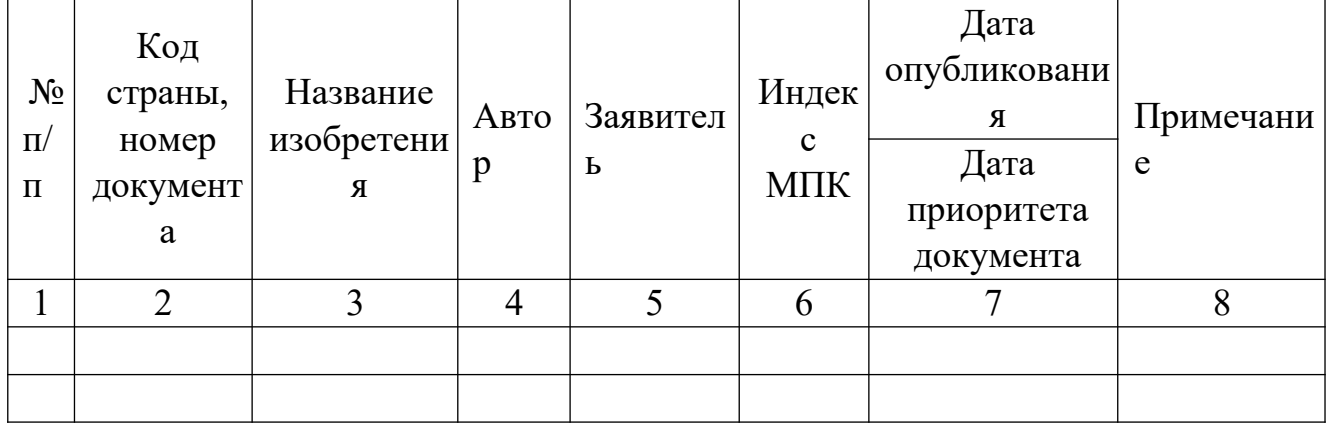

Анализ технических результатов: (провести анализ согласно п. 4.6) ВЫВОДЫ:

Преподаватель

(подпись студента, расшифровка подписи)

## (подпись, дата, расшифровка подписи) ПРИЛОЖЕНИЕ Д

(справочное)

# СПИСОК ПАТЕНТНЫХ МАТЕРИАЛОВ

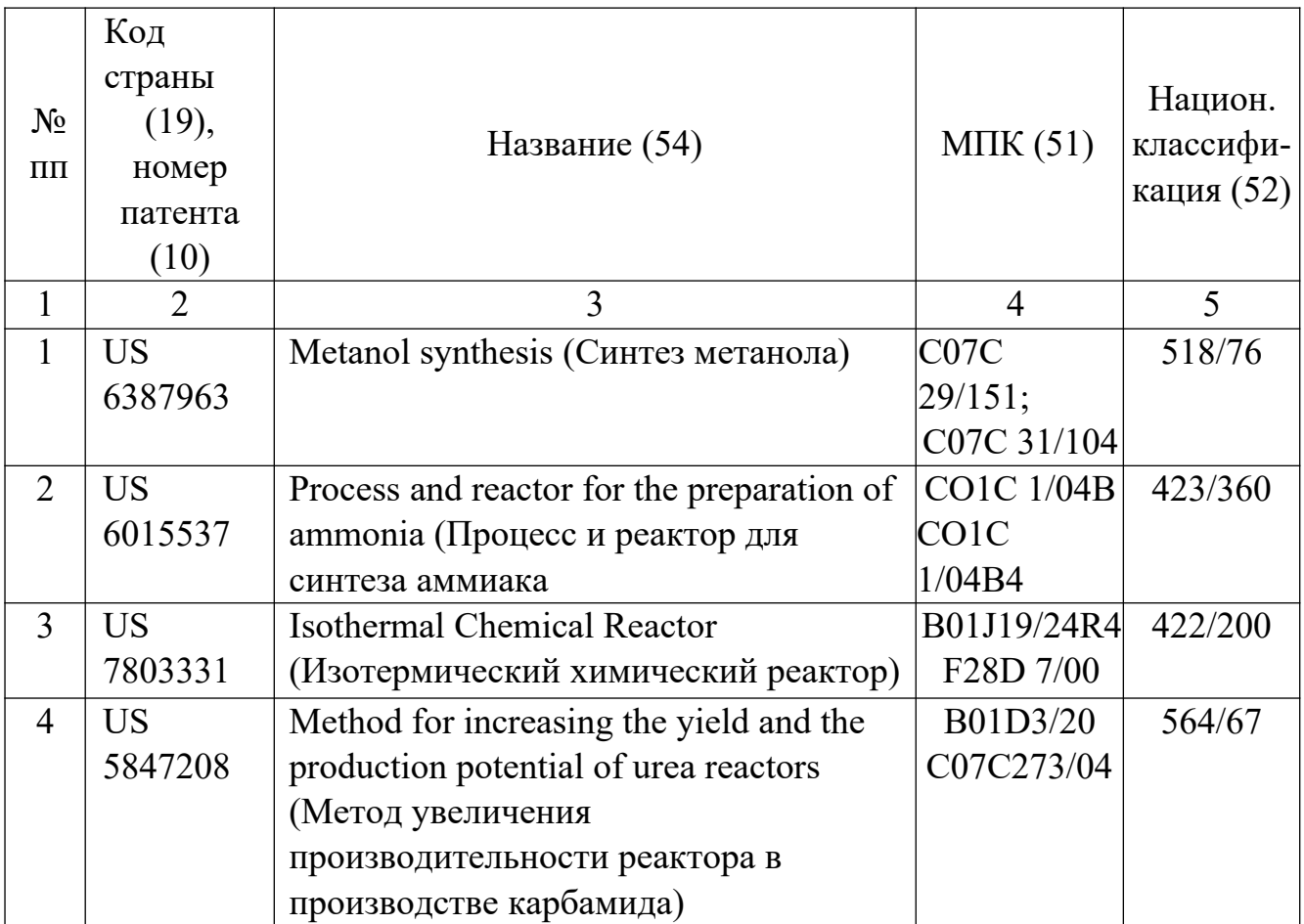

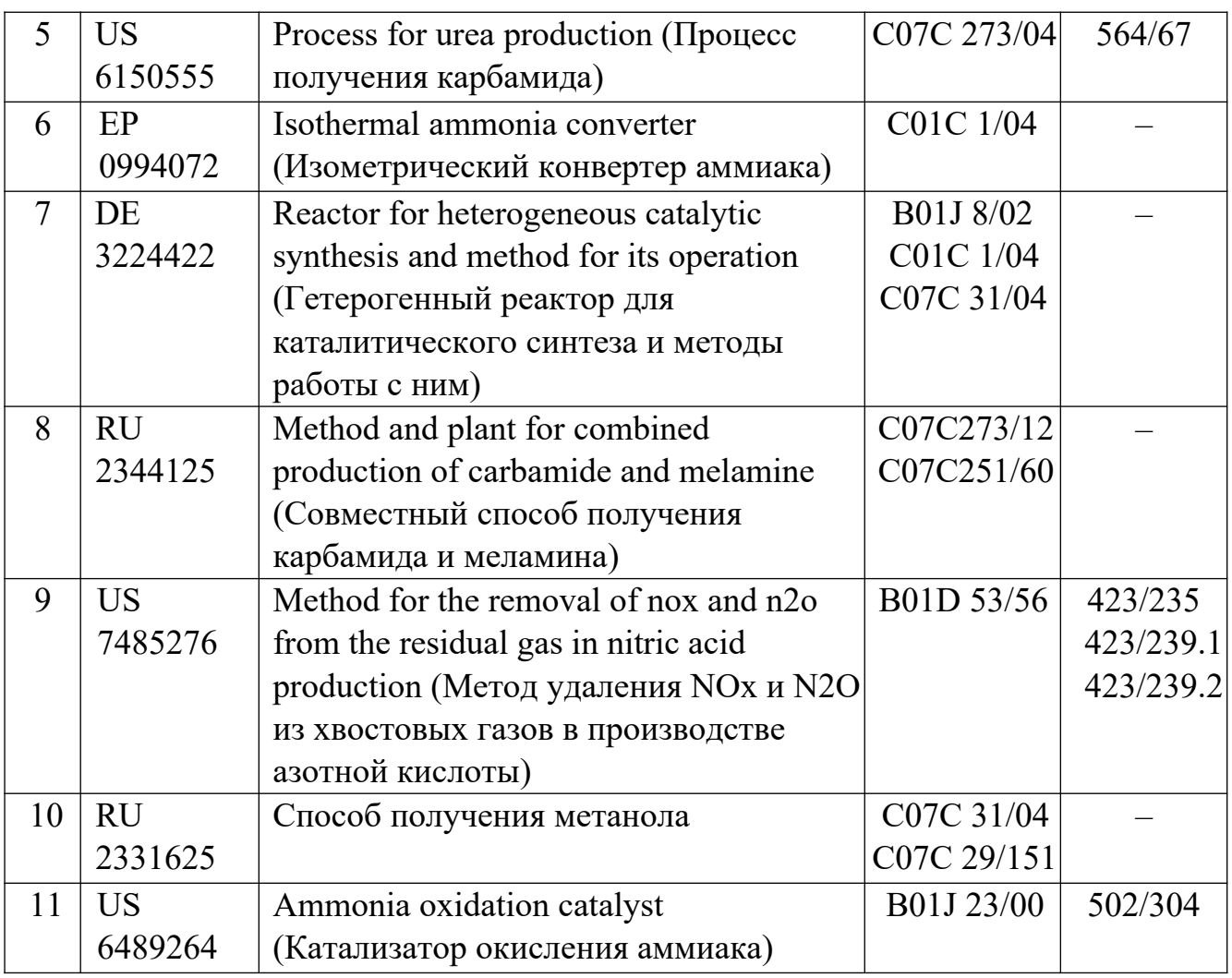

Продолжение Приложения В

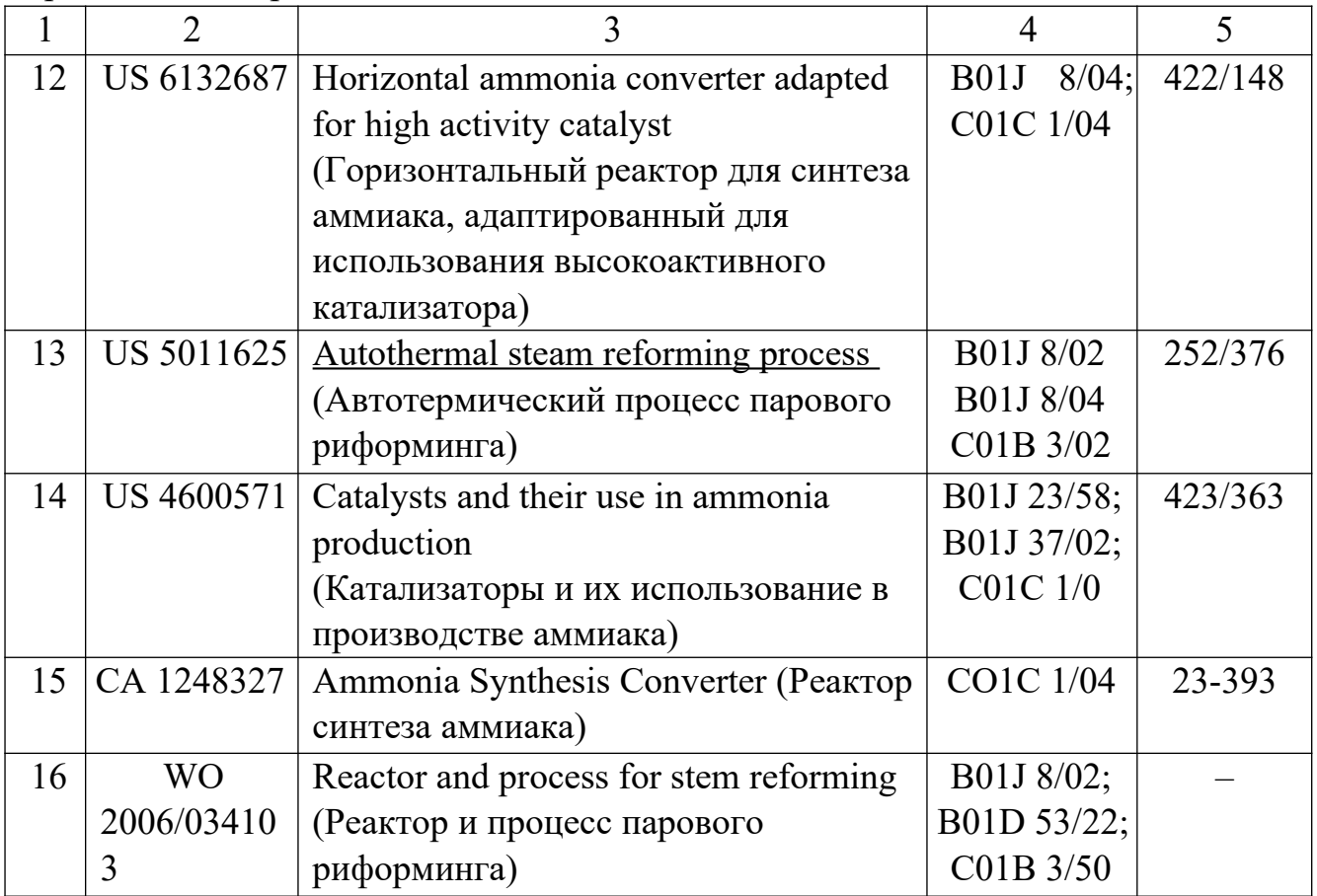

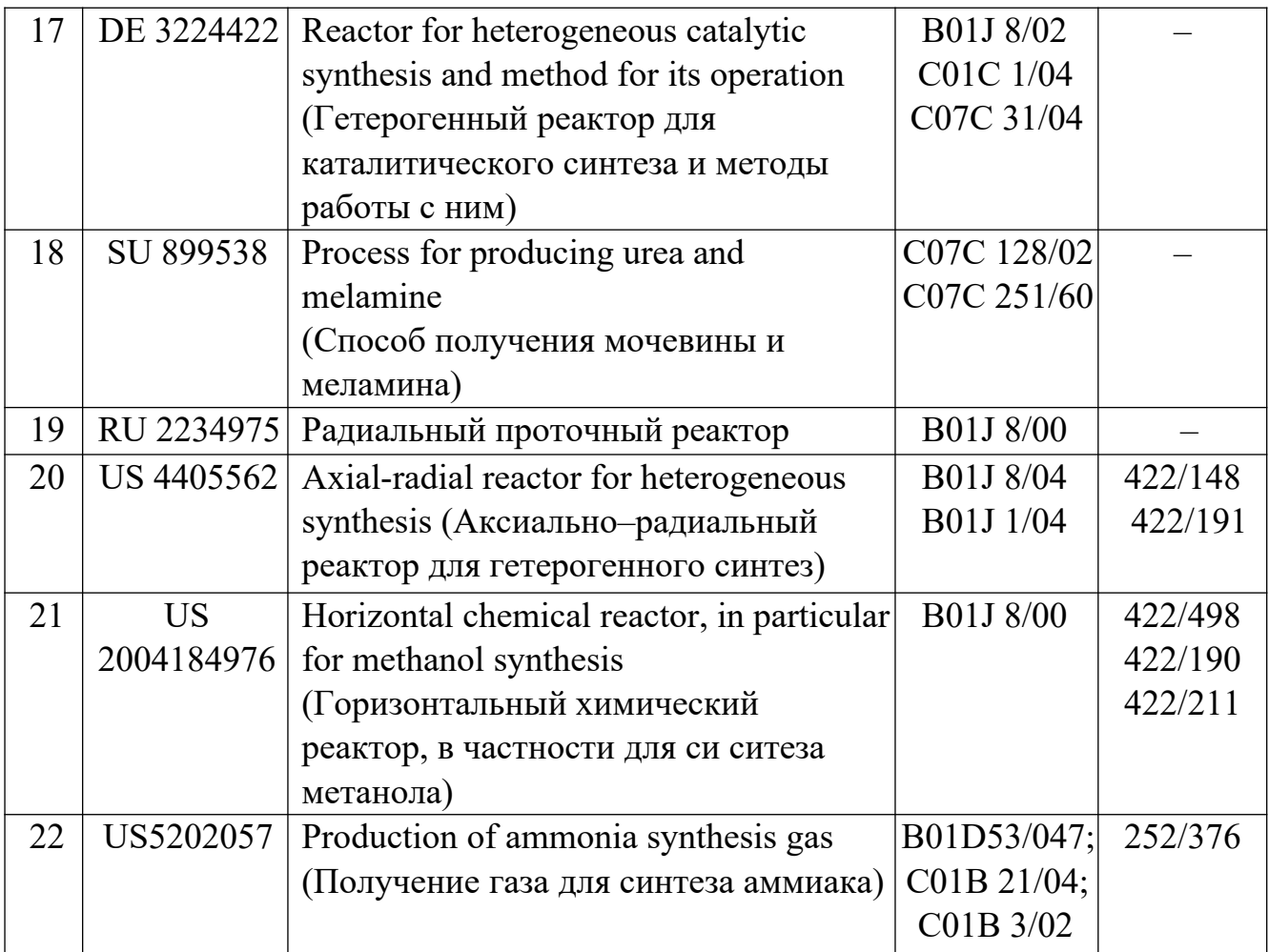

#### МИНИCTEPCTBO НАУКИ И ВЫСШЕГО ОБРАЗОВАНИЯ РОССИЙСКОЙ ФЕДЕРАЦИИ Федеральное государственное автономное образовательное учреждение высшего образования «СЕВЕРО-КАВКАЗСКИЙ ФЕДЕРАЛЬНЫЙ УНИВЕРСИТЕТ»

# **Методические указания**

по выполнению самостоятельной работы по дисциплине «Анализ, систематизация и представление результатов исследований» для студентов направления подготовки 15.04.02 Технологические машины и оборудование, направленность (профиль) Проектирование технологического оборудования

(ЭЛЕКТРОННЫЙ ДОКУМЕНТ)

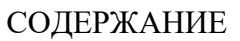

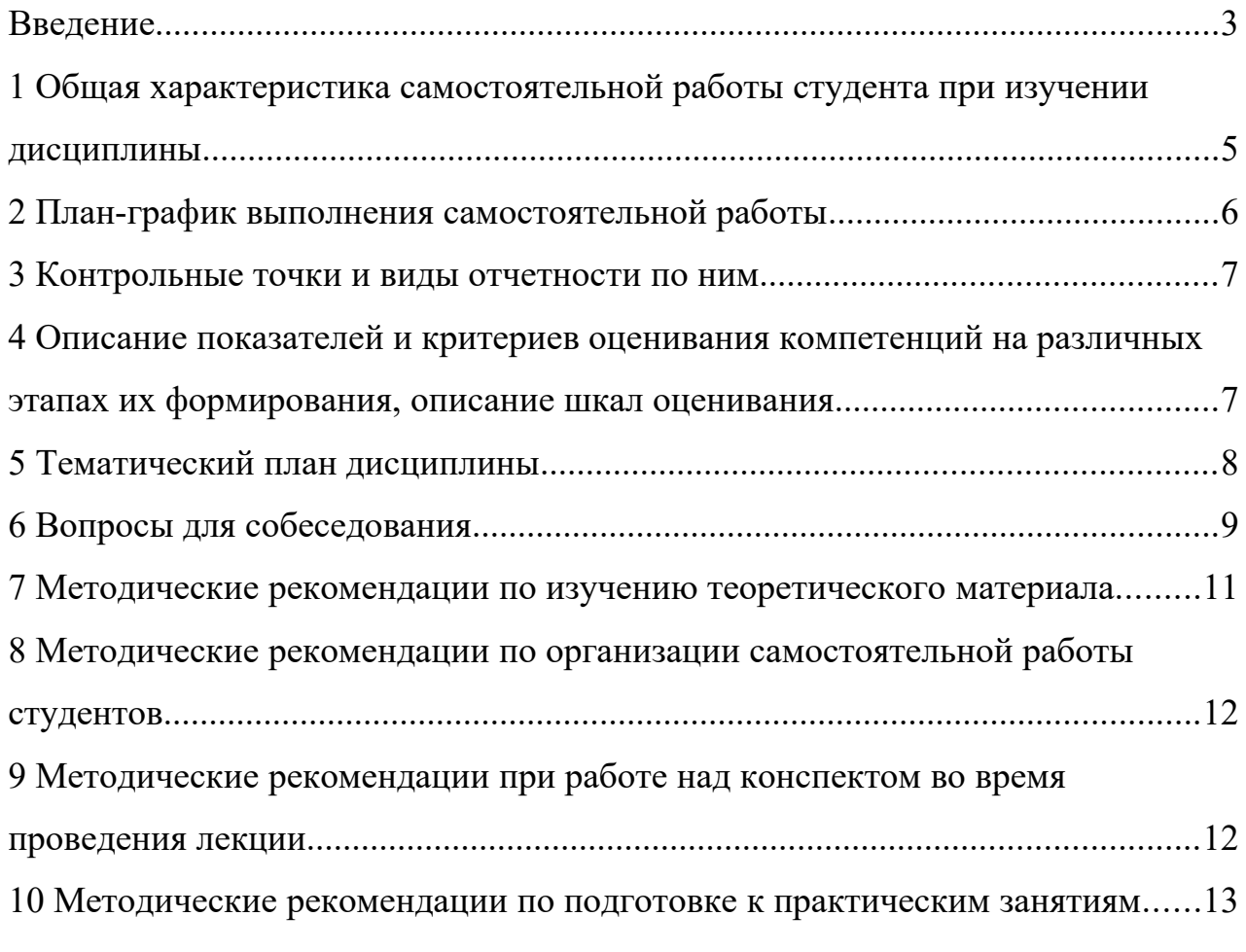

#### <span id="page-85-0"></span>**Введение**

Настоящее пособие разработано на основе:

– Федерального закона от 29 декабря 2012 г. № 273-ФЗ «Об образовании в Российской Федерации»;

 Федеральных государственных образовательных стандартов высшего образования (далее ФГОС ВО);

нормативно-методических документов Минобрнауки России;

Устава ФГАОУ ВО «Северо-Кавказский федеральный университет»;

 Приказом Минобрнауки России от 06.04.2021 N 245 «Об утверждении Порядка организации и осуществления образовательной деятельности по образовательным программам высшего образования - программам бакалавриата, программам специалитета, программам магистратуры» (Зарегистрировано в Минюсте России 13.08.2021 N 64644);

 локальных нормативных актов ФГАОУ ВО «Северо-Кавказский федеральный университет».

На современном рынке труда конкурентоспособным может стать только квалифицированный работник соответствующего уровня и профиля, компетентный, свободно владеющей своей профессией и ориентированный в смежных областях деятельности, способный к эффективной работе по специальности на уровне мировых стандартов и готовый к постоянному профессиональному росту.

Самостоятельная работа студента направлена на достижение целей подготовки специалистов-профессионалов, активное включение обучаемых в сознательное освоение содержания образования, обеспечение мотивации, творческое овладение основными способами будущей профессиональной деятельности. Чтобы подготовить и обучить такого профессионала, высшим учебным заведениям необходимо скорректировать свой подход к планированию и организации учебно-воспитательной работы. Это в равной степени относится к изменению содержания и характера учебного процесса. В современных реалиях задача преподавателя высшей школы заключается в организации и направлении познавательной деятельности студентов, эффективность которой во многом зависит от их самостоятельной работы. В свою очередь, самостоятельная работа студентов должна представлять собой не просто самоцель, а средство достижения прочных и глубоких знаний, инструмент формирования активности и самостоятельности студентов.

В связи с введением в образовательный процесс новых образовательных стандартов, с уменьшением количества аудиторных занятий по дисциплинам возрастает роль самостоятельной работы студентов. Возникает необходимость оптимизации самостоятельной работы студентов (далее - СРС). Появляется необходимость модернизации технологий обучения, что существенно меняет подходы к учебнометодическому и организационно-техническому обеспечению учебного процесса.

Данная методическая разработка содержит рекомендации по организации, управлению и обеспечению эффективности самостоятельной работы студентов в процессе обучения в целях формирования необходимых компетенций.

Самостоятельная работа студентов является обязательным компонентом учебного процесса для каждого студента и определяется учебным планом. Виды самостоятельной работы студентов определяются при разработке рабочих программ и учебных методических комплексов дисциплин содержанием учебной дисциплины. При определении содержания самостоятельной работы студентов следует учитывать их уровень самостоятельности и требования к уровню самостоятельности выпускников для того, чтобы за период обучения искомый уровень был достигнут. Так, удельный вес самостоятельной работы при обучении в очной форме составляет до 50% от количества аудиторных часов, отведённых на изучение дисциплины, в заочной форме - количество часов, отведенных на освоение дисциплины, увеличивается до 90%.

Самостоятельная работа определяется как индивидуальная или коллективная учебная деятельность, осуществляемая без непосредственного руководства педагога, но по его заданиям и под его контролем.

Самостоятельная работа – это познавательная учебная деятельность, когда последовательность мышления студента, его умственных и практических операций и действий зависит и определяется самим студентом. Самостоятельная работа студентов способствует развитию самостоятельности, ответственности и организованности, творческого подхода к решению проблем учебного и профессионального уровня, что в итоге приводит к развитию навыка самостоятельного планирования и реализации деятельности.

Целью самостоятельной работы студентов является овладение необходимыми компетенциями по своему направлению подготовки, опытом творческой и исследовательской деятельности.

На основании компетентностного подхода к реализации профессиональных образовательных программ, видами заданий для самостоятельной работы являются:

- *для овладения знаниями*: чтение текста (учебника, первоисточника, дополнительной литературы), составление плана текста, графическое изображение структуры текста, конспектирование текста, выписки из текста, работа со словарями и справочниками, ознакомление с нормативными документами, учебно-исследовательская работа, использование аудио- и видеозаписей, компьютерной техники и информационнотелекоммуникационной сети Интернет и др.

- *для закрепления и систематизации знаний*: работа с конспектом лекции, обработка текста (учебника, первоисточника, дополнительной литературы, аудио и видеозаписей), повторная работа над учебным материалом, составление плана, составление таблиц для систематизации учебного материала, ответ на контрольные вопросы, заполнение рабочей тетради, аналитическая обработка текста (аннотирование, рецензирование, реферирование, конспект-анализ и др.), завершение аудиторных практических работ и оформление отчётов по ним, подготовка мультимедиа сообщений/докладов к выступлению на семинаре (конференции), материаловпрезентаций, подготовка реферата, составление библиографии, тематических кроссвордов, тестирование и др.

- *для формирования умений*: решение задач и упражнений по образцу*,* решение вариативных задач, выполнение чертежей, схем, выполнение расчетов (графических работ), решение ситуационных (профессиональных) задач, подготовка к деловым играм, проектирование и моделирование разных видов и компонентов профессиональной деятельности, рефлексивный анализ профессиональных умений с использованием аудиои видеотехники и др.

Самостоятельная работа может осуществляться индивидуально или группами студентов в зависимости от цели, объема, конкретной тематики самостоятельной работы, уровня сложности, уровня умений студентов.

Контроль результатов самостоятельной работы студентов может осуществляться в пределах времени, отведенного на обязательные учебные занятия по дисциплине и внеаудиторную самостоятельную работу студентов по дисциплине, может проходить в письменной, устной или смешанной форме.

Самостоятельная работа проводится в виде упражнений при изучении нового материала, упражнений в процессе закрепления и повторения, упражнений проверочных и контрольных работ, а также для самоконтроля.

Для организации самостоятельной работы необходимы следующие условия:

1. готовность студентов к самостоятельному труду;

2. наличие и доступность необходимого учебно-методического и справочного материала;

3. консультационная помощь.

Самостоятельная работа может проходить в лекционном кабинете, компьютерном зале, библиотеке, дома. Самостоятельная работа способствует формированию компетенций, тренирует волю, воспитывает работоспособность, внимание, дисциплину и ответственность.

#### <span id="page-87-0"></span>**1 Общая характеристика самостоятельной работы студента при изучении дисциплины**

Дисциплина «Анализ, систематизация и представление результатов исследований» относится к дисциплине базовой части. Она направлена на формирование профессиональных компетенций обучающихся в процессе выполнения работ, определенных ФГОС ВО.

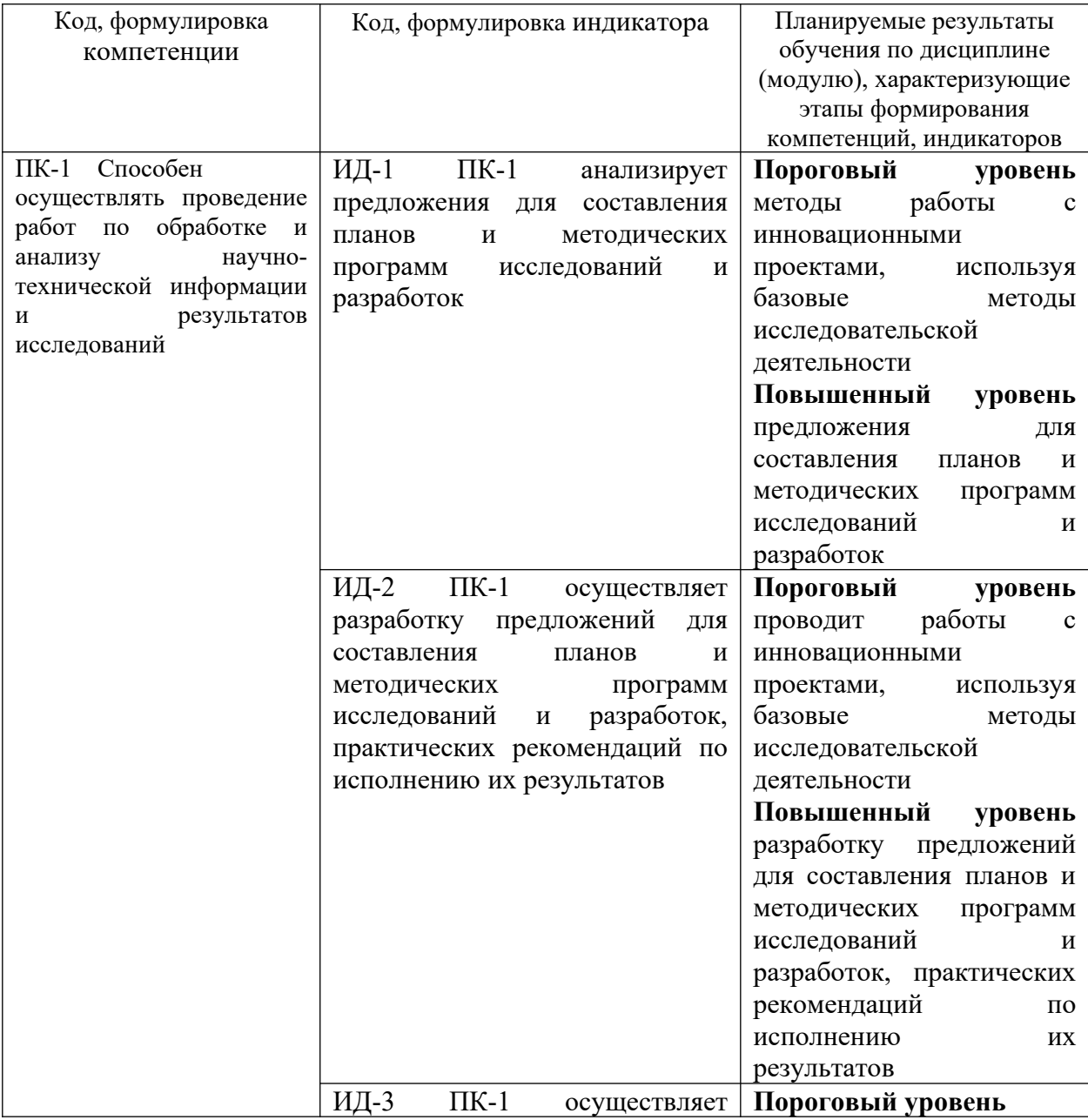

Наименование компетенций:

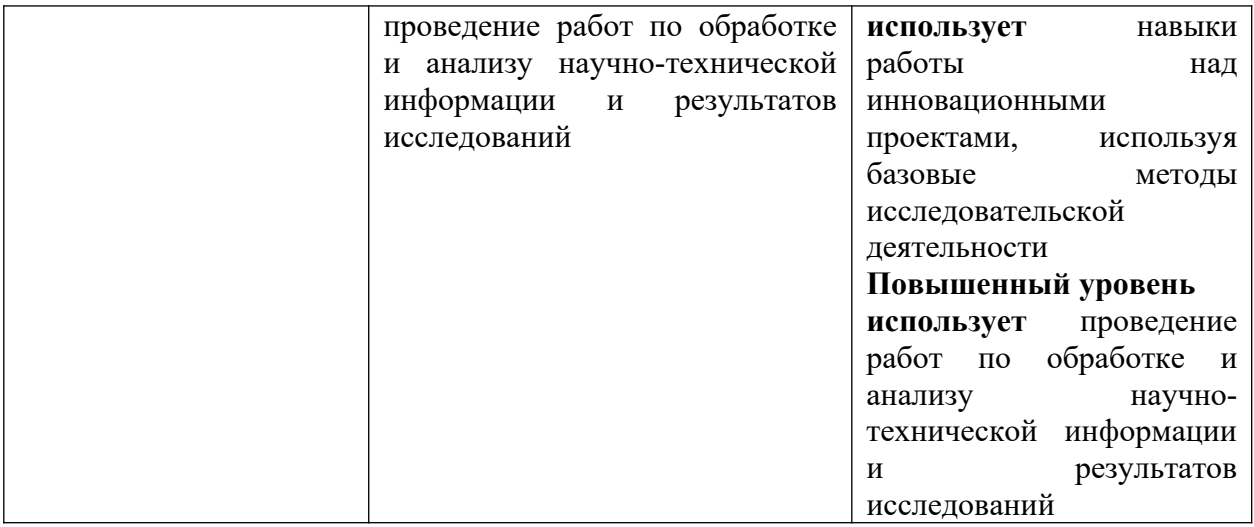

В рамках курса дисциплины «Безопасность жизнедеятельности» самостоятельная работа студентов находит активное применение и включает в себя различные виды деятельности:

 подготовка к практическим занятиям, в том числе работа с методическими указаниями, средствами массовой информации;

 подготовка к лекциям, в том числе самостоятельное углубленное изучение теоретического курса по рекомендованной литературе;

подготовка к промежуточной аттестации.

Цель самостоятельной работы студента при подготовке к лекциям заключается в получении новых знаний, приобретенных при более глубоком изучении литературы по дисциплине.

Задачи:

– доработка и повторение конспектов лекции;

– осмысление содержания лекции, логической структуры, выводов.

Цель самостоятельной работы студента при подготовке к практическим занятиям заключается в углублении, расширении, детализировании знаний, полученных на лекциях в обобщенной форме.

Задачи:

– развить способность применять полученные знания на практике при решении конкретных задач;

 – проверить знания студентов, полученные на лекциях и при самостоятельном изучении литературы.

## <span id="page-89-0"></span>**2 План-график выполнения самостоятельной работы**

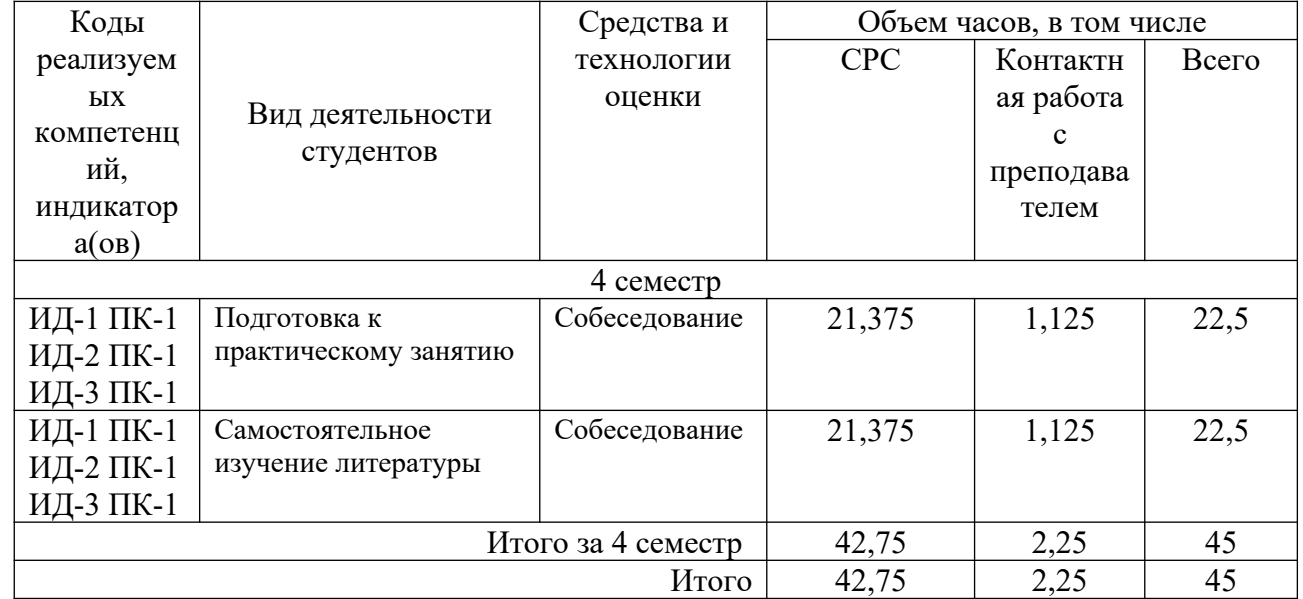

Таблица 1 – Виды самостоятельной работы для очной формы обучения

#### <span id="page-90-2"></span><span id="page-90-0"></span>3 Контрольные точки и виды отчетности по ним

В рамках рейтинговой системы успеваемость студентов по каждой дисциплине оценивается в ходе текущего контроля и промежуточной аттестации.

## <span id="page-90-1"></span>4 Описание показателей и критериев оценивания компетенций на различных этапах их формирования, описание шкал оценивания

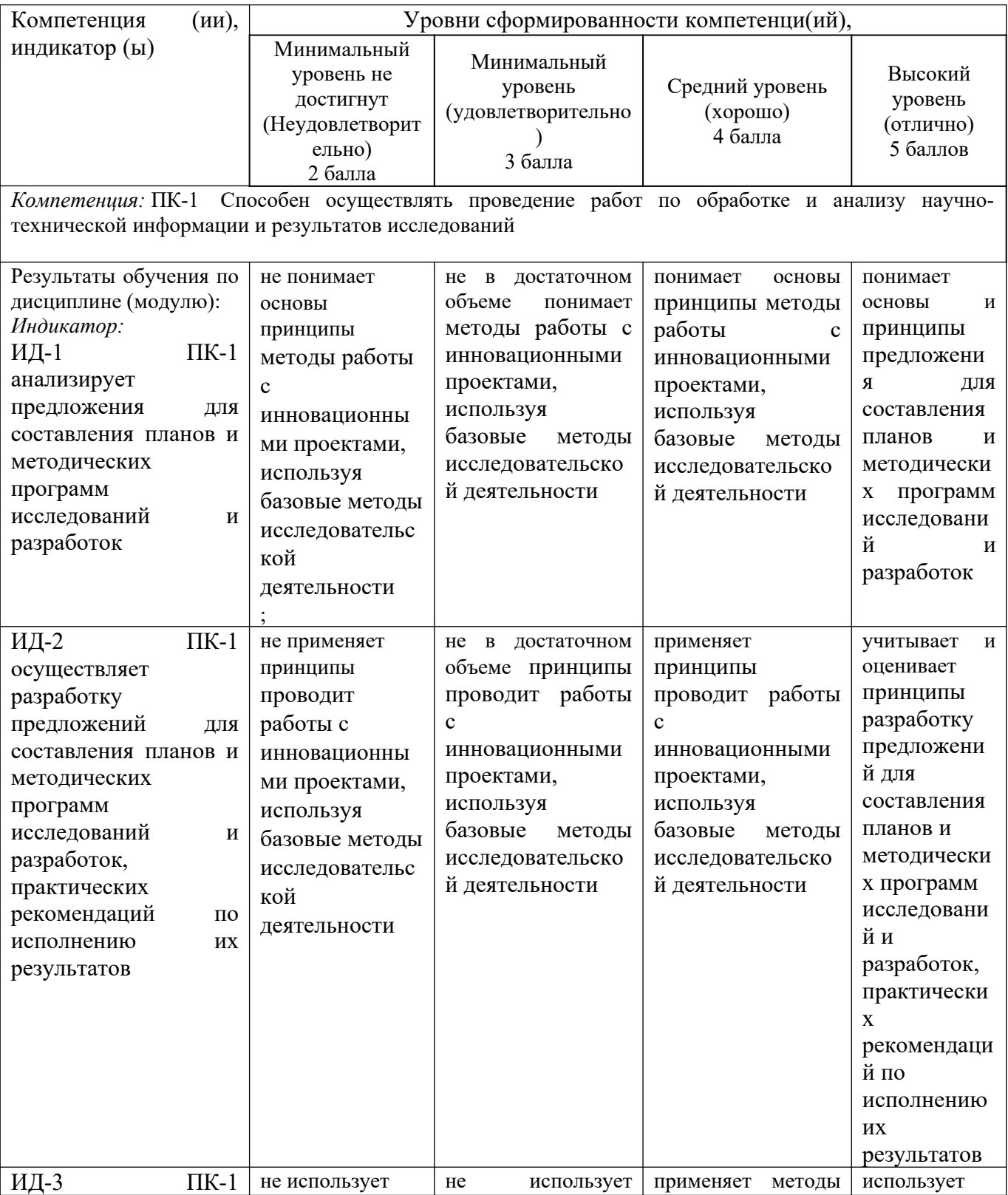

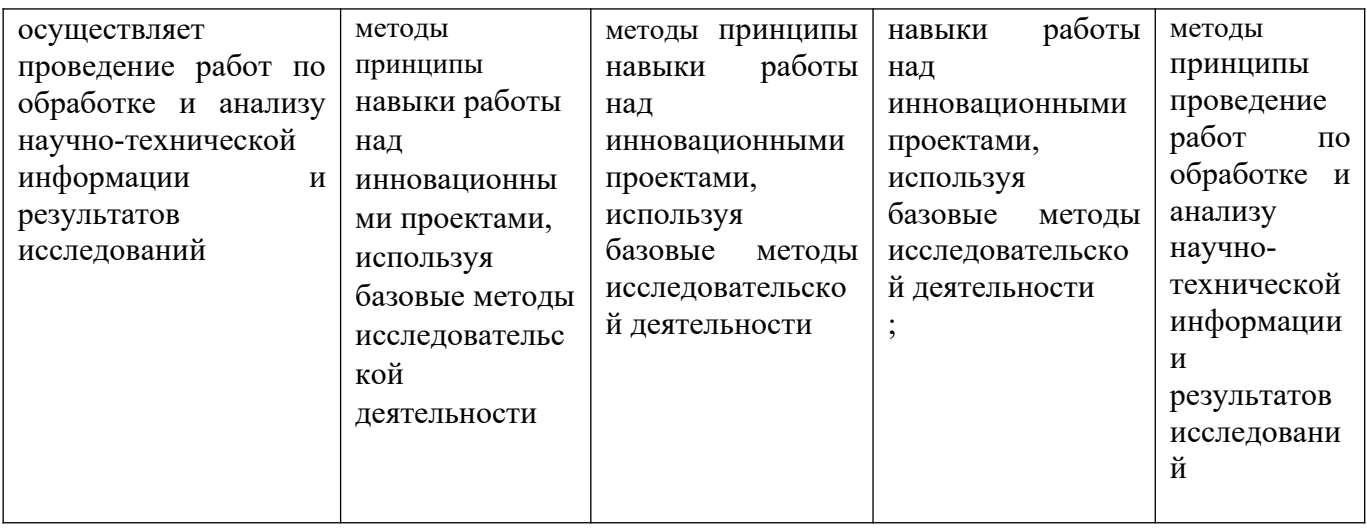

# 5 Тематический план ДИСЦИПЛИНЫ

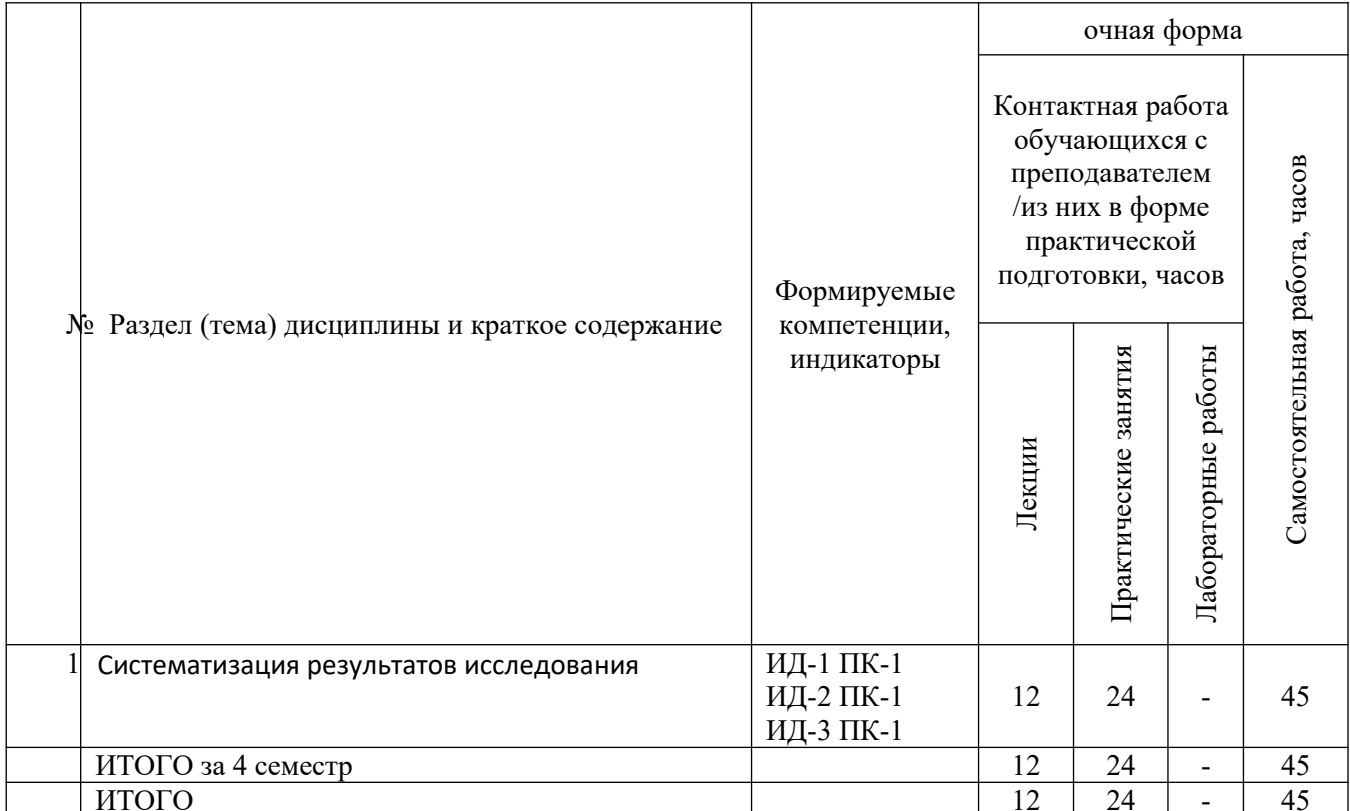

<span id="page-91-0"></span>6 Вопросы для собеседования

- <span id="page-92-0"></span>1. Как осуществить перевод сайта?
- 2. Как вставить текстовую область в документ Mathcad?
- 3. Как изменить формат чисел для отдельного выражения?
- 4. Какие виды функций в Mathcad Вам известны?
- 5. Как вставить встроенную функцию в документ Mathcad?
- 6. С помощью каких операторов можно вычислить интегралы, производные, суммы и произведения?
- 7. Какие виды массивов в Mathcad Вам известны?
- 8. Что называется погрешностью?
- 9. Укажите три класса погрешностей.
- 10. Дайте определение случайной величины.
- 11. Дайте определение математического ожидания непрерывной случайной величины.
- 12. Какими показателями оценивается вероятность отклонения случайной величины от ее математического ожидания?
- 13. Что такое точечные и интервальные оценки параметров?
- 14. Как определяется доверительный интервал для математического ожидания случайной величины?
- 15. Какие методы используются для построения эмпирической модели?
- 16. Для чего нелинейные функции преобразуют к линейному виду?
- 17. Как проверяется качественное соответствие модели реальному технологическому объекту?
- 18. Как проверяется количественное соответствие модели реальному технологическому объекту?
- 19. В чем сущность концепции многофакторного эксперимента?
- 20. Приведите вид полиномиального уравнения, используемого для моделирования.

#### **7 Методические рекомендации по изучению теоретического материала**

Самостоятельная работа студента в ходе **лекционных занятий** включает изучение вопросов теории, вынесенных на самостоятельное изучение в соответствии с рабочей программой дисциплины, проработку лекционных материалов для подготовки к контролю знаний на лекционных занятиях (опрос) и подготовку вопросов для обсуждения при консультации с преподавателем.

Работа с лекционным материалом не завершается по окончании лекции. На 2 часа лекции необходимо затратить около часа на работу с конспектом. За это временя необходимо перечитать записи, пополнить их данными, которые удалось запомнить из речи преподавателя, но не удалось

записать. Работая с конспектом, нужно отметить непонятные вопросы для выяснения которые у преподавателя на консультации. Отдельно следует выделить связанные с темой лекции вопросы, которые преподаватель поручил проработать самостоятельно.

Активно проработанный в течение семестра конспект лекций в дальнейшем служит основой для подготовки к экзамену.

Вопросы для самостоятельного изучения представлены в п. 5.

Самостоятельная работа в ходе **практикума** включает выполнение заданий к практическим занятиям, в частности решение задач различного уровня сложности. Задачи приведены в методических указаниях к практическим занятиям и фондах оценочных средств.

Зная тему практического занятия, необходимо готовиться к нему заблаговременно. Для эффективной подготовки к практическому занятию необходимо иметь методическое руководство к практическому занятию.

Критерии оценивания практических занятий представлен в фонде оценочных средств.

При проверке практического задания, оцениваются: последовательность и рациональность изложения материала; полнота и достаточный объем ответа; научность в оперировании основными понятиями; использование и изучение дополнительных литературных источников Критерии оценивания результатов самостоятельной работы: вопросы для собеседования и экзамена приведены Фонде оценочных средств по дисциплине

#### <span id="page-93-1"></span>**8 Методические рекомендации по организации самостоятельной работы студентов**

Самостоятельная работа является одним из видов учебной деятельности обучающихся, способствует развитию самостоятельности, ответственности и организованности, творческого подхода к решению проблем учебного и профессионального уровня.

Аудиторная самостоятельная работа по учебной дисциплине осуществляется на учебных занятиях под непосредственным руководством преподавателя и по его заданию.

Внеаудиторная самостоятельная работа выполняется по заданию преподавателя без его непосредственного участия.

Виды заданий для внеаудиторной самостоятельной работы, их содержание и характер могут иметь вариативный и дифференцированный характер, учитывать специфику изучаемой учебной дисциплины, индивидуальные особенности обучающегося.

Контроль самостоятельной работы и оценка ее результатов организуется как единство двух форм:

1. самоконтроль и самооценка обучающегося;

2. контроль и оценка со стороны преподавателя.

#### <span id="page-93-0"></span>**9 Методические рекомендации при работе над конспектом во время проведения лекции**

В ходе лекционных занятий вести конспектирование учебного материала. Обращать внимание на категории, формулировки, раскрывающие содержание тех или иных явлений и процессов, научные выводы и практические рекомендации, положительный опыт в ораторском искусстве. Желательно оставить в рабочих конспектах поля, на которых делать пометки из рекомендованной литературы, дополняющие материал прослушанной лекции, а также подчеркивающие особую важность тех или иных теоретических положений. Задавать преподавателю уточняющие вопросы с целью уяснения теоретических положений, разрешения спорных ситуаций.

В ходе подготовки к семинарам изучить основную литературу, ознакомиться с дополнительной литературой, новыми публикациями в периодических изданиях: журналах, газетах и т.д. При этом учесть рекомендации преподавателя и требования учебной программы. Дорабатывать свой конспект лекции, делая в нем соответствующие записи из литературы, рекомендованной преподавателем и предусмотренной учебной программой. Подготовить тезисы для выступлений по всем учебным вопросам, выносимым на семинар. Готовясь к докладу или реферативному сообщению, обращаться за методической помощью к преподавателю. Составить план-конспект своего выступления. Продумать примеры с целью обеспечения тесной связи изучаемой теории с реальной жизнью. Своевременное и качественное выполнение самостоятельной работы базируется на соблюдении настоящих рекомендаций и изучении рекомендованной литературы. Студент может дополнить список использованной литературы современными источниками, не представленными в списке рекомендованной литературы, и в дальнейшем использовать собственные подготовленные учебные материалы при написании работ.

#### <span id="page-94-0"></span>**10 Методические рекомендации по подготовке к практическим занятиям**

Практическое занятия – один из самых эффективных видов учебных занятий, на которых студенты учатся творчески работать, аргументировать и отстаивать свою позицию, правильно и доходчиво излагать свои мысли перед аудиторией. Основное в подготовке и проведении практических занятий – это самостоятельная работа студента над изучением темы. Студент обязан точно знать план занятия либо конкретное задание к нему. На занятии обсуждаются узловые вопросы темы, однако там могут быть и такие, которые не были предметом рассмотрения на лекции. Могут быть и специальные задания к той или иной теме.

Готовиться к практическому занятию следует заранее. Необходимо внимательно ознакомиться с планом и другими материалами, уяснить вопросы, выносимые на обсуждение. Затем нужно подобрать литературу и другой необходимый, в т.ч. рекомендованный, материал (через библиотеку, учебно-методический кабинет кафедры и др.). Но прежде всего, следует обратиться к своим конспектам лекций и соответствующему разделу учебника. Изучение всех источников должно идти под углом зрения поиска ответов на выносимые на практико-ориентированные занятия вопросы.

Завершающий этап подготовки к занятиям состоит в выполнении индивидуальных заданий.

В случае пропуска занятия студент обязан подготовить материал и отчитаться по нему перед преподавателем в обусловленное время. Может быть предложено отдельным бакалаврам, ввиду их слабой подготовки, более глубоко освоить материал и прийти на индивидуальное собеседование.

Студент не допускается к зачету, если у него есть задолженность по практическим занятиям.